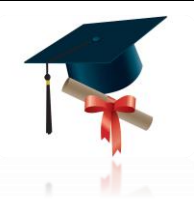

**الجمهورية الجزائرية الديمقراطية الشعبية République Algérienne Démocratique et Populaire**

**وزارة التعليم العالي والبحث العلمي Ministère de L'Enseignement Supérieur et de la Recherche Scientifique**

> **جامعة سعد دحلب البليدة-1- Université Saad Dahlab Blida -1-**

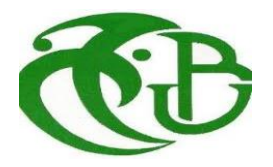

### **Mémoire de fin D'études**

En vue de l'obtention du diplôme Master

**Faculté de sciences Département :** Mathématiques

**Spécialité :** Modélisation stochastique et statistique

#### **THEME**

Modélisation et prévision par des modèles temporeles, application sur COVID19 en Algérie

LAIB Mohammed **Devant le Jury** :

**Présenté par : Soutenu le :** 26 / 09 /2020

**Président** : O.TAMI MAA **Université de Blida 1**

**Promoteur** : A .RASSOUL MCA **ENSH de Blida**

**Examinateur :** R.FRIHI MAA **Université de Blida 1**

**Promotion :** 2019/2020

# *Dédicace*

*Je dédie ce modeste travail à*

*A mes parents qui peuvent être fiers et trouver ici le résultat de nombreuses années de sacrifice. Merci pour les nobles valeurs, l'éducation et le soutien continu qui sont venus de vous.*

*À mon cher frère et sœur Qui n'ont cessé d'être pour moi des exemples de persévérance, de courage et de Générosité. Dieu vous garde pour moi.* 

*A mon encadreur RASOUL Abdelaziz, en espérant qu'il trouve dans ce travail le témoignage de ma profonde gratitude.*

*A tout mes enseignants de l'université de Saad Dahlab Blida1 sans exception.*

*A mes amis et camarades de classe.*

# *REMERCIMMENTS*

*La chose la plus importante dans la vie d'un homme est d'être reconnaissant et d'être son plus grand atout*

*Il est dommage que cela ne soit utile à personne. Ce n'est pas mon habitude d'être ingrat. Il utilise*

*Je suis donc heureux de rendre mes premiers remerciements à Dieu Tout-Puissant, qu'il m'a donné la volonté et le courage de faire ce travail humble.*

*Je voudrais exprimer ma profonde gratitude au promoteur du RASOUL Abdelaziz, qui a été heureux de travailler avec lui sous sa supervision pour ses conseils et ses critiques constructives.*

*Je remercie sincèrement les membres du jury d'avoir accepté de faire partie du comité d'examinassions.*

*Au final, je ne pourrai pas terminer cette partie sans exprimer ma gratitude mes parents, frères et sœurs qui m'ont toujours soutenu et encouragé pendant mes études.*

*Laib* 

**ملخص**  الهدف من هذا العمل هو دراسة تقنيات تحليل السالسل الزمنية و نمذجتها من اجل التنبؤ بالقيم المستقبلية وقد قمنا في هذا العمل بدراسة نماذج أريما باستخدام تقنيات بوكس – جنكيس ومرشح كالمان من اجل التنبؤ بالقيم المستقبلية . وقد طبقنا في نهاية العمل هذه التقنيات على معطيات حقيقية تتمثل في دراسة عدد االصابات وعدد الوفيات بفيروس كورونا 19 في الجزائر باستعانة ببرنامج االحصائي ار. الكلمات المفتاحية : سلسلة زمنية ،بوكس \_جنكيز ، مرشح كالمان ، أرما ، أريما .

#### **Résumé**

L'objectif de ce travail est d'étudier les techniques d'analyse et de modélisation des séries chronologiques afin de prédire les valeurs futures.

Dans ce travail, nous avons étudié les modèles ARIMA en utilisant les techniques Box-Jenkis et le filtre de Kalman afin de prédire les valeurs futures.

A la finn des travaux, nous avons appliqué ces techniques à des données réelles, représentées par l'étude du nombre d'infections et du nombre de décès par Coronavirus 19 en Algérie, à l'aide du programme statistique R.

**Mots clés :** Série temporelle, Box-Jenkins, Filtre de Kalman , ARMA, ARIMA.

#### **Summary**

The objective of this work is to study the techniques of analysis and modeling of time series in order to predict future values.

In this work, we studied ARIMA models using Box techniques and the Kalman filter in order to predict future values.

At the end of the work, we applied these techniques to real data, represented by studying the number of infections and the number of deaths with Coronavirus 19 in Algeria, using the statistical program R.

**Key words :** Time Series, Box, Kalman Filter, ARMA, ARIMA

# TABLE DES MATIÈRES

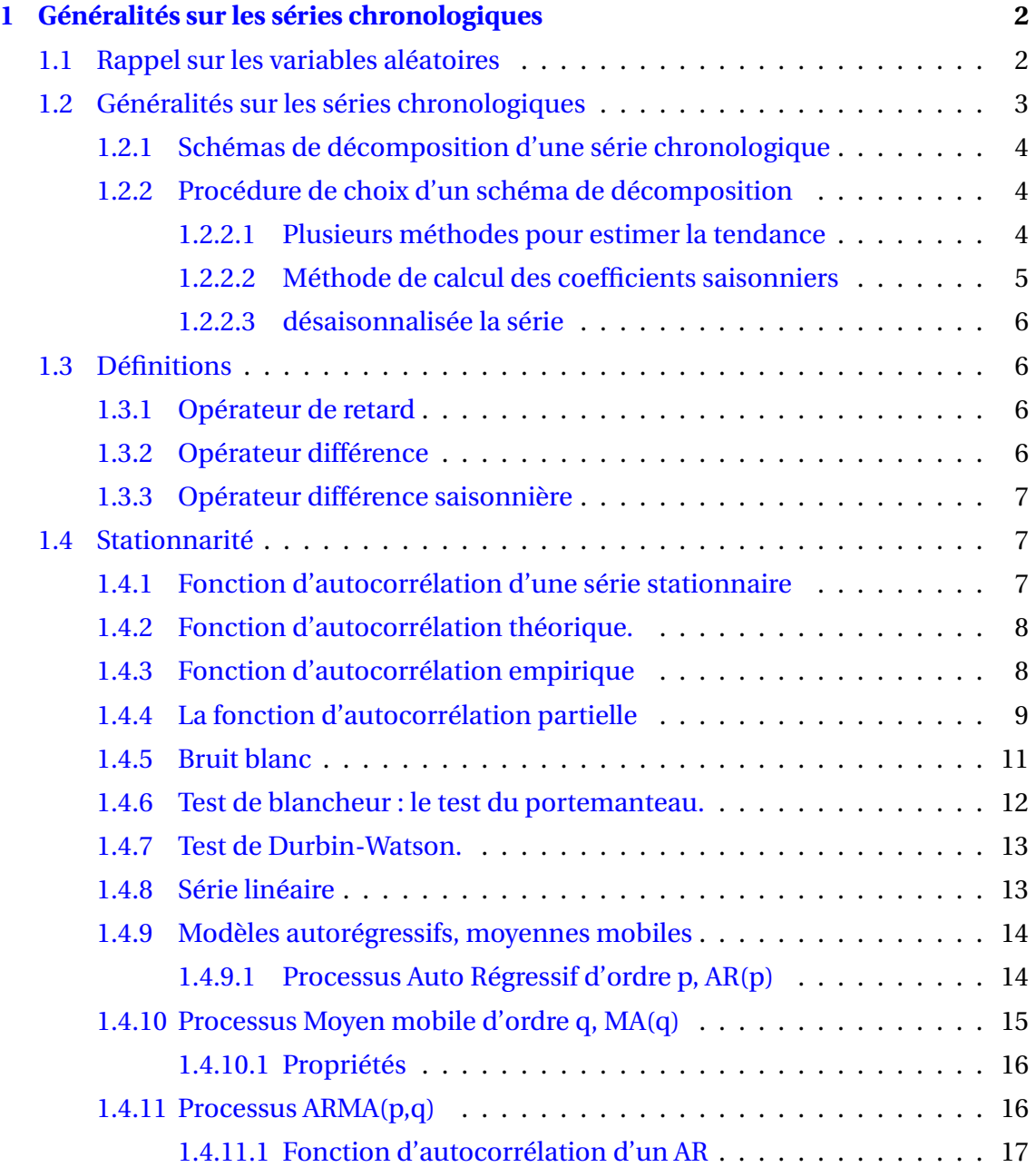

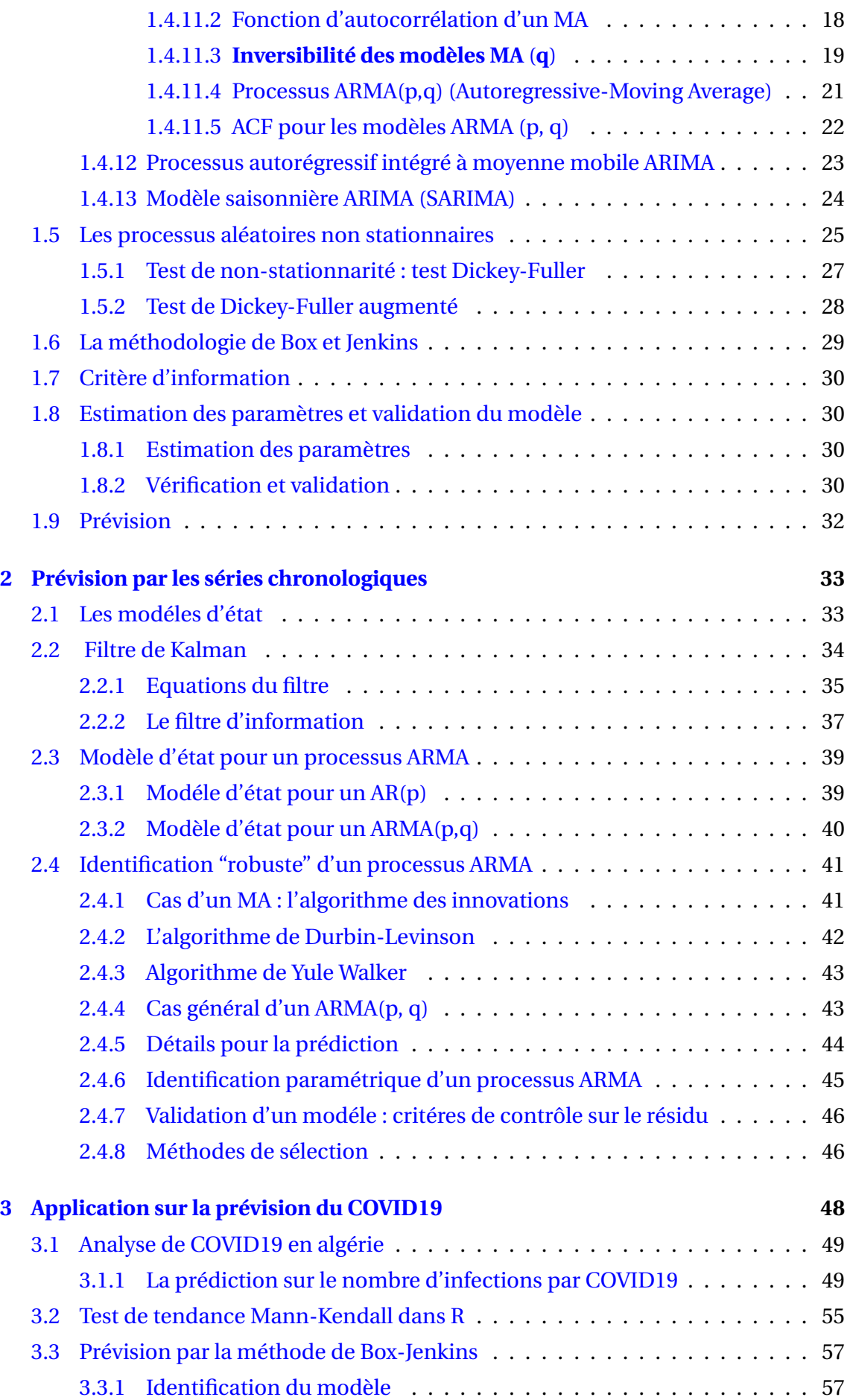

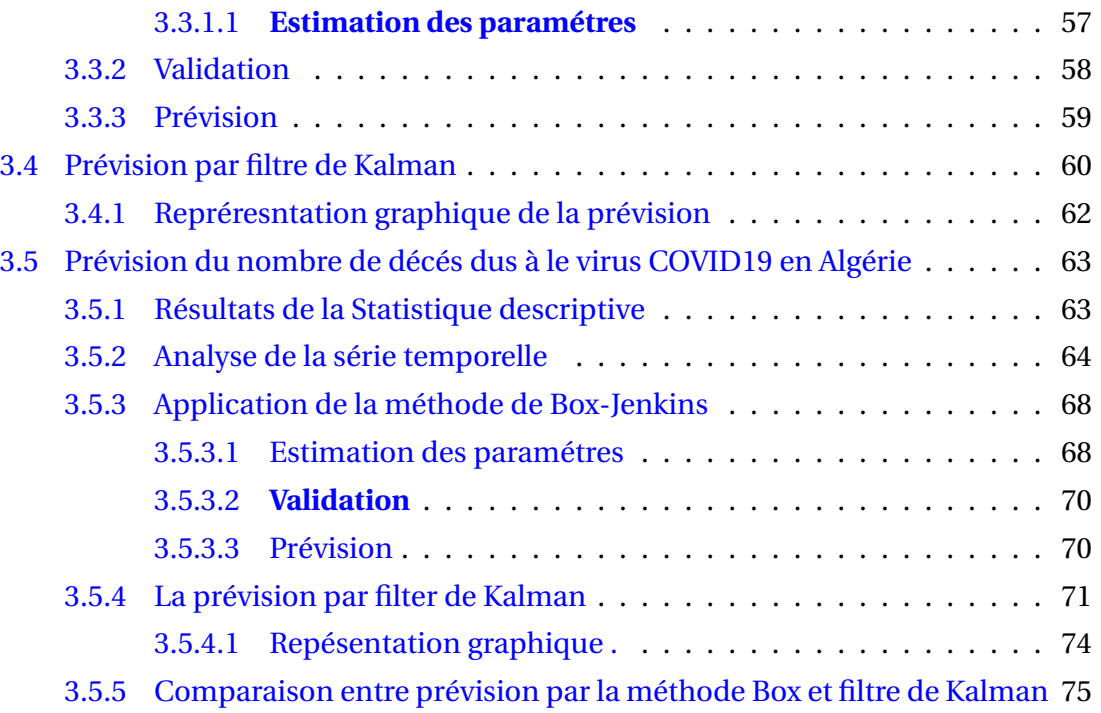

# TABLE DES FIGURES

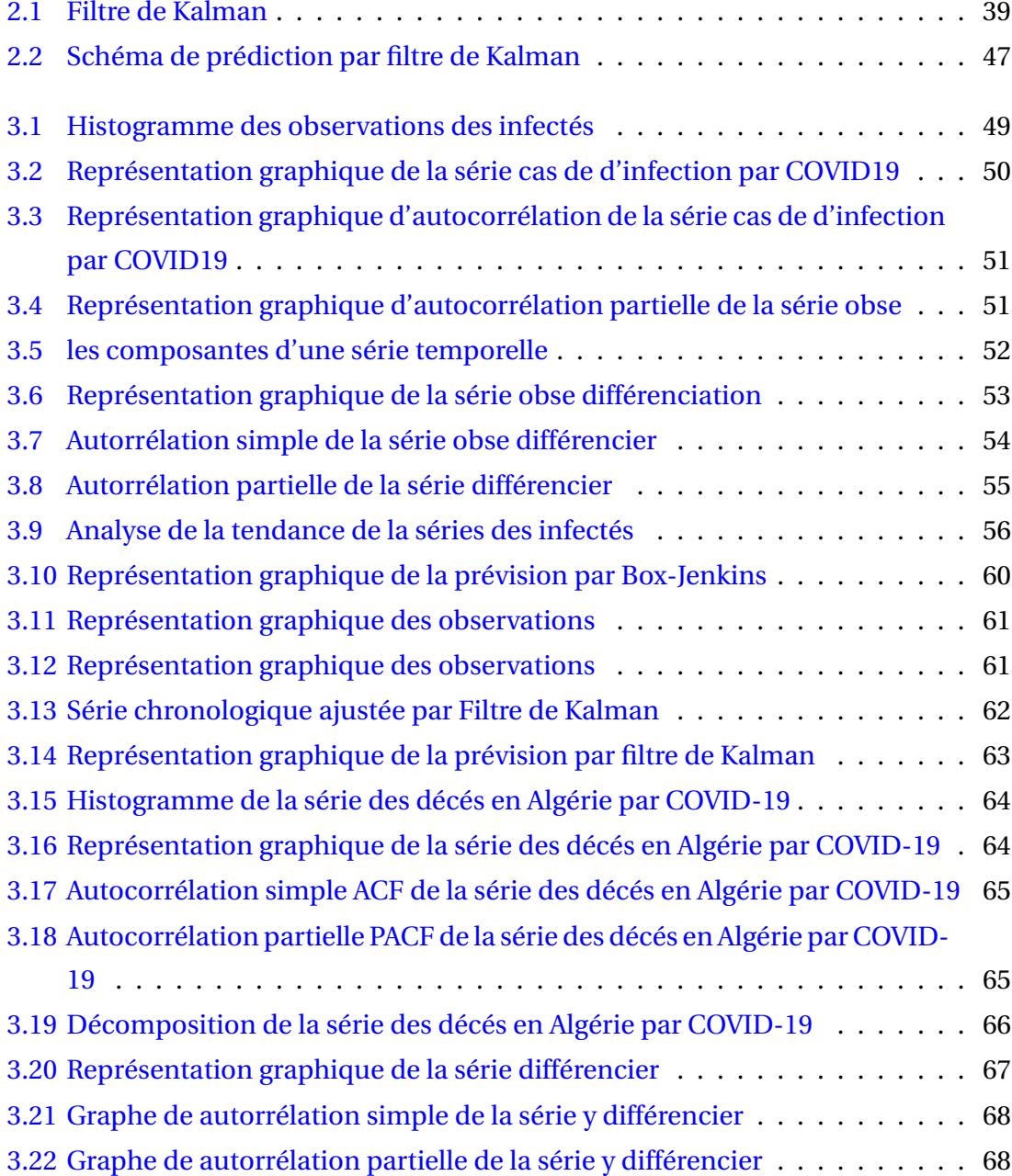

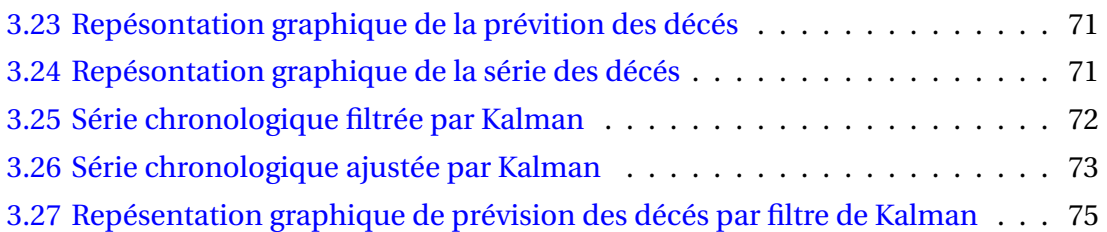

# LISTE DES TABLEAUX

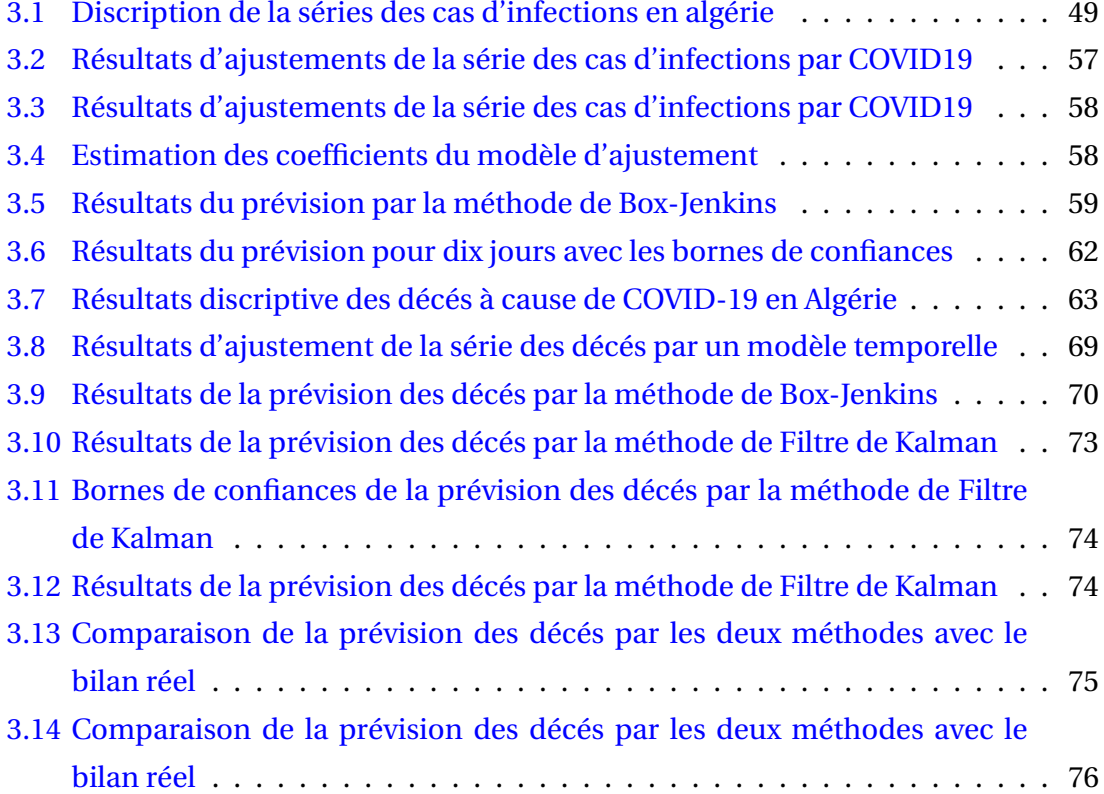

# INTRODUCTION GÉNÉRALE

Connaître le futur, ou du moins avoir une idée du futur est l'un des soucis de l'Homme depuis toujours. De nos jours aussi, les raisons socioéconomiques poussent à anticiper l'avenir. Une question importante est de savoir sur quoi nous appuyer pour prédire l'avenir. Il est donc primordial d'arriver à prévoir le mieux possible le futur en s'appuyant sur le passé. D'une façon mathématique, on peut formuler le problème de la prévision en supposant avoir *N* observations  $(x_1, x_2, ..., x_N)$  issues d'un processus (un ensemble des variables aléatoires) quantifiant une certaine activité, dans notre cas l'évolution du COVID19 et on souhaite connaître la valeur à une date future.

Dans le premier chapitre, nous présentons les définions les séries chronologiques, la décomposition en principales composantes, et nous avons étudier et présenter les modèles des séries chronologiques, telle que : AR, MA, ARMA, ARIMA de toutes sortes, et à la fin de cet axe nous nous sommes familiarisés avec la méthode de prédiction utilisant la technologie BOX-JENKINS qui Centré sur l'identification, estimation et validation.

Dans le deuxième chapitre, nous avons traité de la prédiction de l'utilisation de filtre de KALMAN dont le principe est de corriger le chemin du modèle en combinant des observations et des informations fournies par le modèle pour réduire l'erreur entre l'état vrai et l'état filtré.

Dans le troisième nous avons appliqué ce que nous avons étudié dans le premier et le deuxième axe aux données qui représentent le nombre d'infections et de décès par COVID19 en Algérie, et à la fin de cet axe nous avons comparé entre la technologie BOX-JENKINS et la technique de KALMAN, et les résultats de la prédiction à l'aide de KALMAN étaient meilleurs que les résultats de la prédiction de BOX-JENKINS.

<span id="page-11-0"></span>CHAPITRE 1

# GÉNÉRALITÉS SUR LES SÉRIES CHRONOLOGIQUES

## <span id="page-11-1"></span>**1.1 Rappel sur les variables aléatoires**

**Définition 1.1** *L'espérance mathématique est la notion des probabilités qui correspond à la notion de moyenne en statistique descriptive. Formellement elle peut etre définie comme somme des produits des valeurs d'une variable aléatoire par leur probabilité, ou une intégrale de produit de la variable par sa densité.*

 $−$  *Si X est une v.a. absolument continue de densité*  $f : \mathbb{R} \to \mathbb{R}$ *, la condition d'existence de l'espérance étant tout simplement la convergence absolue de cette intégrale généralisée, ce qui vu la positivité de f , se traduit par*

$$
\int\limits_{-\infty}^{+\infty} |x| f(x) \, dx < +\infty,
$$

*donc*

$$
E(X) = \int_{-\infty}^{+\infty} x f(x) \, dx
$$

*est l'espérance de X*.

 $\rightarrow$  *si X est une v.a discréte. X* (ω) *est un ensemble fini ou dénombrable .*  $\sum_{x \in X(\omega)} |x|$ *P* (*X* = *x*) < ∞*, dans ce cas la série est finie donc elle convege. Alors*

$$
E(X) = \sum_{x \in X(\omega)} xP(X = x)
$$

*est l'espérance de X*.

**Proposition 1.2** *Soient X et Y deux v.a. intégrables, a et b deux réels . Alors les v.a X* +*Y et aX* +*bY sont intégrables et*

 $E(X + Y) = E(X) + E(Y)$ . *et*  $E(aX + bY) = aE(X) + bE(Y)$ .

**Définition 1.3** *La covariance entre les deux variables aléatoires X et Y est :*

$$
cov(X, Y) = E(XY) - E(X)E(Y).
$$

**Définition 1.4** *La corrélation entre les deux variables aléatoires X et Y est :*

$$
cor(X, Y) = \frac{cov(X, Y)}{\sigma_x \sigma_y}.
$$

**Définition 1.5** *la méthode des moindres carrés permet alors de minimiser l'impact des erreurs expérimentales en « ajoutant de l'information » dans le processus de mesure*

**Définition 1.6** *Un processus stochastique est une suite de variables aléatoires réelles qui sont indexées par le temps :X<sup>t</sup> ,t* ∈ Z *Ici t appartient à un espace discret, ce qui définit un processus en temps discret.Un processus stochastique est donc une famille de variables aléatoires X dont on va observer des valeurs réelles issues de l'espace S des échantillons selon une certaine loi de probabilité.Pour chaque point s de l'espace des échantillons S, la fonction qui associe X<sup>t</sup>* (*s*) *est appelée la trajectoire du processus.*

# <span id="page-12-0"></span>**1.2 Généralités sur les séries chronologiques**

**Définition 1.7** *On appelle série chronologique (série temporelle ) une série statistique à deux variables*  $(t, Y_t)$  *avec*  $t \in T$ ,  $T = \{t_1, t_2, t_3, ..., t_n\}$  *où la première composante du couple t est le temps et la deuxième composante est une variable aléatoire numérique Y<sup>t</sup> prenant ses valeurs aux instants t. Suivant la nature du problème étudié la chronique peut être journalière (cours d'une action en bourse), mensuelle (consommation mensuelle de gaz), trimestrielle (nombre trimestriel de chômeurs), annuelle (chiffre annuel des bénéfices des exportations) etc.*

L'étude des séries chronologiques sert à faire de la prévision à court, moyen et long terme. Il existe des méthodes prévisionnelles quantitatives et qualitatives.

**Définition 1.8** *La tendance ou trend m<sup>t</sup> capte l'orientation à long terme de la série.*

**Définition 1.9** *La composante saisonnière s<sup>t</sup> capte un comportement qui se répète avec une certaine périodicité (toutes les 12 périodes pour des données mensuelles, toutes les 7 périodes pour des données quotidiennes..).*

**Définition 1.10** *Composante irrégulière est une composante d'erreur, u<sup>t</sup> . Idéalement, elle est de faible variabilité par rapport aux autres composantes.*

A ces trois composantes, on ajoute parfois un cycle.

**Définition 1.11** *On appelle cycle un comportement qui se répète assez régulièrement mais avec une périodicité inconnue et changeante.*

### <span id="page-13-0"></span>**1.2.1 Schémas de décomposition d'une série chronologique**

La technique de décomposition d'une série chronologique, repose sur un modèle qui l'autorise, ce modèle porte le nom de schéma de décomposition. Il en existe essentiellement deux grands types :

— **Schéma additif :** Dans un modèle additif, on suppose que les 3 composantes : tendance, variations saisonnières et variations accidentelles sont indépendantes les unes des autres. On considère que la série *Y<sup>t</sup>* s'écrit comme la somme de ces 3 composantes :

$$
Y_t = m_t + s_t + u_t \tag{1.1}
$$

— **Schéma multiplicatif :** On suppose que les variations saisonnières et les variations accidentelles dépendent de la tendance et on considère que *Y<sup>t</sup>* s'écrit de la manière suivante :

$$
Y_t = m_t \times s_t \times u_t. \tag{1.2}
$$

#### <span id="page-13-1"></span>**1.2.2 Procédure de choix d'un schéma de décomposition**

- **La méthode de la bande :**La procédure de la bande consiste à partir de l'examen visuel du graphique del'évolution de la série brute à relier, par une ligne brisée, toutes les valeurs « hautes » et toutes les valeurs «basses » de la chronique. Si les deux lignes sont parallèles, la décomposition de la chronique peut se faire selon un schéma additif; dans le cas contraire le schéma multiplicatif semble plus adapté.
- **Le test de Buys-Ballot :** Nous calculons, pour chacune des années, la moyenne et l'écart type , puis nous estimons par MCO (Moindre Carrés Ordinaires) les paramètres  $\alpha_1$  et  $\alpha_2$  de l'équation si  $\sigma_i = \alpha_1 y_i + \alpha_2 + \varepsilon_i$ . Dans le cas, ou le paramètre *α*<sup>1</sup> n'est pas significativement différent de 0 (test de Student) alors nous acceptons l'hypothèse d'un schéma additif; dans le cas contraire, nous retenons un schéma multiplicatif.

#### <span id="page-13-2"></span>**1.2.2.1 Plusieurs méthodes pour estimer la tendance**

- Définir la tendance par la régression linéaire (ou régression plus complexe) de  $y(t)$ en fonction du temps.
- **Avantage :** simple et rapide à calculer. Dûs aux effets saisonniers, l'ajustement par une droite (ou autre) n'est pas toujours ad´equat (*R* <sup>2</sup> << 1).
- Utiliser une m´ethode plus locale appelée méthode des moyennes mobiles que l'on combine le plus souvent à une régression linéaire (des moyennes mobiles en fonction du temps).

— L'estimation de la tendance ne dépend pas du modèle (additif, multiplicatif,. . . ).

#### **Méthode moyennes mobiles :**

est utilisé pour éliminer les fluctuations à court terme et identifier la tendance à long terme dans la série originale (pour créer une série lisse afin de réduire les fluctuations aléatoires dans la série originale et estimer la composante tendancecycle).

La moyenne mobile d'ordre *k* à l'instant *t* correspond à la moyenne pondérée de *k*+1, si *k*est pair, ou *k*, si *k* est impair, observations centrées autour de l'instant *k*. Cette série temporelle est notée *Mk*(*t*)

— si *k* est impair :

$$
M_k(t) = \frac{1}{k}(Y_{t-1} + Y_t + Y_{t+1})
$$
\n(1.3)

— si *k* est pair :

$$
M_k(t) = \frac{1}{k} \left( \frac{Y_{t-2}}{2} + Y_{t-1} + Y_t + Y_{t+1} + \frac{Y_{t+2}}{2} \right)
$$
 (1.4)

#### <span id="page-14-0"></span>**1.2.2.2 Méthode de calcul des coefficients saisonniers**

La série *Y<sup>t</sup>* est observée sur *n* année par période « *p* ». *p* = 12 mois (*j* = 1, 2,..., 12) ou 4 trimestres (*j* = 1, 2, 3*ou*4).

Les variations saisonnières  $S_i$ 

#### — **cas : Modèle additif.**

- On calcule les données sans tendance *Y<sup>t</sup>* −*m<sup>t</sup>* .
- On calcule la moyenne des données sans tendance du mois *j* sur les n années, ceci pour chacun des *p* période. D'où

$$
S_j = \frac{1}{n} \sum_{i=1}^n (Y_{ij} - m_{ij}). \ \ \forall j = 1, 2, ..., p. \quad \ \forall i = 1, 2, ..., n.
$$

— On calcule la moyenne des coefficients saisonniers (*SJ*)

$$
\overline{S} = \frac{1}{p} \sum_{j=1}^{p} S_j.
$$

— Si −<br>*S* ≠ 0 on corrige les coefficient saisonniers (*CS*<sub>*j*</sub>) : *CS*<sub>*j*</sub> = *S*<sub>*j*</sub>− *S S*

#### **cas : Modèle multiplicatif**

- On calcule les données sans tendance  $\frac{Y_t}{m_t}$ .
- On calcule la moyenne des données sans tendance du mois j sur les n années, ceci pour chacun des *p* période

$$
S_j = \frac{1}{n} \sum_{i=1}^n \frac{Y_{ij}}{m_{ij}}, \forall j = 1, 2, ..., p. \quad \forall i = 1, 2, ..., n.
$$

— On calcule la moyenne des coefficients saisonniers (*SJ*)

$$
\bar{S} = \frac{1}{p} \sum_{j=1}^{p} S_j
$$

— Si −<br>*S* ≠ 1 on corrige les coefficient saisonniers (*CS<sub>j</sub>*)

$$
CS_j = \frac{S_j}{S}.
$$

<span id="page-15-0"></span>**1.2.2.3 désaisonnalisée la série**

**Modèle multiplicatif :**  $\overset{*}{Y} = \frac{Y_{ij}}{CS}$  $CS_{i,j}$ **Modèle additif :**  $Y = Y_{ij} - CS_{ij}$ .

### <span id="page-15-1"></span>**1.3 Définitions**

**Définition 1.12** *La colinéarité exacte survient quand une combinaison linéaire des variables explicatives est égale à une autre variable explicative.*

**Exemple 1.13**  $X_1 = \alpha X_2 + \beta X_3$   $\forall \alpha, \beta \in \mathbb{R}$ .

#### <span id="page-15-2"></span>**1.3.1 Opérateur de retard**

La manipulation pratique ou théorique des séries temporelles se trouve considérablement simplifiée par l'usage de l'opérateur retard (Lag operator). On donne ici ses propriétés élémentaires.

Opérateur retard. On note indifféremment *B* (backwards) ou *L* (lag), l'opérateur qui fait passer de  $X_t$  à  $X_{t-1}$ :  $BX_t = X_{t-1}$ , on a :

$$
B^2 X_t = B(B X_t) = B X_{t-1} = X_{t-2}.
$$

#### <span id="page-15-3"></span>**1.3.2 Opérateur différence**

La différence première est :

$$
\Delta X_t = (1 - B)X_t = X_t - X_{t-1}.
$$

parfois le premier opérateur de différence, utilisé pour supprimer la tendance de la série.

La différence seconde est :

$$
\Delta^2 X_t = \Delta(\Delta X_t) = \Delta((1 - B)X_t) = (1 - B)^2 X_t
$$
  
= 
$$
(1 - 2B + B^2)X_t = X_t - 2X_{t-1} + X_{t-2}.
$$

#### <span id="page-16-0"></span>**1.3.3 Opérateur différence saisonnière**

Etant donné une série mensuelle, il peutêtre important d'en examiner les accroissements d'une année sur l'autre (janvier sur janvier...).

L'opérateur différence saisonnière ∆<sup>12</sup> = 1−*B* <sup>12</sup> est utile dans ce cas.

$$
\Delta_{12}X_t = (1 - B^{12})X_t = X_t - X_{t-12}.
$$

## <span id="page-16-1"></span>**1.4 Stationnarité**

**Définition 1.14** *Une série temporelle*  $\{Y_t\}$ *, ou processus stochastique, est dite strictement stationnaire si la distribution conjointe de* (*Yt*1,...,*Ytk*) *est identique à celle de* (*Yt*1+*<sup>t</sup>* ,...,*Ytk*+*<sup>t</sup>* )*, quels que soient k le nombre d'instants considérés,* (*t*1,...,*tk*) *les instants choisis et t, le décalage; c'est-à-dire que, quels que soient le nombre de dates et les dates choisis, quand on décale ces dates d'une même quantité, la distribution ne change pas. En somme, la stationnarité stricte dit que la distribution conjointe de tout sous-vecteur de* {*Yt*}*, quels que soient sa longueur et les instants choisis, est invariante quand on translate ces instants d'une même quantité. Cette condition est difficile à vérifier et on utilise une version plus faible de stationnarité,la stationnarité faible ou du second ordre, souvent suffisante.*

{*Yt*} est dite faiblement stationnaire si :

 $- E(Y_i) = \mu$ , constante indépendante de *t*.

— *cov*(*Y<sup>t</sup>* ,*Yt*−*<sup>l</sup>* ) ne dépend que de l entier et dans ce cas elle est notée :

$$
\gamma_l = cov(Y_t, Y_{t-l}).
$$

#### <span id="page-16-2"></span>**1.4.1 Fonction d'autocorrélation d'une série stationnaire**

**Définition 1.15** *Soit* { $Y_t$ } *une série à valeurs réelles, stationnaire. La covariance*  $\gamma_l$  = *cov*(*Y<sup>t</sup>* ,*Yt*−*<sup>l</sup>* ) *est appelée autocovariance d'ordre (ou de décalage) l . La fonction : l* → *γ<sup>l</sup>*  $l = ..., -1, 0, 1, 2, \ldots$ est la fonction d'autocovariance de { $Y_t$ }.

Cette fonction vérifie notamment :

 $-\gamma_0 = \nu a r(Y_t) \geq 0.$ 

 $- |\gamma_l| \leq \gamma_0 \quad \forall l.$  $\gamma_l = \gamma_{l-1}$   $\forall l$ .

Cette fonction étant paire, on ne la représente que pour*l* = 0, 1, 2,.... On a également :

La fonction d'auto covariance d'une série {*Yt*} faiblement stationnaire est de type positif 1.

Cette propriété exprime le fait que la variance d'une combinaison linéaire de n v.a.  $Y_{t1},..., Y_{tn}$  est positive.

#### <span id="page-17-0"></span>**1.4.2 Fonction d'autocorrélation théorique.**

**Définition 1.16** *Le coefficient d'autocorrélation d'ordre l est :*

$$
\rho_l = \frac{cov(Y_t, Y_{t-l})}{\sqrt{var(Y_t) var(Y_{t-l})}} = \frac{cov(Y_t, Y_{t-l})}{var(Y_t)} = \frac{\gamma_l}{\gamma_0}.
$$

La dernière égalité tient car *var* (*Yt*−*<sup>l</sup>* ) = *var* (*Yt*) = *γ*0. Enfin, en notant que par la stationnarité  $E(Y_t) = \mu$ , indépendant de *t*, on a en terme d'espérance mathématique :

$$
\rho_l = \frac{E\left[\left(Y_t - \mu\right)\left(Y_{t-l} - \mu\right)\right]}{E\left[\left(Y_t - \mu\right)^2\right]} = \frac{\gamma_l}{\gamma_0}.
$$

La fonction :  $l \rightarrow \rho_l$ ;  $l = 0, 1, 2, ...$ , est la fonction d'autocorrélation (théorique) de la série {*Yt*}.

Nous utiliserons l'abréviation anglaise, ACF, qui est aussi celle des sorties de R, de préférence à FAC. On appelle son graphique corrélogramme. On voit que :

$$
-1 \leq \rho_l \leq 1, \rho_0 = 1.
$$

#### <span id="page-17-1"></span>**1.4.3 Fonction d'autocorrélation empirique**

Etant donné une série observée  $Y_t,~t=1,...,T,$  notons  $\bar{Y} = \sum^T T_t$  $\bar{t}$ =1 *Yt T* . L'autocovariance empirique d'ordre *l* est

$$
\hat{\gamma}_l = \frac{\sum_{t=l+1}^T (Y_t - \bar{Y}) (Y_{t-l} - \bar{Y})}{T}, \quad 0 \le l \le T-1.
$$

Le coefficient d'autocorrélation empirique d'ordre *l* est

$$
\hat{\rho}_l = \frac{\sum_{t=l+1}^T (Y_t - \bar{Y}) (Y_{t-l} - \bar{Y})}{\sum_{t=1}^T (Y_t - \bar{Y})^2}.
$$
 0 \le l \le T - 1.

La fonction :  $l \rightarrow \hat{\rho}_l$ ,  $l = 0, 1, 2, \dots$ , est la fonction d'autocorrélation empirique.

**Remarque 1.17** *Observons que le dénominateur dans l'équation de coefficient d'autocorrélation empirique est T alors que le nombre de termes au numérateur dépend du décalage. Il faut se garder de corriger l'estimation en adoptant un dénominateur dépendant du nombre de termes dans la somme. En effet, avec un tel choix, la fonction d'autocovariance empirique l* → *γ*ˆ*<sup>l</sup> ne serait plus de type positif.*

#### <span id="page-18-0"></span>**1.4.4 La fonction d'autocorrélation partielle**

**Définition 1.18** *L'autocorrélation partielle mesure la corrélation entre deux variables aléatoires Y<sup>t</sup> et Yt*+*<sup>h</sup> à différents décalages h après en supprimant la dépendance linéaire de Yt*+<sup>1</sup> *à Yt*+*h*−1*. PACF représente donc la séquence des corrélations conditionnelles :*

$$
\phi_{h,h} = corr(Y_t, Y_{t+h} | Y_{t+1}, ..., Y_{t+h-1}), h = 1, 2, ...
$$

— La fonction d'autocorrélation (*ACF*) entre deux variables  $Y_t$  et  $Y_{t+h}$  à différents décalages *h* ne s'ajustent pas pour l'influence des décalages intermédiaires : l'ACF représente donc la séquence des corrélations inconditionnelles.

$$
\begin{array}{rcl}\n\phi_{h,h} & = & corr(Y_t, Y_{t+h} \mid Y_{t+1}, \dots, Y_{t+h-1}) \\
& = & \frac{cov\left[(Y_t \mid Y_{t+1}, \dots, Y_{t+h-1}), (Y_{t+h} \mid Y_{t+1}, \dots, Y_{t+h-1})\right]}{\sqrt{var(Y_t \mid Y_{t+1}, \dots, Y_{t+h-1})} \sqrt{var(Y_{t+h} \mid Y_{t+1}, \dots, Y_{t+h-1})}} \\
& = & \frac{cov\left[(Y_t - \bar{Y}_t), (Y_{t+h} - \bar{Y}_{t+h})\right]}{\sqrt{var(Y_t - \bar{Y}_t)} \sqrt{var(Y_{t+h} - \bar{Y}_{t+h})}}\n\end{array}
$$

où

$$
\hat{Y}_t = \alpha_1 Y_{t+1} + \alpha_2 Y_{t+2} + \dots + \alpha_{h-1} Y_{t+h-1};
$$
\n
$$
\hat{Y}_{t+h} = \beta_1 Y_{t+1} + \beta_2 Y_{t+2} + \dots + \beta_{h-1} Y_{t+h-1},
$$

et *α<sup>i</sup>* ,*β<sup>i</sup>* , (1 ≤ *i* ≤ *h* − 1) sont la régression linéaire quadratique moyenne coefficients obtenus en minimisant les  $E(Y_t - \hat{Y}_t)^2$  et  $E(Y_{t+h} - \hat{Y}_{t+h})^2$  respectivement

#### **Équations de Yule-Walker et PACF pour le processus AR (p)**

Les équations de Yule-Walker peuvent être utilisées pour dériver les coefficients d'autocorrélation aux décalages 1, 2,...,*h* comme suit :

— Ajuster le modèle de régression, où la variable dépendante *Y<sup>t</sup>* à partir d'un processus stationnaire moyen nul est régressé sur le *h* variables retardées *Yt*−1,*Yt*−2,...,*Yt*−*h*. c'est à dire

$$
Y_t = \phi_{h,1} Y_{t-1} + \phi_{h,2} Y_{t-2} + \dots + \phi_{h,h} Y_{t-h} + \varepsilon_t.
$$

où *φhh* désigne le h-ième paramètre de régression et *t* est un terme d'erreur de moyenne 0 et non corrélé à  $Y_{t-h}$ , pour  $h \neq 0$ 

- Multipliez cette équation par *Yt*−<sup>1</sup> ; prendre les attentes et diviser les résultats par la variance de *Y<sup>t</sup>* . Faites la même opération avec *Yt*−2,*Yt*−3,...,*Yt*−*<sup>h</sup>* successivement pour obtenir l'ensemble suivant des équations h-Yule-Walker.
- Les équations de Yule-Walker sont une technique qui peut être utilisée pour estimer les paramètres d'autorégression du modèle *AR*(*h*) ,

$$
Y_t = \sum_{i=1}^h \phi_i Y_{t-i} + \varepsilon_t
$$

à partir des données.

$$
\rho_1 = \phi_{h,1} + \phi_{h,2}\rho_1 + \phi_{h,3}\rho_2 + ... + \phi_{h,h}\rho_{h-1}
$$
  
\n
$$
\rho_2 = \phi_{h,1}\rho_1 + \phi_{h,2} + \phi_{h,3}\rho_1 + ... + \phi_{h,h}\rho_{h-2}
$$
  
\n
$$
\rho_h = \phi_{h,1}\rho_{h-1} + \phi_{h,2}\rho_{h-2} + \phi_{h,3}\rho_{h-3} + ... + \phi_{h,h}
$$

Qui peut être représenté sous forme de matrice comme : *AX* = *b* ;

$$
\begin{pmatrix}\n\rho_1 \\
\rho_2 \\
\rho_3 \\
\cdot \\
\cdot \\
\cdot \\
\cdot \\
\rho_h\n\end{pmatrix}\n=\n\begin{pmatrix}\n1 & \rho_1 & \rho_2 & \dots & \rho_{h-1} \\
\rho_1 & 1 & \rho_{h-2} \\
\rho_2 & \rho_1 & 1 & \dots & \rho_{h-3} \\
\cdot & \cdot & \cdot & \cdot \\
\cdot & \cdot & \cdot & \cdot \\
\cdot & \cdot & \cdot & \cdot \\
\rho_{h-1} & \rho_{h-2} & \dots & 1\n\end{pmatrix}\n\begin{pmatrix}\n\phi_{h,1} \\
\phi_{h,2} \\
\phi_{h,3} \\
\cdot \\
\cdot \\
\cdot \\
\cdot \\
\cdot \\
\rho_{h,1}\n\end{pmatrix}
$$
\n
$$
\rho_1 =\n\begin{pmatrix}\n1 & \rho_1 & \rho_2 & \dots & \rho_1 \\
\rho_1 & 1 & \rho_2 \\
\cdot & \cdot & \cdot \\
\rho_2 & \rho_1 & 1 & \dots & \rho_3 \\
\cdot & \cdot & \cdot & \cdot \\
\cdot & \cdot & \cdot & \cdot \\
\cdot & \cdot & \cdot & \cdot \\
\rho_{h-1} & \rho_{h-2} & \dots & \rho_h\n\end{pmatrix}
$$

où

 $\begin{array}{|c|c|} \hline \multicolumn{1}{|c|}{1} & \multicolumn{1}{|c|}{1} & \multicolumn{1}{|c|}{1} & \multicolumn{1}{|c|}{1} & \multicolumn{1}{|c|}{1} & \multicolumn{1}{|c|}{1} & \multicolumn{1}{|c|}{1} & \multicolumn{1}{|c|}{1} & \multicolumn{1}{|c|}{1} & \multicolumn{1}{|c|}{1} & \multicolumn{1}{|c|}{1} & \multicolumn{1}{|c|}{1} & \multicolumn{1}{|c|}{1} & \multicolumn{1}{|c|}{1} & \multicolumn{1}{|c|$  $\hat{\rho}_h^*$  = le déterminant de la matrice ( $\rho_h$ ) dans laquelle on remplace la dernière co-

 $|\rho_h|$ 

 $\begin{array}{c} \begin{array}{c} \begin{array}{c} \end{array} \\ \begin{array}{c} \end{array} \end{array} \end{array}$  $\frac{\rho_h}{\rho_h}$ 

 $\hat{\phi}_{hh}$  =

lonne par le vecteur  $(\rho_1,...,\rho_h)$  .

**Remarque 1.19**  $-$  *La fonction d'autocorrélation partielle*  $\phi_{h:h}$  *est une fonction de*  $la$ *autocorrélations*  $\rho_1$ ,  $\rho_2$ , ...,  $\rho_h$ . *Donc* 

$$
-1 \le \phi_{hh} \le 1, \forall h > 0.
$$

*— Si* (*εt*) *est un processus de bruit blanc, alors l'autocorrélation partielle fonction*  $\phi_{hh} = 0$  *pour tout h*  $\neq$  0*, alors que* 

$$
\phi_{00}=\rho_0=1.
$$

*— Si le processus sous-jacent est AR*(*p*)*,*

$$
\phi_{h;h}=0 \text{ , }\forall h>p,
$$

*donc le graphique du PAC F doit montrer un seuil après le décalage p*.

*— Remplacement de ρ<sup>h</sup> (autocorrélations de population) par ρ*ˆ*<sup>h</sup> (échantillon autocorrélations)* ∀*h donnera l'échantillon PQC F φ*ˆ *<sup>h</sup>*;*<sup>h</sup> (voir Méthode de récursivité Levinson-Durbin)*

#### **Méthode récursive de Levinson-Durbin**

En pratique, l'échantillon PACF est obtenu par Levinson-Durbin méthode de ré- $\text{cursivité commençant par } \hat{\phi}_{1;1} = \hat{\rho}_1 \text{, comme suit : }$ 

$$
\hat{\phi}_{h+1;h+1} = \frac{\hat{\rho}_{h+1} - \sum_{j=1}^{h} \hat{\phi}_{h;j} \hat{\rho}_{h+1-j}}{1 - \sum_{j=1}^{h} \hat{\phi}_{h;j} \hat{\rho}_{j}};
$$

et

$$
\hat{\phi}_{h+1,j} = \hat{\phi}_{h,j} - \hat{\phi}_{h+1,h+1} \hat{\phi}_{h,h+1}
$$
, pour  $j = 1, 2, ..., h$ .

#### <span id="page-20-0"></span>**1.4.5 Bruit blanc**

**Définition 1.20** *Un bruit blanc* {*Zt*} *est une suite de v.a. non corrélées (mais pas néces*sairement indépendantes) de moyenne nulle et de variance constante  $\sigma_z^2$ .

C'est donc une série faiblement stationnaire. On note  $Z_t \sim BB(0,\sigma_z^2)$ .

**Définition 1.21** *Un bruit blanc gaussien* {*Zt*} *est une suite de v.a. i.i.d. N*(0,*σ* 2 *z* )*, on note :*  $Z_t \sim BBN(0, \sigma_z^2)$ .

Un bruit blanc gaussien est une série strictement stationnaire.Examinons ce que deviennent les coefficients d'autocorrélations empiriques quand ils sont calculés sur une série dont tous les coefficients d'autocorrélations théoriques sont nuls.

**Proposition 1.22** *Si*  $y_t$ ,  $t = 1, ..., T$  *est une observation d'une suite de v.a. i.i.d. de moment d'ordre 2 fini,*  $E(y_t^2) < \infty$ *, alors les*  $\rho_l$  *sont approximativement indépendants et normalement distribués de moyenne 0 et de variance* 1/*T .*

#### <span id="page-21-0"></span>**1.4.6 Test de blancheur : le test du portemanteau.**

Soit la série observée  $Y_t$ , $t = 1,...,T$ , considérons la statistique :  $Q(h) = T\sum_{j=1}^h \hat{\rho}_j^2$ *j*

où *h* est un décalage choisi par l'utilisateur et *ρ<sup>j</sup>* l'estimation du coefficient d'autocorrélation d'ordre *j* de la série *Y<sup>t</sup>* . *Q*(*h*) est appelée statistique de BoxPierce. Elle permet de tester :

$$
H_0^h : \rho_1 = \rho_2 = ... = \rho_h = 0
$$

 $H_1^h$  $\frac{n}{1}$  :au moins un des  $\rho_1, \rho_2, ..., \rho_h$  est non nul.

*Q*(*h*) est la distance du *χ* <sup>2</sup> du vecteur (*ρ*1,*ρ*2,...,*ρh*) au vecteur (0, 0,..., 0) et on rejette l'hypothèse *H h* 0 pour les grandes valeurs de *Q*(*h*).

En effet, sous l'hypothèse que {*Yt*} est une suite de v.a. i.i.d. et vu la propriété Le coefficient d'autocorrélation ,*Q*(*h*) n'est autre que

$$
Q(h) = T \sum_{j=1}^{h} \hat{\rho}_{j}^{2} = \sum_{j=1}^{h} \left(\frac{\hat{\rho}_{j} - 0}{1/\sqrt{T}}\right)^{2}
$$

c'est-à-dire la somme des carrés de *h* variables approximativement *N* (0, 1). Or, sachant que le carré d'une variable  $N(0,1)$  suit une loi  $\chi_1^2$  $\frac{2}{1}$  et que la somme de deux v.a. indépendantes et distribuées suivant des lois  $\chi^2_\nu$  $\frac{2}{n1}$  et  $\chi^2$  $\frac{2}{n^2}$  suit une loi  $\chi^2_{n^2+n^2}$ , la loi de  $Q(h)$  est bien approximativement  $\chi^2$ *h* , sous l'hypothèse nulle. Notons qu'on doit choisir *h*, le nombre de coefficients dont on teste la nullité

**Remarques** (Variantes du test de blancheur)

♣ Pour des petits échantillons on utilise la statistique de Ljung-Box :

$$
Q^*(h)=T(T+2)\sum_{k=1}^h\frac{\hat\rho_k^2}{T-k}
$$

Elle a une distribution de probabilité mieux approchée par un  $\chi^2$  que la statistique de Box-Pierce.

♣ Quand le test est appliqué non sur des v.a. indépendantes, mais sur les résidus d'un ajustement estimant m paramètres, la loi approchée sous l'hypothèse nulle est un *χ* 2 à *h* −*m* degrés de liberté.

#### <span id="page-22-0"></span>**1.4.7 Test de Durbin-Watson.**

Le test de Durbin-Watson est un test d'absence d'autocorrélation d'ordre 1 sur le résidu d'une régression linéaire. Il s'intéresse à la situation

$$
y_t = x_t'\beta + u_t, t = 1, ..., T, u_t = \rho u_{t-1} + z_t
$$

où *xt*est un vecteur de *p* +1 variables explicatives (dont la constante), *z t* ∼ *BB*.

Il teste  $H_0$ :  $\rho = 0$ . La statistique de Durbin-Watson est

$$
DW = \frac{\sum_{t=2}^{T} (\hat{u}_t - \hat{u}_{t-1})^2}{\sum_{t=1}^{T} \hat{u}_t^2},
$$

où *u<sup>t</sup>* est le résidu de l'ajustement par moindres carrés ordinaires de *y<sup>t</sup>* sur *x<sup>t</sup>* . En développant numérateur et dénominateur, on voit que

$$
DW \simeq 2(1-\hat{\rho})
$$

où

$$
\hat{\rho} = \frac{\sum_{t=2}^{T} \hat{u}_{t-1} \hat{u}_t}{\sum_{t=1}^{T} \hat{u}_t^2}.
$$

Les valeurs de *DW* proches de 0 indiquent une autocorrélation proche de 1.

Pour le test de :  $H_0$  :  $\rho = 0$  contre  $H_1$  :  $\rho > 0$ , la région critique correspond à de faibles valeurs de *DW* (*DW* sensiblement inférieur à 2) et pour  $H_1$ :  $\rho < 0$ , la région critique correspond à de fortes valeurs de *DW*

**Remarque 1.23** *Pratiquement une statistique DW 2 peut être le signe d'une mauvaise spécification du modèle (par exemple, ajustement d'une tendance linéaire alors que la tendance réelle est quadratique).*

#### <span id="page-22-1"></span>**1.4.8 Série linéaire**

**Définition 1.24** *Une série* {*Yt*} *est dite linéaire si elle peut s'écrire :*

$$
Y_t = \mu + \sum_{i=-\infty}^{+\infty} \psi_i z_{t-i},
$$

*où*

$$
z_t \sim BB(0,\sigma^2)
$$

 $\psi_0 = 1$ , et la suite  $\{\psi_i\}$  est absolument sommable, c'est-à-dire  $\sum_i |\psi_i|$  <  $\infty$ .

**Définition 1.25** *Une série* { $Y_t$ } *est dite linéaire et causale si elle est linéaire avec*  $\psi_i = 0$ *,* 

 $i < 0$  :

$$
Y_t = \mu + \sum_{i=0}^{\infty} \psi_i z_{t-i}.
$$

On admettra qu'une série linéaire est stationnaire. L'étude des séries non causales conduit à des résultats non intuitifs difficilement utilisables, aussi nous ne considérerons parmi les séries linéaires que des séries causales . L'écriture

$$
Y_t = \mu + \sum_{i=0}^{\infty} \psi_i z_{t-i},
$$

comme somme de v.a. non corrélées permet d'obtenir facilement :

$$
E(y_t) = \mu, \nu a r(y_t) = \sigma_z^2 (1 + \sum_{i=1}^{\infty} \psi_i^2)
$$
  

$$
\gamma_l = cov(y_t, y_{t-1}) = \sigma_z^2 \sum_{i=1}^{\infty} \psi_i \psi_{i-1}
$$

#### <span id="page-23-0"></span>**1.4.9 Modèles autorégressifs, moyennes mobiles**

#### <span id="page-23-1"></span>**1.4.9.1 Processus Auto Régressif d'ordre p, AR(p)**

Dans le processus autorégressive d'ordre *p*, l'observation présente *Y<sup>t</sup>* est générée par une moyenne pondérée des observations passées jusqu'à la p-ième période sous la forme suivante :

$$
Y_t = c + \phi_1 Y_{t-1} + \phi_2 Y_{t-2} + \dots + \phi_p Y_{t-p} + \varepsilon_t
$$

Où  $\varepsilon_t$  est un bruit blanc de moyenne nulle et de variance  $\sigma_{\varepsilon}^2$  ,avec  $\phi_p \neq 0$ — En introduisant l'opérateur retard  $B : \phi_p(B)Y_t = c + \varepsilon_t$ .dans ce cas

$$
E(Y_t) = \mu = \frac{c}{1 - \phi_1 - \phi_2 - \dots - \phi_p}
$$

$$
\phi_p(B) = 1 - \phi_1 B - \phi_2 B^2 - \dots - \phi_p B^p \tag{1.5}
$$

polynome de degrée *p*.

— modèle  $AR(p)$  est stationnaire ssi les racines en valeur absolue de  $\phi_p(B) = 0 > 1$ 

**Proposition 1.26** *Le processus autorégressif d'ordre p admet une représentation M A*(∞) *si elle stationnaire*

**Représentation de**  $AR(P)$  **par**  $MA(\infty)$ 

$$
\phi_p(B)Y_t = \varepsilon_t
$$
,  $\phi_p(B) = 1 - \sum_{i=1}^p \phi_i B^i$ , et  $\varepsilon_t \sim BB(0, \sigma^2)$ 

*AR*(*P*) est un processus causal s'il peut être écrit dans un infini *M A* représentation  $MA(\infty)$ 

$$
\begin{array}{rcl}\n\phi_p(B)^{-1}\phi_p(B)Y_t & = & \phi_p(B)^{-1}\varepsilon_t \\
\implies & Y_t = \phi_p(B)^{-1}\varepsilon_t = \Psi_\infty(B)\varepsilon_t = \sum_{i=0}^\infty \Psi_i\varepsilon_{t-i}\n\end{array}
$$

Où

$$
\Psi_\infty(B) = \phi_p(B)^{-1}, \Psi_\infty(B) = 1 + \sum_{i=1}^\infty \psi_i B^i ,
$$

 $\psi_i$  satisfaire  $\sum_{i=0}^{\infty} |\psi_i| < \infty$ , avec  $\psi_0 = 1$ .

les coefficients *ψ<sup>i</sup>* peuvent être obtenus par égalisation des coefficients dans la relation  $\phi_p(B)\Psi_\infty(B)=1$ .

Donc

$$
\phi_p(B)\Psi_{\infty}(B) = (1 - \phi_1 B - \dots - \phi_p B^p)(1 + \psi_1 B + \psi_2 B^2 + \dots)
$$
  
= 1 + (\psi\_1 - \phi\_1)B + (\psi\_2 - \phi\_1 \psi\_1 - \phi\_2)B^2 + \dots  
+ (\psi\_j - \phi\_1 \psi\_{i-1} - \dots - \phi\_p \psi\_{i-p})B^i + \dots

en assimilant des coefficients de différentes puissances  $B^i$  dans la relation  $\phi_p(B)\Psi_\infty(B)$  = 1, pour *i* = 1, 2,..., on a

$$
\psi_i = \phi_1 \psi_{i-1} + \phi_2 \psi_{i-2} + \phi_3 \psi_{i-3} + \dots + \phi_p \psi_{i-p},
$$

où  $\psi_0 = 1$ , et  $\psi_i = 0$  si  $i < 0$ 

### <span id="page-24-0"></span>**1.4.10 Processus Moyen mobile d'ordre q, MA(q)**

Dans le processus moyenne mobile d'ordre *q*, chaque observation *X<sup>t</sup>* est générée par une moyenne pondérée d'aléas jusqu'à la *q*-ième période.

$$
X_t = \varepsilon_t + \theta_1 \varepsilon_{t-1} + \theta_2 \varepsilon_{t-2} + \dots + \theta_q \varepsilon_{t-q}
$$

Où  $ε_t$  est un bruit blanc de moyenne nulle et de variance  $σ_ε^2$ . En introduisant l'opérateur moyenne mobile

$$
\theta(B) = 1 + \theta_1 B + \theta_2 B^2 + \dots + \theta_q B^q.
$$

on peut noter d'une façon équivalente :  $X_t = \mu + \theta(B)\varepsilon_t$ .

Un *M A*(*q*) est toujours stationnaire quelles que soient les valeurs de *θ* ; il est de

moyenne *µ*.

On aimerait pouvoir exprimer ce processus en fonction de son passé (observé) et pas seulement en fonction du bruit passé non observé. C'est la question de l'inversibilité du processus. Examinons le cas d'un *M A*(1) centré :

<span id="page-25-3"></span>
$$
X_t = \varepsilon_t + \theta \varepsilon_{t-1} = (1 + \theta B)\varepsilon_t, \ \varepsilon_t \sim BB(0, \sigma^2). \tag{1.6}
$$

On voit que si |*θ*| < 1, on peut développer (1+*θB*) −1 en série :

$$
(1 + \theta B)^{-1} = 1 - \theta B + \theta^2 B^2 - \theta^3 B^3 + \dots
$$

et écrire  $X_t$ ,  $AR(1)$ , comme une autorégression infinie  $AR(\infty)$ :

$$
X_t = \varepsilon_t + \theta X_{t-1} - \theta^2 X_{t-2} + \theta^3 X_{t-3} + \dots
$$

on dit qu'il est inversible. Observons que la condition d'inversibilité d'un *M A*(1) est parallèle à la condition de représentation causale d'un *AR*(1).

Un *M A*(*q*) est dit inversible si on peut le représenter comme une autorégression infinie.

#### <span id="page-25-0"></span>**1.4.10.1 Propriétés**

Un *MA*(*q*) est inversible si les racines de  $1 + \theta_1 B + \theta_2 B^2 + ... + \theta_q B^q = 0$ , sont en module, strictement supérieures à1.

#### <span id="page-25-1"></span>**1.4.11 Processus ARMA(p,q)**

Les processus ARMA sont des mélanges des processus AR et MA. Il sont nécessairement, en pratique, finis *X<sup>t</sup>* obéit à un modèle ARMA(p, q) s'il est stationnaire et vérifie :

<span id="page-25-2"></span>
$$
X_t = c + \phi_1 X_t - 1 + \phi 2X_t - 2 + \dots + \phi_p X_{t-p} + \varepsilon_t + \theta_1 \varepsilon_{t-1} + \theta_2 \varepsilon_{t-2} + \dots + \theta_q \varepsilon_{t-q}.
$$
 (1.7)

*εt* est un bruit blanc avec c constante arbitraire, $\phi_p \neq 0$ ,  $\theta_q \neq 0$  et les polynômes 1−*φ*<sub>1</sub>*B*−*φ*<sub>2</sub>*B*<sup>2</sup>−...−*φ*<sub>*p*</sub>*B*<sup>*p*</sup> et 1+*θ*<sub>1</sub>*B*+*θ*<sub>2</sub>*B*<sup>2</sup>+...+*θ*<sub>*q*</sub>*B*<sup>*q*</sup> n'ont pas de racines communes. En utilisant l'opérateur retard, ce processus ARMA peut s'écrire comme suit :

$$
(1 - \phi_1 B - \phi_2 B^2 - \dots - \phi_p B^p) Y_t = c + (1 + \theta_1 B + \theta_2 B^2 + \dots + \theta_q B^q) Y_t \varepsilon_t
$$

*Y<sup>t</sup>* obéissant est stationnaire si, comme dans le cas des autorégressifs, les racines du polynôme d'autorégression

$$
1 - \phi_1 B - \phi_2 B^2 - \dots - \phi_p B^p = 0 \tag{1.8}
$$

sont en module strictement supérieures à 1.

Par un calcul identique à celui fait pour un  $AR(p)$ , on obtient que  $\mu = E(Y_t)$  vérifie $\left(1 - \phi_1 - \phi_2 - ... - \phi_p\right)$ *c* par la stationnarité,1 −  $\phi_1$  −  $\phi_2$  − ... −  $\phi_p$  et  $\mu$  = *c*/ (1 −  $\phi_1$  −  $\phi_2$  − ... −  $\phi_p$ ) ainsi peut encore s'écrire :

$$
Y_{t} = \mu + \frac{1 + \theta_{1}B + \theta_{2}B^{2} + \dots + \theta_{q}B^{q}}{-\phi_{1}B - \phi_{2}B^{2} - \dots - \phi_{p}B^{p}} \varepsilon_{t}
$$

Nombre de valeurs consécutives de la série chronologique à prédire. Si h est null, le nombre de valeurs consécutives à prédire est supposé être égal à la longueur de timeseries.test. Obligatoire lorsque timeseries.test est null.

On peut alors écrire une représentation *M A*(∞) de la série :

$$
Y_t = \mu + \sum_{i=0}^{\infty} \psi_i \varepsilon_{t-i} , \ \psi_0 = 1.
$$

Par ailleurs, *Y<sup>t</sup>* , *ARM A*(*p*,*q*), est inversible si les racines de Θ(*B*) sont en module strictement supérieures à 1 et on peut écrire alors une représentation  $AR(\infty)$  de la série :

$$
Y_t = c + \sum_{i=1}^{\infty} \pi_i Y_{t-i} + \varepsilon_t.
$$

- L'absence de racines communes dans [\(1.7\)](#page-25-2) est une condition pour éviter la redondance des paramètres.
- Il arrive que certaines racines du polynôme autorégressif soient égales à 1. L'autorégressif est alors non stationnaire et on dit qu'il est intégré d'ordre *d* si 1 est *d* fois racine.

#### <span id="page-26-0"></span>**1.4.11.1 Fonction d'autocorrélation d'un AR**

Partant de la représentation  $MA(\infty)$  d'un  $AR(1)$  on obtient :

$$
var(Y_t) = \sigma^2 (1 + \phi^2 + \phi^4 + ...) = \frac{\sigma^2}{1 - \phi^2}.
$$

La fonction d'autocorrélation de l' $AR(1)$  est donc : $\rho_k = \phi^k\,$  ,  $k=0,1,2,...$ Cette fonction décroît exponentiellement vers 0, en oscillant si  $\phi$  < 0. la fonction d'autocovariance d'un *AR*(*p*) Vérifier que :

$$
\gamma_0 = \phi_1 \gamma_1 + \phi_2 \gamma_2 + \dots + \phi_p \gamma_p + \sigma_\varepsilon^2
$$
  

$$
\gamma_l = \phi_1 \gamma_{l-1} + \phi_2 \gamma_{l-2} + \dots + \phi_p \gamma_{l-p}, \ l \ge 1.
$$

donc la fonction d'autocorrélation d'un AR(p) :

$$
\rho_l = \phi_1 \rho_{l-1} + \phi_2 \rho_{l-2} + \dots + \phi_p \rho_{l-p}, l \ge 1.
$$

#### <span id="page-27-0"></span>**1.4.11.2 Fonction d'autocorrélation d'un MA**

Commençons par calculer les moments d'ordre 2 d'un *M A*(1).

$$
Y_t = \varepsilon_t + \theta \varepsilon_{t-1}
$$

de moyenne  $E(Y_t) = 0$ .

La variance de *Y<sup>t</sup>* définie par [\(1.6\)](#page-25-3) est la variance d'une combinaison linéaire de variables non corrélées, donc :

$$
var(Y_t) = E(\varepsilon_t^2 + 2\theta\varepsilon_t\varepsilon_{t-1} + \theta^2\varepsilon_{t-1}^2) = (1 + \theta^2)\sigma_{\varepsilon}^2,
$$
  
\n
$$
cov(Y_t, Y_{t-1}) = cov(\varepsilon_t + \theta\varepsilon_{t-1}, \varepsilon_{t-1} + \theta\varepsilon_{t-2}) = \theta\sigma_{\varepsilon}^2.
$$

on voit que *cov*(*Y<sup>t</sup>* ,*Yt*−*k*) = 0,*k* > 1.

donc la fonction d'autocorrélation *M A*(1) :

$$
\rho(k) = \left\{ \begin{array}{ll} 1 & si \ h = 0 \\ \frac{\theta}{1 + \theta^2} & si \ h = 1 \\ 0 & si \ h > 1 \end{array} \right\}
$$

pour  $MA(q): Y_t = \sum_{i=0}^q \theta_i \varepsilon_{t-1}$ , avec  $\theta_0 = 1$  , et  $\varepsilon_{t-1} \sim BB(0, \sigma^2)$ 

$$
E(Y_t) = E(\sum_{i=0}^{q} \theta_i \varepsilon_{t-1}) = \sum_{i=0}^{q} E(\theta_i \varepsilon_{t-1}) = 0.
$$
  

$$
var(Y_t) = \gamma_0 = (1 + \theta_1^2 + \theta_2^2 + ... + \theta_q^2) \delta^2 = \sigma^2 \sum_{i=0}^{q} \theta_i^2
$$

$$
\gamma_h = \left\{ \begin{array}{cc} \sigma^2 \sum_{i=0}^q \theta_i \theta_{i-h} & \text{si } h = 0, \pm 1, \pm 2, \dots, \pm q \\ 0 & \text{si } h > q \end{array} \right\}
$$

a *AC F* d'un *M A*(*q*) v´erifie :

$$
\gamma_h = \frac{\gamma_h}{\gamma_0} = \begin{cases} 0 & \text{si } h > q \\ \frac{\sum_{i=0}^q \theta_i \theta_{i-h}}{\sum_{i=0}^q \theta_i^2} & \text{sinon} \end{cases}
$$

 $\mathbf{I}$  $\mathcal{L}$  $\mathbf{J}$ 

#### <span id="page-28-0"></span>**1.4.11.3 Inversibilité des modèles MA** (**q**)

**Définition 1.27** *Le processus M A*(*q*) *est inversible s'il peut être représenté forme AR infinie convergente AR*( $\infty$ ),  $Y_t = \theta_q(B) \varepsilon_t$  *, avec* 

$$
\theta_q(B) = 1 + \sum_{j=1}^q \theta_j B^q, \varepsilon_t \sim BB(0, \sigma^2)
$$

$$
\theta_q(B)^{-1} Y_t = \theta_q(B)^{-1} \theta_q(B) \varepsilon_t = \varepsilon_t \Longrightarrow \pi_\infty(B) Y_t = \varepsilon_t
$$

*Parce que*  $π_{∞}(B) = θ_q(B)^{-1}$  *es coefficients*  $π_i$  *peuvent être obtenus par égalisation des coefficients dans la elation*  $\theta_q(B)\pi_\infty(B) = 1$ *. Donc* 

$$
\theta_q(B)\pi_{\infty}(B) = (1 + \theta_1 B + ... + \theta_q B^q)(1 - \pi_1 B - \pi_2 B^2 - ...)
$$
  
= 1 - (\pi\_1 - \theta\_1)B - (\pi\_2 + \theta\_1 \pi\_1 - \theta\_2)B^2 - ...  
-(\pi\_j + \theta\_1 \pi\_{j-1} + ... + \theta\_q \pi\_{j-q})B^j - ...

*en assimilant des coefficients de différentes puissances B<sup>j</sup> dans la relation*  $\theta_q(B)\pi_\infty(B)$  *=* 1 *pour*  $j = 1, 2, ...$ 

On a

$$
\pi_j = -\theta_1 \pi_{j-1} - \theta_2 \pi_{j-2} - \dots - \theta_q \pi_{j-q} ,
$$

avec  $\pi_0 = -1$ , et  $\pi_j = 0$  pour  $j < 0$ , où

$$
\pi_{\infty}(B) = \theta_q(B)^{-1} = 1 - \sum_{i=1}^{\infty} \pi_i B^i = -\sum_{i=0}^{\infty} \pi_i B^i
$$

avec  $\pi_0 = -1$ , et  $\pi_i$  satisfaire,

Notez que la condition de somme finie  $\left(\sum_{i=0}^{\infty}|\pi_i|<+\infty\right)$  assure que la série  $AR(\infty)$ est convergente

**Exemple 1.28** *Un exemple de processus M A*(2) *inversible est*

$$
Y_t = \varepsilon_t - 0.1 \varepsilon_{t-1} + 0.42 \varepsilon_{t-2}.
$$

*les racines de*

$$
(1 - 0.1B + 0.42B2) = (1 - 0.7B)(1 + 0.6B) = 0
$$

*est*

$$
B_1 = \frac{1}{0.7} = 1.43 > 1
$$

*et*

$$
B_2 = \frac{-1}{0.6}, |B_2| = 1.67 > 1,
$$

*alors le processus est inversible .*

Maintenant, le processus dans une représentation  $AR(\infty)$  s'écrit comme suit :

$$
Y_t = \sum_{i=1}^{\infty} \pi_j Y_{t-i} + \varepsilon_t,
$$

avec

$$
\pi_j = -\theta_1 \pi_{j-1} - \theta_2 \pi_{j-2}, q = 2, \theta_1 = -0.1, \theta_2 = 0.42, \pi_0 = -1.
$$
  
\n
$$
\pi_1 = -\theta_1 \pi_0 - 0 = -(-0.1)(-1) = -0.1
$$
  
\n
$$
\pi_2 = -\theta_1 \pi_1 - \theta_2 \pi_0 = -(-0.1)(-0.1) - (0.42)(-1) = 0.41.
$$
  
\n
$$
\pi_3 = -\theta_1 \pi_2 - \theta_2 \pi_1 - \theta_3 \pi_0 = -(-0.1)(0.41) - (0.42)(-0.1) = 0.083
$$

Ainsi, le processus *M A*(2) dans la représentation *AR*(∞) est

$$
Y_t = \varepsilon_t - 0.1 Y_{t-1} + 0.41 Y_{t-2} + 0.083 Y_{t-3} + \dots
$$

#### **Propriété (Formule de Bartlett) :**

Pour une série linéaire dont l'*ACF* vérifie :  $\rho_k = 0$ ,  $k > m$ , on a :  $\hat{\rho} \sim N(0, var(\hat{\rho}))$ .

$$
var(\hat{\rho}) \simeq \frac{1}{T} (1 + 2\rho_1^2 + \dots + 2\rho_m^2).
$$

Ce résultat étend la Proposition (1.2). Il est précieux pour deviner (identifier) l'ordre de moyenne mobile convenable pour modéliser une série. En effet, en présence d'un corrélogramme empirique non significativement différent de 0 à partir d'un certain ordre *m* +1, on essaiera d'ajuster à la série correspondante un modèle dont l'*AC F* est nulle à partir de l'ordre *m* +1, un *M A*(*m*) . Mais comment savoir que l'ACF empirique à partir de l'ordre *m* + 1 est une estimation de 0 ? La formule de Bartlett permet de calculer des intervalles autour de 0 pour l'*AC F* d'un processus *M A*(*m*), à partir du décalage  $m+1$ : pour chaque retard  $k > m$  on a en effet :

$$
\widehat{\rho} \epsilon (-1.96 \sqrt{\frac{1}{T}(1+2\rho_1^2+...+2\rho_m^2)},+1.96 \sqrt{\frac{1}{T}(1+2\rho_1^2+...+2\rho_m^2)})
$$

avec une probabilité d'environ 95%.

Supposons en particulier que le processus étudié est un bruit blanc, alors  $\rho_k$ ,  $k > 0$ doit appartenir à l'intervalle  $-1.96/\sqrt{T}$ , + 1.96/ $\sqrt{T}$  à 95% environ. En superposant le graphique de l'ACF  $\rho_k$  et cet intervalle ou son  $\frac{T}{T}$ ,  $+2/\sqrt{7}$ ,on peut voir si l'hypothèse de blancheur est raisonnable. On peu tracer ces intervalles pour une série supposée bruit blanc (cf. Proposition 1.2 ). On représente habituellement ces intervalles sur les graphiques d'*ACF* empirique .On note que les autocorrélations sont bien incluses dans l'intervalle à 95% autour de zéro. Il peut arriver qu'avec une autre simulation, une autocorrélation sorte de l'intervalle.

#### <span id="page-30-0"></span>**1.4.11.4 Processus ARMA(p,q) (Autoregressive-Moving Average)**

Les processus *ARM A* sont des mélanges des processus *AR* et *M A*. Ils sont nécessairement,en pratique, finis*Y<sup>t</sup>* obéit à un modèle *ARM A*(*p*,*q*) s'il est stationnaire et vérifie :

$$
Y_t = \phi_1 Y_{t-1} + \phi_2 Y_{t-2} + \dots + \phi_p Y_{t-p} + \varepsilon_t + \theta_1 \varepsilon_{t-1} + \theta_2 \varepsilon_{t-2} + \dots + \theta_q \varepsilon_{t-q} \quad (*)
$$

*ε*<sub>*t*</sub> est un bruit blanc ,  $\phi_p \neq 0$  ,  $\theta_q \neq 0$ ,et les polynômes  $1 - \phi_1 B - \phi_2 B^2 - ... - \phi_p B^p$  et  $1 + \theta_1 B + \theta_2 B^2 + ... + \theta_q B^q$  n'ont pas de racines communes.

— En utilisant l'opérateur retard, ce processus ARMA peut s'écrire comme suit :

$$
(1 - \phi_1 B - \phi_2 B^2 - \dots - \phi_p B^p) Y_t = (1 + \theta_1 B + \theta_2 B^2 + \dots + \theta_q B^q) \varepsilon_t
$$
  

$$
\phi_p(B) Y_t = \theta_q(B) \varepsilon_t
$$

partie  $AR(p)$  partie  $MA(q)$ , avec

$$
\phi_p(B) = 1 - \phi_1 B - \phi_2 B^2 - \dots - \phi_p B^P = 1 - \sum_{i=1}^p \phi_i B^i
$$

et

$$
\theta_q(B) = 1 + \theta_1 B + \theta_2 B^2 + \dots + \theta_q B^q = 1 + \sum_{i=1}^q \theta_i B^i
$$

— Si moyenne de  $Y_t$  est  $\mu$ , remplacer  $Y_t$  par  $Y_t - \mu$  obtenir :

$$
\phi_p(B)(Y_t - \mu) = \theta_q(B)\varepsilon_t.
$$

peut également être écrit comme :

$$
Y_{t} = \alpha + \phi_{1} Y_{t-1} + \phi_{2} Y_{t-2} + ... + \phi_{p} Y_{t-p} + \varepsilon_{t} + \theta_{1} \varepsilon_{t-1} + \theta_{2} \varepsilon_{t-2} + ... + \theta_{q} \varepsilon_{t-q}
$$

où

$$
\alpha = \mu(1 - \phi_1 B - \phi_2 B^2 - \dots - \phi_p B^P).
$$

**1.4.11.4.1 Conditions de modéle ARMA** Le modéle *ARM A* est supposé stationnaire, inversible et identifiable, où :

- La condition de stationnaire c'est pareil pour le Processus *AR*(*p*), c'est-à-dire les racines en valeur absolue de  $\phi_p(B)$  strictement supérieures à 1.
- La condition d'inversible c'est pareil pour le Processus *M A*(*p*), c'est-à-dire les racines en valeur absolue de *θp*(*B*) strictement supérieures à 1.

— La condition d'identifiable signifie que le modèle n'est pas redondant,c'est-àdire  $\phi_p(B) = 0$  et  $\theta_p(B) = 0$  n'ont pas de racines communes.

**Exemple 1.29** *Considérer ARM A*(1, 2) *:*

$$
Y_t = 0.2Y_{t-1} + \varepsilon_t - 1.1\varepsilon_{t-1} + 0.18\varepsilon_{t-2}
$$

*ce modèle peut s'écrire :*

$$
(1 - 0.2B)Y_t = (1 - 1.1B + 0.18B^2)\varepsilon_t
$$

*ou équivalent*

$$
(1 - 0.2B)Y_t = (1 - 0.2B)(1 - 0.9B)\varepsilon_t,
$$

*Il y a une racine commune donc le modèle est redondant annulation* (1−0.2*B*) *des deux côtés pour obtenir*

$$
Y_t = (1 - 0.9B)\varepsilon_t.
$$

Ainsi, le processus n'est pas vraiment un *ARM A*(1, 2), mais c'est un *M A*(1) ≡ *ARM A*(0, 1).

#### <span id="page-31-0"></span>**1.4.11.5 ACF pour les modèles ARMA (p, q)**

Pour un modèle ARMA

$$
Y_t = \sum_{j=1}^p \phi_j Y_{t-j} + \sum_{j=0}^q \theta_j \varepsilon_{t-j},
$$

avec  $\theta_0 = 1$ ,

$$
\gamma_h = cov(Y_{t+h}, Y_t) = E(Y_{t+h}Y_t) = E\left[ (\sum_{j=1}^p \phi_j Y_{t+h-j} + \sum_{j=0}^q \theta_j \varepsilon_{t+h-j}) Y_t \right]
$$
  
\n
$$
= \sum_{j=1}^p \phi_j E[Y_{t+h-j}Y_t] + \sum_{j=0}^q \theta_j E\left[ \varepsilon_{t+h-j} \sum_{i=0}^\infty \psi_i \varepsilon_{t-i} \right]
$$
  
\n
$$
= \sum_{j=1}^p \phi_j \gamma_{h-j} + \sigma^2 \sum_{j=h}^q \theta_j \psi_{j-h} \text{ , pour } h \ge 0.
$$

Cela donne l'équation de différence homogène générale pour *γ<sup>h</sup>* :

$$
\gamma_h - \phi_1 \gamma_{h-1} - \phi_2 \gamma_{h-2} - \dots - \phi_p \gamma_{h-p} = 0, pour h \ge \max(p, q+1)
$$

aux conditions initiales

$$
\gamma_h - \sum_{j=1}^p \phi_j \gamma_{h-j} = \sigma^2 \sum_{j=h}^q \theta_j \psi_{j-h} \text{ , } pour 0 \le h \le \max(p, q+1).
$$

Diviser ces deux équations par *γ*<sup>0</sup> nous permettra de résoudre pour l'*AC F* des modèles *ARMA*( $p$ , $q$ ),  $\rho_h = \frac{\gamma_h}{\gamma_0}$ *γ*0

$$
\rho_h - \phi_1 \rho_{h-1} - \phi_2 \rho_{h-2} - ... - \phi_p \rho_{h-p} = 0
$$
, *pour h*  $\ge \max(p, q + 1)$ 

aux conditions initiales

$$
\rho_h - \sum_{j=1}^p \phi_j \rho_{h-j} = \frac{\sigma^2}{\gamma_0} \sum_{j=h}^q \theta_j \psi_{j-h}, \text{pour } 0 \le h \le \max(p, q+1).
$$

Pour un *AR* causal (p), il résulte de la diapositive précédente que

$$
\rho_h - \phi_1 \rho_{h-1} - \phi_2 \rho_{h-2} - ... - \phi_p \rho_{h-p} = 0
$$
, pour  $h \ge P$ .

aux conditions initiales

$$
\begin{cases}\n\rho_0 - \phi_1 \rho_{-1} - \phi_2 \rho_{-2} - \dots - \phi_p \rho_{-p} = \frac{\sigma^2}{\gamma_0} \\
\rho_1 - \phi_1 \rho_0 - \phi_2 \rho_1 - \dots - \phi_p \rho_{1-p} = 0 \\
\rho_2 - \phi_1 \rho_1 - \phi_2 \rho_0 - \dots - \phi_p \rho_{2-p} = 0 \\
\dots \\
\dots \\
\rho_p - \phi_1 \rho_{p-1} - \phi_2 \rho_{p-2} - \dots - \phi_p \rho_0 = 0\n\end{cases}\n\quad \text{or} \quad \rho_{-h} = \rho_h, \text{ pour } h = 1, 2, \dots, p.
$$

#### <span id="page-32-0"></span>**1.4.12 Processus autorégressif intégré à moyenne mobile ARIMA**

Les modèles ARIMA sont des modèles non stationnaires et ont une structure proche des modèles ARMA, ils sont intégrés et modélisables par des processus ARMA.

**Définition 1.30** *Un processus intégré est un processus qui peut être rendu stationnaire par différenciation.*

Si un processus doit être différencié *d* fois pour atteindre la stationnarité, il est dit intégré d'ordre *d*, notant *AR IM A*(*p*,*d*,*q*) :

$$
\phi_p(B)(1-B)^d Y_t = \theta_q(B)\varepsilon_t,
$$

*Y<sup>t</sup>* une série chronique de moyenne 0 avec

$$
\phi_p(B) = 1 - \phi_1 B - \phi_2 B^2 - \dots - \phi_P B^P
$$

et

$$
\theta_q(B) = 1 + \theta_1 B + \theta^2 B^2 + \dots + \theta_q B^q
$$

 $\Diamond$  Le processus  $ARIMA(1,1,1)$  peut être écrit comme suit :

$$
(1 - \phi B)(1 - B)Y_t = (1 + \theta B)\varepsilon_t
$$

 $\Diamond$  Le processus  $ARIMA(2,1,1)$  peut être écrit comme suit :

$$
(1 - \phi_1 B - \phi_2 B^2)(1 - B)Y_t = (1 + \theta B)\varepsilon_t
$$

 $\Diamond$  Le processus *ARIMA*(1, 2, 2) peut être écrit comme suit :

$$
(1 - \phi_1 B)(1 - B)^2 Y_t = (1 + \theta_1 B + \theta_2 B^2) \varepsilon_t
$$

**Remarque 1.31** *Les modèles ARIMA sont appliqués dans certains cas où les données montrent preuve de non stationnarité, où une première étape de différenciation peut être appliqué une ou plusieurs fois pour éliminer le non stationnarité.*

- $\rightarrow AR(p) \equiv ARIMA(p,0,0)$
- $MA(q)$  ≡  $ARIMA(0, 0, q)$
- $− ARI(p, d) ≡ ARIMA(p, d, 0),$
- $−$  *IMA*( $d$ *,q*) ≡ *ARIMA*(0*,d,q*)
- *ARM A*(*p*,*q*) ≡ *AR IM A*(*p*, 0,*q*),
- $−$  *BB* ≡ *ARIMA*(0,0,0), *BB* est un bruit blanc.

#### <span id="page-33-0"></span>**1.4.13 Modèle saisonnière ARIMA (SARIMA)**

Un processus non stationnaire possède souvent une composante saisonnière qui se répète après une période de temps régulière, où le plus petit la période indiquée par *s* est appelée période saisonnière.

**Définition 1.32** *Le modèle multiplicatif Seasonal AR IM A (S AR IM A) désigné par AR IM A* (*p*,*d*,*q*)×(*P*,*D*,*Q*)*<sup>s</sup> , où s est le nombre de saisons :*

$$
\phi_p(B)\Phi_p(B^s)(1-B)^d(1-B^s)^D Y_t = \theta_q(B)\Theta_Q(B^s)\varepsilon_t,
$$

 $\diamondsuit$  *ϕ*<sub>*p*</sub>(*B*) = 1 −  $\sum_{i=1}^{p}$   $\phi_i$ *B*<sup>*i*</sup> polynôme en *B* de degré *p*,

 $\Diamond$   $\theta_q$ (*B*) = 1 +  $\sum_{i=1}^q \theta_i B^i$  polynôme en *B* de degré *q*,

- $\diamondsuit$  Φ<sub>*p*</sub>(*B*<sup>*s*</sup>) = 1 −  $\sum_{i=1}^{P}$  φ<sub>*i*</sub>*B*<sup>*is*</sup> polynôme en *B*<sup>*s*</sup> de degré *P*,
- $\Diamond$  Θ<sub>Q</sub>( $B$ <sup>s</sup>) = 1 +  $\sum_{i=1}^{Q} \theta_i B^{is}$  polynôme en  $B$ <sup>s</sup> de degré *Q*. sans racines communes entre Φ*<sup>P</sup>* (*B s* ) et Φ*Q* (*B s* ), *p*,*d* et *q* sont l'ordre du modèle *AR* non saisonnier, du modèle *M A* et ordinaire différenciation respectivement, alors que *P*, *D*, et

*Q* sont de l'ordre de modèle autorégressif saisonnier (*S AR*), moyenne mobile saisonnière (*SM A*) et différenciation saisonnière respectivement

- L'idée est que les *S AR IM A* sont des modèles *AR IM A*(*p*,*d*,*q*) dont les résidus *t* sont *AR IM A*(*P*,*D*,*Q*)dont les opérateurs sont définis sur les *B s* et les puissances successives, où *p*, *q* et *d* sont les commande *AR* non saisonnière, commande *M A* non saisonnière et différenciation non saisonnière respectivement,tandis que *P*, *Q* et *D* sont l'ordre saisonnier *AR* (*S AR*), l'ordre saisonnier *M A* (*SM A*), et différenciation saisonnière au décalage *s* respectivement.
- La différenciation saisonnière

$$
\Delta_s Y_t = (1 - B^s) Y_t = Y_t - Y_{t-s}
$$

supprimera la saisonnalité de la même manière que la différenciation ordinaire  $\Delta Y_t = Y_t - Y_{t-1}$  supprimera une tendance polynomiale.

 $\Diamond$  Modèle *SARIMA*(0, 1, 0)  $\times$  (0, 1, 0)<sub>5</sub> peut être écrit comme suit :

$$
(1-B)(1-B^5)Y_t = \varepsilon_t
$$

 $\Diamond$  Modèle *SARIMA*(0, 1, 0) × (0, 1, 1)<sub>4</sub> peut être écrit comme suit :

$$
(1 - B)(1 - B4) Yt = (1 - \theta B4) \varepsilont.
$$

# <span id="page-34-0"></span>**1.5 Les processus aléatoires non stationnaires**

Les processus stochastiques non stationnaires sont caractérisés par des propriétés stochastiques qui évoluent en fonction du temps.On distingue deux types de processus stochastiques non stationnaires : une non stationnarité de nature déterministe (TS) et une non stationnarité de nature stochastique (DS)

#### — **Description des processus TS**

Un processus (*Yt*) présente une non stationnarité de type déterministe TS (Trend Stationnary), s'il peut se décomposer en une somme de deux fonctions :  $Y_t = f_t + \varepsilon_t$ 

Tel que :  $\varepsilon_t$  : est un bruit blanc.  $f_t$  : est une fonction polynomiale du temps.

polynomiale de degré 1, il s'écrit :  $Y_t = \alpha_0 + \alpha_1 t + \varepsilon_t$ , où  $\alpha_0, \alpha_1 \in \mathbb{R}$ .

Les caractéristiques de ce processus sont :

$$
E(Y_t) = \alpha_0 + \alpha_1 t
$$

$$
var(Y_t) = \sigma^2, cov(Y_t, Y_{t-h}) = 0, \forall h \neq 0.
$$

La non stationnarité de ce processus est dû au fait que son espérance dépend du temps.

La méthode pour stationnariser un processus TS est d'estimer les coefficients  $\alpha_0$ , *α*<sup>1</sup> par MCO (Moindre Carrés Ordinaires) et de retrancher de la valeur de *Y<sup>t</sup>* En *t* la valeur estimée de sa moyenne  $\hat{\alpha}_0 + \hat{\alpha}_1 t$ .

#### — **Déscription d'un processus DS**

#### **DS sans dérive**

Soit le processus DS sans dérive (*AR*(1)) :

$$
Y_t = Y_{t-1} + \varepsilon_t \Longleftrightarrow (1 - B)Y_t = \varepsilon_t
$$

La racine du polynôme caractéristique (1−*B*) est égale à 1. On dit que le processus *Y<sup>t</sup>* a une racine unité, il est donc non stationnaire.

Ce processus DS sans dérive peut se réécrire sous la forme :

$$
\triangleright \ \ Y_t = Y_{t-1} + \varepsilon_t \qquad (1)
$$

$$
\triangleright Y_{t-1} = Y_{t-2} + \varepsilon_{t-1} \quad (2)
$$

$$
\triangleright Y_{t-2} = Y_{t-3} + \varepsilon_{t-2} \quad (3)
$$

la somme de (1)+(2) éauqtions : *Y<sup>t</sup>* = *Yt*−<sup>2</sup> + *εt*−<sup>1</sup> +*ε<sup>t</sup>*

la somme de (1)+(2)+(3) éauqtions :  $Y_t = Y_{t-3} + \varepsilon_{t-2} + \varepsilon_{t-1} + \varepsilon_t$ 

Si le premier terme de la chronique est *Y*<sub>0</sub>, le modèle s'écrit alors :*Y*<sub>*t*</sub> = *Y*<sub>0</sub> +  $\sum_{i=0}^{t} \varepsilon_i$ Les caractéristiques de ce processus sont (en supposant  $Y_0$  certain) :  $E(Y_t) = Y_0$ 

$$
var(Y_t) = t\sigma^2.
$$
  
\n
$$
cov(Y_t, Y_{\tilde{t}}) = \sigma^2 \min(t, \tilde{t}) \ s i \ t \neq \tilde{t}
$$

Un processus DS sans dérive est un processus stationnaire en moyenne et non stationnaire en variance.

#### **DS avec dérive**

Considérons un processus DS avec dérive :

$$
Y_t = \mu + Y_{t-1} + \varepsilon_t = t\mu + Y_0 + \sum_{j=1}^t \varepsilon_j.
$$

Un processus DS avec dérive est un processus non stationnaire en moyenne et en variance. Ces moments évoluent en fonction du temps t. Un processus DS est un processus que l'on peut stationnariser par l'application du filtre aux différences :

$$
Y_t = Y_{t-1} + \varepsilon_t \Longrightarrow \Delta Y_t = \varepsilon_t
$$
#### **1.5.1 Test de non-stationnarité : test Dickey-Fuller**

Dickey et Fuller ont construit leur test à partir des modèles de base suivants :

- $\bullet$  Modèle(1):  $Y_t = \phi Y_{t-1} + \varepsilon_t$  *AR*(1)
- ♣ Modèle(2) : *Y<sup>t</sup>* = *c* +*φYt*−<sup>1</sup> +*ε<sup>t</sup> AR*(1) avec constante.
- ♣ Modèle(3) : *Y<sup>t</sup>* = *c* +*bt* +*φYt*−<sup>1</sup> +*ε<sup>t</sup> AR*(1) avec constante et tendance.

Où  $\varepsilon_t$  est un bruit blanc de variance  $\sigma^2$  et *b, c* des constantes réelles. Le principe du test consiste à tester l'hypothèse nulle de racine unitaire contre l'hypothèse alternative d'absence de racine unitaire

$$
H_0: \phi = 1 \& H_1: |\phi| < 1
$$

Les modèles de base du test étant théoriques, l'application du test requiert l'estimation en pratique de modèles :

- ♣ Modèle(1)' :∆*Y<sup>t</sup>* = (*φ*−1)*Yt*−<sup>1</sup> +*ε<sup>t</sup>*
- ♣ Modèle(2)' : ∆*Y<sup>t</sup>* = *c* +(*φ*−1)*Yt*−<sup>1</sup> +*ε<sup>t</sup>*
- ♣ Modèle(3)' : ∆*Y<sup>t</sup>* = *c* +*bt* +(*φ*−1)*Yt*−<sup>1</sup> +*ε<sup>t</sup>*

On calcule la t-statistique  $t_{\hat{\phi}}$  qui est donnée par :  $t_{\hat{\phi}} = \frac{\phi - 1}{\phi^2}$  $\lambda^2$ 

 $t_{\hat{\phi}}$  sera comparée à la valeur critique tabulée notée  $t_{tab}$  et on applique la règle suivante :

- $\blacktriangleright$  Si  $t_{\hat{\omega}} < t_{tab}$  on rejette  $H_0$
- $\blacktriangleright$  Si  $t_{\hat{\phi}} \geq t_{tab}$  on accepte  $H_0$

En pratique, on n'effectue pas ce test sur les trois modèles mais on procède par une stratégie séquentielle en trois étapes suivantes :

**Etape 1 :** On estime le modèle (3)' et on teste la significativité de la tendance déterministe(test de Student sur le paramètre b)

- Si cette tendance estimée n'est pas significativement différente de zero( donc la t-statistique de la tendance est inférieure aux valeurs critiques de la tendance tabulée par Dickey-Fuller) alors on passe à l'étape 2.
- Si la tendance est différente de zero, on teste l'hypothèse nulle unitaire :
- $\blacktriangleright$  Si on accepte  $H_0$ ,  $Y_t$  est non stationnaire de type DS
- $\blacktriangleright$  Si on rejette  $H_0$ ,  $Y_t$  est non stationnaire de type TS

#### **Etape 2**

On aura à appliquer cette étape que si à l'étape 1 on a rejeté l'idée d'une tendance significative. On estime le modèle (2)' et on teste la sigificativité de la constante c.

— Si *H*<sup>0</sup> est acceptée *Y<sup>t</sup>* est non stationnaire de type DS

— Si  $H_0$  est rejetée  $Y_t$  est stationnaire.

#### **Etape 3**

Si l'étape 2 detecte une constante nulle, alors on estime le modèle(1) et on effectue le test de racine unitaire tel que :

- Si *H*<sup>0</sup> est acceptée *Y<sup>t</sup>* est non stationnaire de type DS
- Si  $H_0$  est rejetée  $Y_t$  est alors stationnaire.

## **1.5.2 Test de Dickey-Fuller augmenté**

En passant au test de Dickey-Fuller, l'existence d'une racine unitaire conduit donc à la différenciation de la série en question. Une fois la série différenciée, on peut se demander si la nouvelle série obtenue après différenciation est stationnaire ou non. On applique donc à nouveau le test de Dickey-Fuller et ainsi de suite. Selon Dickey et Pantula, cette procédure dite séquentielle ascendante peut donner des résultats faux car les distributions statistiques diffèrent suivant qu'il existe une ou deux racines unitaires. Ainsi, ils ont proposé, en se réferant aux tables de Dickey-Fuller, une nouvelle procédure dite séquentielle descendante.Cette procédure permet de tester en même temps l'existence de plusieurs racines unitaires.Supposons que l'on veuille tester l'existence de deux racines unitaires, alors le test se basera sur le modèle suivant :

$$
Y_t = \phi_1 Y_{t-1} + \phi_2 Y_{t-1} + \phi_1 \phi_2 Y_{t-2} + \varepsilon_t
$$

Et en pratique on estime le modèle suivant :

$$
\Delta^2 Y_t = \phi_1 Y_{t-1} + \Delta \phi_2 Y_{t-1} + \varepsilon_t
$$

Où l'on pose  $θ_1 = -(φ_1 − 1)(φ_2 − 1)$ 

et  $\theta_1 = (\phi_1 \phi_2 - 1)$ . Le test se fait en deux étapes suivantes :

#### **Etape 1**

On teste l'hypothèse nulle de deux racines unitaires contre l'alternative d'une seule racine unitaire

$$
H_0: \theta_1 = \theta_2 = 0 \& H_1: \theta_1 = 0
$$

Sous l'hypothèse  $H_1$ , on estime  $\Delta^2 Y_t = \theta_2 \Delta Y_{t-1} + \varepsilon_t$ et on fait l'usage de la règle suivante :

— Si  $t_{\theta2} \leq t_{tab}$  on rejette  $H_0$  et on passe à l'étape 2

— Si  $t_{\theta2} > t_{tab}$  on accepte  $H_0$ , le processus contient donc deux racines unitaires.

#### **Etape 2**

Si à l'étape 1 on rejette l'hypothèse  $H_0$ , alors on peut appliquer l'étape 2.

On teste donc l'hypothèse nulle de la présence d'une racine unitaire contre l'hypothèse alternative d'aucune racine unitaire dans

 $\Delta Y_t = (\phi_1 - 1)Y_{t-1} + \varepsilon_t$ .Ce test sur $(\phi_1 - 1)$ est l'équivalent de celui sur  $\theta_1$  dans le modèle ∆<sup>2</sup> $Y_t$ .

## **1.6 La méthodologie de Box et Jenkins**

une méthodologie de modélisation d'une série chronologique univariée basée sur les modèles linéaires ARMA, ARIMA. Cette méthodologie possède trois étapes : identification, estimation et validation

#### — **Identification du modèle**

En premier lieu, on examine le graphe représentatif de la série temporelle, ceci peut donner une idée préliminaire sur le comportement de la série (stationnarité, tendance, saisonnalité,...). Si la série présente une tendance et/ou une saisonnalité , des transformations adéquates doivent être appliquées afin de stationnariser la série. L'idée générale de l'identification dans la méthodologie Box-Jenkins, consiste à comparer la structure des corrélations estimées que présente la série à travers le corrélogramme (diagramme représentatif des autocorrélations estimées) avec la structure de corrélation théorique exhibée par des modèles bien connus. Ainsi l'étude du corrélogramme est très utile pour la détermination des ordres p et q, puisque les fonctions d'autocorrélation simples et partielle peuvent indiquer la présence d'un modèle moyenne mobile ou auto-régressif respectivement. Plus précisément si la fonction d'autocorrélation simple décroit rapidement vers 0 et la fonction d'autocorrélation partielle présente un cut-off après p retard, on peut conclure que la série provient d'un processus AR d'ordre p(AR(p)). Si la fonction d'autocorrélation simple présente un cut-off après q retards et que la fonction d'autocorrélations partielles décroit rapidement vers 0, alors on peut conclure que la série est générée à partir d'un modèle moyenne mobile d'ordre q(MA(q)). On note que si les fonctions d'autocorrélations simples et partielles présentent une forme exponentielle ou sinusoïdale, on constate qu'on est en présence d'un processus auto-régressif à moyenne mobile ARMA(p, q). Cette étape n'est pas aisée et demande beaucoup d'expertise, il existe cependant des méthodes d'identifications automatiques, basées sur le critère d'information.

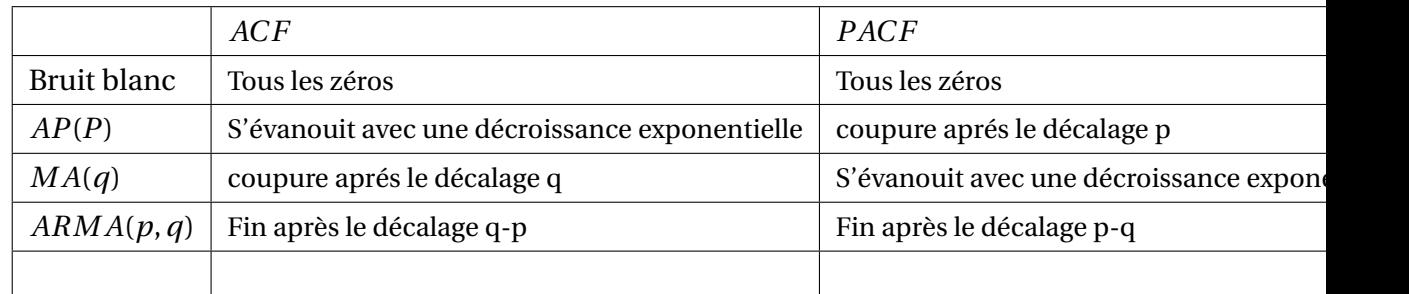

## **1.7 Critère d'information**

Il existe des critères d'informations qui sont utilisés, comme guide, dans le choix du modèle, ce qui nous permet d'éviter la sélection arbitraire des paramètres p et q du modèle. Parmi ces critères, il existe les critères d'information qui mesurent l'écart entre la vraie loi inconnue et celle du modèle proposé; les estimations de la qualité d'information qui ont été proposées sont :

1. Critère d'Akaike(1969) appelé aussi *AIC*, il est défini comme suit

$$
AIC(p,q) = \log \sigma^2 + \frac{2(p+q)}{N}.
$$

2. Critère Bayésien(1977) appelé aussi *B IC*, il est défini comme suit :

$$
BIC(p,q) = \log \sigma^2 + 2(p+q) \frac{\log(N)}{N}.
$$

### **1.8 Estimation des paramètres et validation du modèle**

#### **1.8.1 Estimation des paramètres**

Après avoir terminé l'identification, il convient d'estimer les paramètres qui sont les coefficients des polynômes AR et MA et la variance des résidus *ε<sup>t</sup>* . La méthode d'estimation la plus utilisée est celle du maximum de vraisemblance ou la méthode des moindres carrés .Le principe consiste à construire une fonction dite de fonction de vraisemblance et par la suite à maximiser son logarithme par rapport aux paramètres *θi* ,*θ<sup>j</sup>* ,(avec *i* = 1,...,*p* ;*j* = 1,...,*q*),permettant ainsi de trouver la valeur numérique la plus vraisemblable pour ces paramètres. L'étape d'estimation finie, l'étape suivante va nous permettre de valider le modèle estimé.

#### **1.8.2 Vérification et validation**

Au début de cette étape on dispose de plusieurs processus ARMA dont on a estimé les paramètres. Il faut maintenant valider ces modèles afin de les départager. Pour cela, on applique des tests sur les paramètres et sur les résidus. Si plusieurs modèles sont validés, l'étape de validation doit se poursuivre par une comparaison de qualité de ces derniers.

**a) Tests concernant les paramètres :** Après avoir estimé les paramètres d'un modèle, on peut se poser la question de savoir si ces paramètres sont significativement différents de zéro. Ces tests sont aussi appelés tests sur le modèle, car si le test de significativité des paramètres détecte des paramètres non significatifs, cela entraine automatiquement un changement dans l'ordre du modèle. Soit un modèle *ARM A*(*p*;*q*).

1. On peut par exemple tester  $\acute{p} = p - 1$  et  $\acute{q} = q - 1$ . Ici il est question de savoir si, on peut diminuer d'une unité l'ordre de la partie *AR*. Pour cela, on utilise le test de Student qui va tester la signigicativité du coefficient *φp*. Soit  $\hat{\phi}_p$  l'estimateur de  $\phi_p$  et  $\hat{V}(\hat{\phi}_q)$  sa variance estimée. En supposant que les estimateurs sont normalement distribués au risque de 0.05 on compare la valeur de la statistique *t<sup>c</sup>* donnée par,

$$
t_c = \frac{\left|\hat{\phi}\right|}{(V(\hat{\phi}_q))^2}
$$

à la valeur critique 1.96. Si *t<sup>c</sup>* est supérieure à 1.96, on rejette l'hypothèse *φ<sup>p</sup>*  $= 0$ . Dans le cas contraire on accepte l'hypothèse de nullité de  $\phi_p$ .

2. On peut également tester  $p = p+1$  et  $\acute{q} = q$ . Dans ce cas, il s'agit de connaître la possibilité d'augmenter l'ordre de la partie autoregressive. Donc il faut tester la significativité du coefficient *φp*+1. Comme précédemment, on utilise la statistique de Student. On compare alors le rapport

$$
t_c = \frac{|\phi_{p+1}|}{(\hat{V}(\hat{\phi}_{p+1}))^{\frac{1}{2}}}
$$

à 1.96 (au risque de 0.05)

- **b) Tests concernant le bruit blanc :** L'une des hypothèses qui doivent être vérifiées de manière rigoureuse pour la validité d'un modèle ajustée est celle de bruit blanc. En effet, si les résidus ne forment pas un bruit blanc on peut penser à une mauvaise stationnarisation des données ou même à un mauvais choix du modèle.
	- 1. **Test Portmanteau (Box et Pierce)**
	- 2. **Test de Durbin-Watson**
	- 3. **Test de Ljung et Box(amélioration du test du Portemanteau) :** Ce test est d'une part comme une amélioration du test de Box et Pierce. D'autre part, si on ne connaît rien sur la structure du processus comme souvent c'est le cas, le test de Ljung-Box est plus général que le test de Durbin-Watson. Il est basé sur la statistique :

$$
\acute{Q}=n(n+2)\sum_{h=1}^{K}\frac{\hat{\rho}_{\varepsilon}^{2}(h)}{n-h}
$$

 $\acute{Q}$  suit une loi de  $\chi^2$  à ( $K-p-q$ )degrés de liberté et le test se déroule comme celui de Box-Pierce.

On peut résumer la méthodologie de Box et Jeninks par le schéma ci-dessous.

## **1.9 Prévision**

Soit  $(Y_t)$ *t* ∈ *T*, un processus au second ordre réel et centré. On a que la fonction d'autocovariance est notée *γ*(*i*, *j*) = *E*(*YiYj*). Soit *Y*1,*Y*2,...,*Y<sup>n</sup>* un échantillon de (*Yt*)*t* ∈ *T* , on note *H*<sub>*n*</sub> = *Y*<sub>1</sub>, *Y*<sub>2</sub>, ..., *Y*<sub>*n*</sub> le sous espace fermé de *L*<sup>2</sup>(Ω, *A*, *P*) engendré par (*Y*<sub>*t*</sub>)1 ≤ *j* ≤ *n*. On pose que  $\hat{Y}$  = 0 et  $\hat{Y}_j$  =  $H_{n-1}(Y_j)$ . On suppose que la matrice  $K(i, j)$  est définie positive, on montre

$$
H(n) = [(Y_1 - \hat{Y}_1), (Y_2 - \hat{Y}_2), ..., (Y_n - \hat{Y}_n)]
$$

Et on déduit que

$$
\hat{Y}_{n+1} = \sum_{j=1}^{n} \theta_{n,j} (Y_{n+1-j} - \hat{Y}_{n+1-j})
$$

pour  $n \geq 1$ .

Pour des prévisions d'ordre *h* ≥ 1

$$
\hat{Y}_{n+h} = \sum_{j=1}^{n+h-1} \theta_{n+h-1,j} (Y_{n+1-j} - \hat{Y}_{n+1-j})
$$

Si on écrit (*Yt*) sous forme d'une moyenne mobile infinie :

$$
Y_t = \varepsilon_t + \sum_{j=1}^{\infty} (b_j \varepsilon_{t-j})
$$

On a l'intervalle de confiance au seuil de *α* = 0.05 d'où

$$
Y_t \in \left[\, \hat{Y}_{n+h} - 1.96 \sigma_{\varepsilon}(\sum_{j=0}^{h-1} \left( b_j^2 \right), \hat{Y}_{n+h} + 1.96 \sigma_{\varepsilon}(\sum_{j=0}^{h-1} \left( b_j^2 \right) \right] \right.
$$

# CHAPITRE 2

# PRÉVISION PAR LES SÉRIES CHRONOLOGIQUES

Le filtre de Kalman est une approche statistique, d'assimilation de données, dont le principeest de corriger la trajectoire du modèle en combinant les observations avec l'informatiofournie par le modèle de façon à minimiser l'erreur entre l'état vrai et l'état filtré. Le filtre de Kalman a été utilisé dans un certain nombre d'études pour analyser la variabilité des paramètres dans le temps .

## **2.1 Les modéles d'état**

Les lettres en gras représentent des vecteurs-colonne.Un modèle d'état est constitué de deux équations :

— une équation d'observation (ou de mesure) :

$$
Y_t = G_t X_t + W_t, \ t = 1, 2, \dots \tag{2.1}
$$

— une équation d'état :

$$
X_{t+1} = F_t X_t + V_t, \quad t = 1, 2, \dots \tag{2.2}
$$

Dans ces équations :

- $\clubsuit Y_t$ : est un vecteur de dimension  $\omega$
- $\clubsuit$  *X*<sub>t</sub>: est un vecteur de dimension *v*
- $\clubsuit$   $G_t$ : est une séquence temporelle de matrices  $(\omega, \nu)$
- $\clubsuit$   $F_t$ : est une séquence temporelle de matrices  $(v, v)$
- ♣ *W<sup>t</sup>* : est une s´equence temporelle de vecteurs al´eatoires indépendants de dimension *ω* (bruit de mesure), de moyenne nulle et de matrice de covariance *Rt*(*ω*,*ω*)

♣ *V<sup>t</sup>* : est une séquence temporelle de vecteurs al´eatoires ind´ependants de dimension *v* (bruit d'état), de moyenne nulle et de matrice de covariance *Qt*(*υ*,*υ*).

Les séquences *W<sup>t</sup>* et *V<sup>t</sup>* sont indépendantes entre elles, et décorrélées avec *X*1.

Dans de nombreux cas pratiques, les matrices *F<sup>t</sup>* , *G<sup>t</sup>* , *Q t* et *R t* sont ind´ependantes du temps, et sont alors notées respectivement *F*, *G*, *Q* et *R*.

Il existe des formes plus générales de ces équations :

- les séquences  $W_t$  et  $V_t$  peuvent etre corrélées,
- un terme de controle  $H_t u_t$  peut venir s'ajouter dans le terme de droite de l'équation d'état, pour imposer un changement de *Xt*+1.

<span id="page-43-0"></span>**Proposition 2.1** *Soient* (*Y*1,...,*Yn*)*des vecteurs al´eatoires de Rk, U un vecteur aléatoire de R<sup>d</sup> et V un vecteur aléatoire de R<sup>q</sup> .*

**i)** *Si A est une matrice*  $v \times d$ *, alors* :

$$
P(AU|Y_1, ..., Y_n) = AP(U|Y_1, ..., Y_n).
$$

**ii**) *En notant*  $M = E(UY_1^T)(E(Y_1Y_1^T))$ 1 ))−<sup>1</sup> *, où S*−<sup>1</sup> *désigne une matrice telle que*

 $SS^{-1}S = S$ 

*(c'est une inverse généralisée), on a :*

$$
P(U|Y_1)=MU,
$$

*Notamment si V est d´ecorrélé de Y*1*, alors :*

 $P(U|Y_1) = 0.$ 

**iii**) *Si V est d'ecorrélé de*  $Y_1$  *:* 

$$
P(U|Y_1, V) = P(U|Y_1) + P(U|V).
$$

## **2.2 Filtre de Kalman**

Les formules récursives de Kalman ont pour objectif général de trouver des estimateurs linéaires optimaux, du vecteur d'état  $X_k$  en fonction des observations  $Y_1, Y_2, ...$ et d'un vecteur aléatoire  $Y_0$  orthogonal à  $V_t$  et  $W_t$  pour tout  $t \ge 1$  (on prend en général pour *Y*<sup>0</sup> le vecteur (1, 1,...1)*<sup>t</sup>* . On notera *Pt*(*Xk*) le meilleur prédicteur linéaire de  $X_k$  en fonction de  $Y_0, Y_1, ..., Y_t$ . Les définitions de prédiction, filtrage, lissage sont les suivantes :

- Prédiction : estimer (au sens d´efini ci-dessus) *X<sup>t</sup>* en fonction de *Y*0,*Y*1,...,*Yt*−<sup>1</sup>
- $\blacklozenge$  Filtrage : estimer  $X_t$  en fonction de  $Y_0, Y_1, \ldots, Y_t$
- $\blacklozenge$  Lissage : estimer  $X_t$  en fonction de  $Y_0, Y_1, ..., Y_t$  avec  $n > t$

Soit  $P_t(X_k)$  le meilleur prédicteur linéaire de  $X_k$  en fonction de  $Y_0, Y_1, ..., Y_t$ 

Le filtre de Kalman a donc pour objectif de calculer à chaque instant *t* la valeur de

*Pt*(*Xk*), ainsi que la matrice de covariance de l'erreur commise sur cet estimateur.

Pour cela, le filtre opére à chaque itération *t* en plusieurs étapes :

- **Prédiction de l'état :** calcul de *Pt*−1(*Xt*) et covariance associée *Ct*|*t*−<sup>1</sup> de l'erreur de prédiction
- **Prédiction de la mesure** : calcul de *Pt*−1(*Xt*)
- **Calcul du terme d'innovation**, égal à l'écart entre la mesure *Y<sup>t</sup>* et sa valeur prédite, et de sa covariance *S<sup>t</sup>*
- **Calcul du gain de filtrage** *K<sup>t</sup>*
- **Filtrage** : calcul de *Pt*(*Xt*) comme combinaison linéaire de la prédiction et de l'innovation, et covariance associée  $C_{t|t}$  de l'erreur d'estimation.

#### **2.2.1 Equations du filtre**

- **Initialisation :** Celle-ci consiste à donner une estimée de*X* à l'instant 0, soit  $P_0(X_0)$  ainsi que la matrice de covariance  $C_{0|0}$ . Ceci se fait à partir des informations a priori dont on dispose sur l'état à l'instant 0; en absence d'information a priori, *C*0|<sup>0</sup> sera pris trés grand, ce qui a pour effet d'accorder un poids négligeable à la valeur initiale.
- **Formules récursives** t = 1, 2, ...
	- 1. Prédiction de l'état

$$
P_{t-1}(X_t) = F_{t-1}P_{t-1}(X_{t-1})
$$
  
\n
$$
C_{t|t-1} = F_{t-1}C_{t-1|t-1}F_{t-1}^T + Q_{t-1}
$$

2. Prédiction de la mesure

$$
\boldsymbol{P}_{t-1}(\boldsymbol{Y}_t) = \boldsymbol{G}_t \boldsymbol{P}_{t-1}(\boldsymbol{X}_t)
$$

3. Calcul de l'innovation à l'instant *t* et de sa covariance *S<sup>t</sup>*

$$
v_t = Y_t - P_{t-1}(Y_t)
$$
  

$$
S_t = G_t C_{t|t-1} G_t^T + R_t
$$

4. Calcul du gain *K<sup>t</sup>*

$$
K_t = C_{t|t-1} G_t^T S_t^{-1}
$$

5. Estimation de l'état courant, comme combinaison linéaire de la valeur prédite et de l'innovation

$$
P_t(X_t) = P_{t-1}(Xt) + K_t v_t
$$
  

$$
Ct|t = C_{t|t-1} - K_t S_t K_t^T
$$

Note1

La derniére équation :  $C_{t|t} = C_{t|t-1} - K_t S_t K_t^T$  fait apparaitre explicitement la diminution de la covariance de l'erreur d'estimation apportée par une nouvelle mesure. On peut l'écrire de façon équivalente :

$$
C_{t|t} = (I - K_t G_t) C_{t|t-1} (I - K_t G_t)^T + K_t R_t K_t^T
$$

issue de l'´equation :

$$
P_t(X_t) = (I - K_t G_t) P_{t-1}(X_t) + K_t Y_t
$$

Note 2 :

Une mesure *Y<sub>t</sub>* de mauvaise qualité ( $R_t$  → ∞) conduit à  $P_t(X_t) = P_{t-1}(X_t)$  (la mesure  $Y_t$  n'est pas prise en compte); une mesure  $Y_t$  sans erreur ( $R_t = 0$ ) conduit à  $G_t P_t(X_t) =$ *Yt* . Ci-dessous, on donne la démonstration des formules récursives du filtre de Kalman.

Démonstration : Rappelons que *Vt*−<sup>1</sup> est décorrélé de *Xt*−1, et *W<sup>t</sup>* est décorrélé de *Xt* .

$$
P_{t-1}(X_t) = P_{t-1}(F_{t-1}X_t + V_t) = F_{t-1}P_{t-1}(X_t) + P_{t-1}(V_t) = F_{t-1}P_{t-1}(X_t).
$$

Et de même,  $P_{t-1}(Y_t) = G_t P_{t-1}(X_t)$ . Pour estimer  $X_t$  à l'instant  $t$ , i.e. en ayant observé *Y*1,...,*Y<sup>t</sup>* on décompose la projection à l'aide du point (iii) de la Proposition [2.1](#page-43-0) :

$$
P(X_t|Y_0, ..., Y_t) = P(X_t|Y_0, ..., Y_t) = P(X_t|Y_0, ..., Y_t) + P(X_t|V_t).
$$

C'est à dire

$$
P_t(X_t) = P_{t-1}(X_t) + P(X_t|vt).
$$

En utilisant le point (ii) de la Proposition [2.1](#page-43-0) :

$$
P(X_t|v_t) = E(X_t v_t^T) S_t^{-1} v_t,
$$

où  $S_t = E(v_t v_t^T)$  est la matrice de covariance des innovations à l'instant *t*. Posons  $K_t$  $=E(X_t v_t^T) S_t^{-1}.$ 

Il reste à évaluer récursivement *K*<sup>*t*</sup>. En écrivant  $v_t = G_t(X_t - P_{t-1}(X_t)) + W_t$ , et en notant que *W<sup>t</sup>* est décorrélé de *X<sup>t</sup>* ,

$$
E(X_t v_t^T) = E(X_t (X_t - P_{t-1}(X_t))^T) G_t^T = C_{t|t-1} G_t^T,
$$

où

$$
C_{t|t-1} = E[(X_t - P_{t-1}(X_t))(X_t - P_{t-1}(X_t))^T].
$$

On a :

$$
C_{t|t-1} = E[X_t X_t^T] - E[P_{t-1}(X_t)P_{t-1}(X_t)^T]
$$
  
=  $F_{t-1}E[X_{t-1}X_{t-1}^T]F_{t-1}^T + Q_{t-1} - F_{t-1}E[|P_{t-1}(X_{t-1})P_{t-1}(X_{t-1})^T]F_{t-1}^T$   
=  $C_{t|t-1} + Q_{t-1}$ ,

où

$$
C_{t|t} = E[(X_t - P_t(X_t))(X_t - P_t(X_t))^T].
$$

De même,

$$
S_t = E(\nu_t \nu_t^T) = G_t E[X_t X_t^T] G_t^T + R_t - G_t E[P_{t-1}(X_{t-1}) P_{t-1}(X_{t-1})^T] G_t^T
$$
  
=  $G_t C_{t|t-1} G_t^T + R_t$ .

Enfin,

$$
C_{t|t} = C_{t|t-1} - E[(P_t(X_t) - P_{t-1}(X_t))(P_t(X_t) - P_{t-1}(X_t))^T]
$$
  
=  $C_{t|t-1} - E[(K_t v_t)(K_t v_t)^T]$   
=  $C_{t|t-1} - K_t S_t K_t^T$ .

#### **2.2.2 Le filtre d'information**

Les formules précédentes mènent en parallèle le calcul de l'estimateur et celui de sa covariance d'erreur.

Dans certains cas, seul le calcul de covariance est intéressant, en particulier si l'on s'intéresse seulement 'a la performance potentielle du filtre. Il n'est alors pas utile de calculer la covariance de l'innovation et le gain du filtre, seules les valeurs successives de *C* nous intéressent.

Soit *I* la matrice inverse de *C*, pour toutes les valeurs des indices; *I* est appelée matrice d'information, elle est homogéne à l'inverse d'une covariance.

La formule simple suivante donne l'évolution de *I* :

$$
I_{t|t} = I_{t|t-1} + G_t^T R_{t-1} G_t
$$

avec :

$$
I_{t|t-1} = (F_{t-1}I_{t-1|t-1}^{-1}F_{t-1}^{T} + Q_{t-1})^{-1}
$$

qui se réduit à :

$$
I_{t \mid t-1} = (F_{t-1}^T)^{-1} I_{t-1 \mid t-1} F_{t-1}^{-1}
$$

dans le cas o'u il n'y a pas de bruit d'état. Dans ce cas, on obtient une formule globale pour

passer de *It*−1|*t*−<sup>1</sup> à *It*|*<sup>t</sup>* :

$$
I_{t|t} = (F_{t-1}^T)^{-1} I_{t-1|t-1} F_{t-1}^{-1} + G_t^T R_{t-1} G_t
$$

Cette formule se simplifie encore si l'état est constant, soit si la matrice de transition *F* se réduit à l'identité :

$$
I_{t|t} = I_{t-1|t-1} + G_t^T R_{t-1} G_t
$$

Le terme  $G_t^T R_{t-1} G_t$  est l'information apportée par une nouvelle mesure  $Y_t$  à la connaissance de *X<sup>t</sup>* , elle est d'autant plus grande que l'erreur de mesure est plus petite.

Cette formule, qui peut être vérifiée à partir du lemme d'inversion matricielle, exprime le caractére additif de l'information.

Le cas d'une initialisation sans connaissance a priori se traduit en prenant  $I_{0|0}$  =  $(0)_{v,v}$ .

La Figure 4.1 illustre le fonctionnement du filtre de Kalman : soit une série égale à la somme d'une tendance linéaire et d'un bruit blanc . Cette série est représentée sur la figure de gauche. La figure de droite représente l'évolution au cours du temps de  $P_t(Y_t) = G_t P_t(X_t)$  qui est dans ce cas une quantité scalaire (courbe continue en bleu), avec un intervalle de confiance à  $\pm 1\sigma$  calculé à partir de sa variance  $G_t C_{t|t} G_t^T$  (courbes pointillées en rouge).

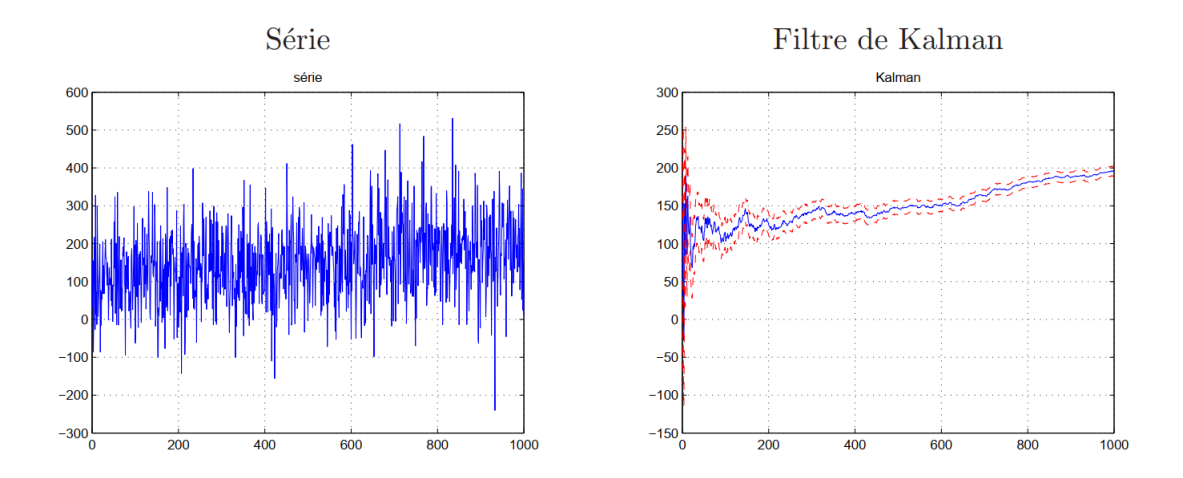

FIGURE 2.1 – Filtre de Kalman

## **2.3 Modèle d'état pour un processus ARMA**

Les processus ARMA peuvent être représentés par des modèles d'état. On donne ici successivement la représentation par modèle d'état :

- $\diamond$  d'un processus AR causal,
- $\diamond$  d'un processus ARMA causal

### **2.3.1 Modéle d'état pour un AR(p)**

Pour la cohérence avec les notations sur les modèles d'état, le processus AR(p) considéré est noté *Y*.

Si *Y* est un processus *AR*(*p*), on a l'équation suivante :

$$
Y_{t+1} = \phi_1 Y_t + \dots + \phi_p Y_{t-p+1} + Z_{t+1} t \in \mathbb{Z}
$$

Soit le vecteur d'´etat *X* de taille *p* défini par :

$$
X_t = (Y_{t-p+1}, Y_{t-p+2}, ..., Y_t)^T t \in \mathbb{Z}
$$

alors on peut vérifier que *Y<sup>t</sup>* est un processus *AR*(*p*) causal si l'on prend pour matrices (constantes) *G* et *F* :

*G* = [0 0...1] de dimension *p*

$$
F = \left[ \begin{array}{rrrr} 0 & 1 & 0 & \dots & 0 \\ 0 & 0 & 1 & \dots & 0 \\ & & \dots & & \\ 0 & 0 & 0 & \dots & 0 \\ \phi_p & \phi_{p-1} & \dots & \phi_1 \end{array} \right]
$$

de dimension (*p*,*p*)

#### **2.3.2 Modèle d'état pour un ARMA(p,q)**

Le processus *ARM A*(*p*,*q*) considéré est encore noté *Y* . *Y* satisfait l'équation suivante :

$$
\Phi(B)Y_t = \Theta(B)Z_t \quad t \in \mathbb{Z}
$$

On définit le processus  $U_t$  qui est un  $AR(p)$  causal par : $\Phi(B)Y_t = Z_t$ , soit :

$$
Y_t = \Theta(B)U_t
$$

Alors si l'on pose  $r = max(p, q + 1)$ , on a :

$$
Y_t=[\theta_{r-1}\theta_{r-2}...\theta_0]X_t
$$

où  $X_t$  est le vecteur de dimension  $r$  :

$$
X_t = (U_{t-r+1}, U_{t-r+2}, ..., U_t)^T
$$
  $t \in \mathbb{Z}$ 

On peut alors étendre les ´equations précédentes en prenant :  $G = [\theta_{r-1}\theta_{r-2}...\theta_0]$ de dimension *r*

$$
F = \left[ \begin{array}{rrrr} 0 & 1 & 0 & \dots & 0 \\ 0 & 0 & 1 & \dots & 0 \\ & & \dots & & \\ 0 & 0 & 0 & \dots & 0 \\ \phi_r & \phi_{r-1} & \dots & \phi_1 \end{array} \right]
$$

de dimension (*r*, *r*) et si l'on pose  $V_t = (0, ..., Z_{t+1})^T$  et  $W_t = 0$ .

On voit que :

- *G* contient des zéros si *r* −1 > *q*, c'est-à-dire si *p* > *q* +1,
- la derniére ligne de la matrice *F* contient des zéros si *r* > *p*, c'est-à-dire si *q* +1 > *p*

Cette représentation d'un processus *ARM A* par modéle d'état conduit à prendre

un vecteur d'état de dimension *r* = max(*p*,*q* +1)

Notons qu'il est possible d'avoir une représentation plus concise (de taille max(*p*,*q*)), auquel cas *W* est non nul.

Cette représentation sera en particulier utilisée pour la prédiction, qui est une phaseclé de l'identification des processus.

Nota : il est nécessaire pour cela d'appliquer un filtrage de Kalman aux observations  $Y_t$ ,  $t = 1, ..., n$  (voir initialisation et formules récursives).  $X_t$  étant lui-même stationnaire de moyenne nulle, d´efini pour  $t \in \mathbb{Z}$ , mais observé à des instants  $t$  tels que  $t = 1, ..., n$  ( $Y_t = GX_t$ ), la partie initialisation doit être traitée de la façon suivante : prendre  $P_0(X_0) = (0)_2$  (vecteur nul de taille 2) et  $C_{0|0} = Cov(X_t) = E(X_t X_t^T)$  qui est indépendant de *t*, car *X<sup>t</sup>* est stationnaire. Comme *X<sup>t</sup>* = (*Ut*−*r*+1,...,*Ut*) *<sup>T</sup>* où *U<sup>t</sup>* est le processus  $AR(p)$  causal défini par  $\Phi(B)U_t = Z_t$ , on obtient

$$
C_{0|0}(i, j) = \gamma U(|i - j|)
$$
 pour  $i, j = 1...r$ .

## **2.4 Identification "robuste" d'un processus ARMA**

On suppose ici que l'hypothèse sur l'ordre (*p*,*q*) a déjà été faite présente un schéma général pour l'estimation robuste d'un processus ARMA causal, appelé méthode de Box-Jenkins. Dans la suite, on décrit en détail l'estimation des coefficients de l'*ARM A* lorsque *p* et *q* sont imposés.

#### **2.4.1 Cas d'un MA : l'algorithme des innovations**

Cet algorithme permet d'estimer les coefficients *θ* d'un processus MA. Il peut être utilisé de plusieurs façons :

- cas d'un processus *M A* d'ordre connu : calcul des coefficients *θ*,
- cas d'un processus *ARM A*, qu'on cherche dans un premier temps à identifier à un *M A*, comme d´ecrit au d´ebut de ce paragraphe. Dans ce cas, les coefficients trouvés par l'algorithme des innovations sont les valeurs de *ψ*, puis on utilisera l'algorithme suivant pour en déduire *φ* et *θ*.

Détermination des valeurs de *θ* (ou *ψ*) Initialisation :

$$
\hat{\nu}_0 = \gamma_e(0), \hat{\theta}_{1,1} = \frac{1}{\hat{\nu}_0} \gamma_e(1), \hat{\nu}_1 = \gamma_e(0) - \hat{\theta}_{1,1}^2 \hat{\nu}_0
$$

Formules récursives pour *m* ≥ 2 :

$$
\hat{\theta}_{m,m} = \frac{1}{\hat{v}_0} \gamma_e(m)
$$
\n
$$
\hat{\theta}_{m,m-k} = \frac{1}{\hat{v}_k} \left[ \gamma_e(m-k) \sum_{j=0}^{k-1} \hat{\theta}_{m,m-j} \hat{\theta}_{k,k-j} \hat{v}_j \right] \qquad \forall k \in \{1, ..., m-1\}
$$
\n
$$
\hat{v}_m = \gamma_e(0) - \sum_{j=0}^{m-1} \hat{\theta}_{m,m-j}^2 \hat{v}_j.
$$

Les estimées de  $\theta$  pour l'itération m sont données par le vecteur :  $\hat{\theta}_m = (\hat{\theta}_{m,1},...,\hat{\theta}_{m,m})$ et l'estimée de *σ* 2 *Z* pour l'itération *m* est donnée par : *σ* 2  $Z^2 = \hat{v}_m$ 

Cet algorithme doit fonctionner jusqu'à une valeur de *m* suffisante pour que les coefficients estimés se "stabilisent".

#### **2.4.2 L'algorithme de Durbin-Levinson**

Les entrées et sorties sont décrites ci-dessous selonl'utilisation de l'algorithme.

$$
\begin{array}{rcl}\n\phi_{1,1} & = & \frac{\gamma(1)}{\gamma(0)} \\
\nu_1 & = & \gamma(0)(1 - \phi_{1,1}^2)\n\end{array}
$$

Formules récursives pour *m* ≥ 2

$$
\begin{array}{rcl}\n\phi_{m,m} & = & \frac{1}{\nu_{m-1}} \left[ \gamma(m) - \sum_{j=1}^{m-1} \phi_{m-1,j} \gamma(m-j) \right] \\
\phi_{m,k} & = & \phi_{m-1,k} - \phi_{m,m} \phi_{m-1,m-k} \quad k = 1, \dots, m-1 \\
\nu_m & = & \nu_{m-1} \left( 1 - \phi_{m,m}^2 \right)\n\end{array}
$$

Dans le processus d'identification, cet algorithme peut être utilisé à deux niveaux :

- Calcul de la fonction de corrélation partielle empirique : l'entrée est la fonction de covariance empirique *γ<sup>e</sup>* (.), la sortie est la séquence des *φm*,*m*,
- Estimation du processus s'il est censé être un *AR* : c'est le même algorithme, on utilise en plus la sortie *v<sup>m</sup>* comme estimateur de la variance de *Z*. Dans ce cas, on trouve les coefficients de l'*AR*(*p*) dans la ligne *n* −*p* (par ordre croissant d'indice). Les lignes suivantes (à partir de  $m = p + 1$ ) contiennent les mêmes coefficients pour les *p* premiers, puis des zéros jusqu'à *m* ; la valeur de *v<sup>m</sup>* reste constante à partir de *m* = *p*.

On verra par la suite que, si l'on utilise une méthode alternative au filtre de Kalman pour la prédiction à un pas, l'algorithme de Durbin Levinson est également utilisé à ce niveau.

#### **2.4.3 Algorithme de Yule Walker**

Cet algorithme permet de calculer les mêmes coefficients  $\phi_{m,k}$ que l'algorithme de Durbin Levinson, mais de façon non récursive à chaque itération *m*.

Soient (à chaque itération *m*) :

- $\Phi_m$  le vecteur (à déterminer) composé des coefficients  $\phi_{m,k}$  pour  $k = 1, ..., m$ ,
- Γ*<sup>m</sup>* la matrice (*m*,*m*) définie par Γ*<sup>m</sup>* = [*γ<sup>e</sup>* (*i* − *j*)]*<sup>m</sup> i*,*j*=1
- *γ<sup>m</sup>* le vecteur constitué des valeurs de la fonction de covariance de 1 à m : *γ<sup>m</sup>* =  $(\gamma_e(1),...,\gamma_e(m))^T$

On a alors les relations suivantes :

$$
\Gamma_m \Phi_m = \gamma_m, \tag{2.3}
$$

$$
\nu_m = \gamma_e(0) - (\Phi_m)^T \gamma_m,\tag{2.4}
$$

On voit que la détermination des coefficients  $\phi_{m,k}$  nécessite d'inverser une matrice de dimension *m*. L'algorithme de Yule Walker est donc utilisé essentiellement pour déterminer les coefficients d'un processus auto-régressif d'ordre *p* connu; le vecteur Φ*<sup>p</sup>* contient précisément les coefficients cherchés.

#### **2.4.4 Cas général d'un ARMA(p, q)**

Un processus ARMA causal peut être écrit sous la forme d'un MA d'ordre infini :

$$
X_t = \sum_{j=0}^{\infty} \psi_j z_{t-j}
$$

avec  $\psi_0 = 1$ 

$$
\psi_j = \theta_j + \sum_{i=0}^{\min(j,p)} \phi_i \psi_{j-i}
$$

où par convention  $\psi_0 = 1$ . Les  $\psi_j$  sont en nombre infini, mais sont liés aux coefficients *φ* et *θ*, dont le nombre est *p* + *q*, donc la connaissance des *p* + *q* premiéres valeurs de  $\psi$  ( $\psi_1$  à  $\psi_{p+q}$ ) entraîne en général celle de toutes les autres ( $\psi_{p+q+1}$  à  $\psi_{\infty}$ ) et surtout suffit pour calculer les coefficients *φ* et *θ*.

On suppose qu'on a déjà déterminé l'ordre *M* d'un processus *M A* d'ordre fini qui modélise correctement le processus *ARM A*,mais cet ordre sera confirmé par l'algorithme des innovations. On a généralement  $M \geq p + q$ .

Pour la détermination des coefficients  $\hat{\psi}_j$  et  $\hat{\sigma}^2$ , on pourra utiliser l'algorithme des 'innovations' présenté plus loin en calculant les *θm*,*m*−*<sup>k</sup>* suffisamment loin pour confirmer la valeur de l'ordre *M* qui satisfait les critéres suivants : pour *m* suffisamment grand, les valeurs de  $\hat{\theta}_{m,j}$ sont stables pour tout  $j \leq M$  et petites pour  $j > M$  et les valeurs de vbm sont stables. On pose alors  $\hat{\psi}_j$  = valeur stabilisée de  $\hat{\theta}_{m,j}$  pour  $j = 1, ..., M$ et  $\hat{\sigma}^2$  = valeur stabilisée de  $\hat{v}_m$ .

Il s'agit ensuite d'estimer *φ* et *θ* (*p* + *q* valeurs) à partir des ^ *<sup>ψ</sup><sup>j</sup>* pour *<sup>j</sup>* <sup>=</sup> 1...*<sup>p</sup>* <sup>+</sup> *<sup>q</sup>* (voir ci-dessous). On peut montrer que ^ Φ (le vecteur estimé des coefficients *φ*) satisfait l'équation matricielle :

$$
\hat{\Psi}\hat{\Phi} = \hat{\psi},\tag{2.5}
$$

où Ψˆ est la matrice (*p*,*p*) dont les éléments sont :

$$
\begin{aligned}\n\hat{\Psi}(i,j) &= \hat{\psi}_{q+i-j} \quad \text{si} \quad q+i-j \ge 0 \\
\hat{\Psi}(i,j) &= 0 \quad \text{si} \quad q+i-j < 0\n\end{aligned}
$$

et  $\hat{\psi}$  est le vecteur colonne  $(p): \hat{\psi} = (\hat{\psi}_{q+1},...,\hat{\psi}_{q+p})^T$ 

Les valeurs de  $\hat{\theta}$  sont ensuite calculées au moyen des formules :

$$
\hat{\theta}_j = \hat{\psi}_j - \sum_{i=1}^{\min(j,p)} \hat{\phi}_i \hat{\psi}_{j-i}, \qquad j = 1, ..., q.
$$

#### **2.4.5 Détails pour la prédiction**

Dans le filtre de Kalman, le résidu est égal à l'innovation divisée par son écart-type :

$$
r = \frac{v_t}{\sqrt{s_t}}
$$

*S* est un scalaire positif, puisque la série est univariée.

Dans le schéma de la Figure [2.2,](#page-56-0) on utilise un filtrage de Kalman pour la prédiction. où la prédiction se fait en calculant la fonction de covariance estimée *γ*(.) en appliquant l'équation aux différences aux coefficients  $\hat{\phi}$ ,  $\hat{\theta}$ ,  $\sigma^2_{\hat{z}}$  $Z_Z^2$  et  $\hat{\psi}$ , et en faisant la prédiction par l'algorithme de Durbin Levinson ou celui de Yule-Walker ou encore l'algorithme des innovations. Avec cette alternative, on peut donc utiliser pour la prédiction :

— Soit l'algorithme de Durbin Levinson (ou son équivalent non récursif l'algorithme de Yule Walker), auquel cas la fonction d'entrée est *γ*ˆ(.), la sortie est l'ensemble des coefficients *φm*,*<sup>k</sup>* et la variance de l'erreur de prédiction est donnée par *vm*. La formule qui donne la valeur de *X* prédite à l'instant *n* +1 à partir des valeurs de *Y*<sup>1</sup> à *Y<sup>n</sup>* est :

$$
\hat{Y}_{n+1} = \sum_{j=1}^{n} \phi_{n,j} Y_{n+1-j}.
$$

**Proposition 2.2** *La vraisemblance L d'un processus ARM A gaussien, de moyenne nulle, de paramétres (φ, θ, σ* 2 *Z ), la vraisemblance L est donnée par la formule suivante :*

$$
L(\phi, \theta, \sigma_Z^2) = (2\pi\sigma_Z^2)^{-n/2} (r_0...r_{n-1})^{-1/2} exp(\frac{-1}{2\sigma_Z^2} \sum_j \frac{(Y_j - \hat{Y}_j)^2}{r_{j-1}})
$$

*où*

$$
\hat{Y}_{j+1} = \hat{Y}_{j+1}(\phi,\theta,\sigma^2_Z)
$$

*est la prédiction de Yj*+<sup>1</sup> *sachant Y*1,...,*Y<sup>j</sup> , dans le modèle ARM A donné par les paramétres* (φ,θ,σ<sup>2</sup><sub>2</sub></sup> *Z* ) *, et les r <sup>j</sup> sont les variances des erreurs de prédiction, divisées par la variance de Z :*

$$
r_j = r_j(\phi, \theta, \sigma_Z^2) = \frac{1}{2} v_j(\phi, \theta, \sigma_Z^2)
$$

*où*

$$
v_j(\phi, \theta, \sigma_Z^2) = E(Y_{j+1} - \hat{Y}_{j+1})^2
$$
.

La maximisation de *L* par rapport aux *r* paramètres conduit aux équations suivantes :

$$
\hat{\sigma}_Z^2 = \frac{1}{n} s(\hat{\phi}, \hat{\theta})
$$
\n(2.6)

$$
s(\hat{\phi}, \hat{\theta}) = \sum_{j} \frac{(Y_j - \hat{Y}_j)^2}{r_{j-1}}
$$
 (2.7)

où *φ*ˆ et *θ*ˆ sont les valeurs de *φ* et *θ* qui minimisent :

$$
l(\phi,\theta) = \log(\frac{1}{n}s(\phi,\theta) + \frac{1}{n}\sum_{j=1}^{n}\log(r_{j-1})
$$
\n(2.8)

où "*l og* " désigne le logarithme népérien. La fonction *l*(*φ*,*θ*) est appelée vraisemblance réduite.

#### **2.4.6 Identification paramétrique d'un processus ARMA**

La méthode exposée précédemment (identification "robuste") est basée entiérement sur la fonction de covariance empirique. Lorsque les ordres du modéle ARMA (*p* et *q*) sont supposés connus, l'estimation du processus consiste à trouver  $r = p + q + 1$ param'etres (*φ*, *θ* et *σ* 2 *Z* ). Une méthode directe d'estimation de ces paramétres consiste à trouver l'ensemble des r paramétres les plus vraisemblables, compte tenu des observations (*Y*1...*Yn*). Pour cela, la technique classique du maximum de vraisemblance est applicable : calculer la vraisemblance *L*(likelihood) des observations  $(Y_1...Y_n)$  en fonction des *r* paramétres ((*φ*, *θ* et*σ* 2 *Z* ) et trouver l'ensemble des paramétres qui maximise *L*.

## **2.4.7 Validation d'un modéle : critéres de contrôle sur le résidu**

Au cours de la prédiction d'un processus ARMA, le résidu est défini comme la série temporelle :

$$
\hat{W}_t = \frac{Y_t - \hat{Y}_t(\hat{\phi}, \hat{\theta})}{\sqrt{r_{t-1}(\hat{\phi}, \hat{\theta})}}
$$

Lorsque le processus est estimé correctement, la série des résidus suit asymptotiquement à peu prés la même loi que le processus générateur *Z<sup>t</sup>* (bruit blanc faible en général). On peut donc tester la qualité de l'estimation en observant la fonction de corrélation empirique  $\hat{\rho}(h)$  de  $\hat{W}_t$ . Celle-ci vaut 1 pour  $h = 0$ , et pour  $h \ge 1$ , elle est comprise entre  $-\frac{1.96}{\sqrt{n}}$  $\frac{96}{\overline{n}}$  et  $\frac{1.9-6}{\sqrt{\overline{n}}}$  $\frac{-6}{\overline{n}}$  avec uneprobabilité de 95%. C'est le test de "blancheur" de Bartlett. Lorsque l'estimation du processus a été obtenue par maximisation de la vraisemblance, les intervalles de confiance peuvent être affinés (c'est-à-dire diminués) pour les *h* petits. L'application de ce critére permet de dire si le modéle ARMA choisi (avec ses ordres et ses paramétres) modélise correctement le processus. Il est nécessaire pour le calculer de mettre en oeuvre une prédiction du processus, comme décrit dans l'approche générale.

### **2.4.8 Méthodes de sélection**

On décrit ici des méthodes permettant de comparer des modéles ARMA entre eux :

- le critére AICC (Akaike Information Corrected Criterion) qui permet, par une méthode de pénalisation, d'éviter le phénoméne d'overfitting,
- une méthode générale de sélection en "retenant" une partie des données pour choisir parmi plusieurs modéles.

#### **Prédiction linéaire à** *h* **pas**

Les techniques de prédiction à un pas étudiées précédemment (par filtrage de Kalman, ou comme combinaison linéaire des *Y<sup>i</sup>* ou par l'algorithme des innovations) s'étendent à la prédiction à *h* pas. Il s'agit de pr´edire la valeur de *Yn*+*<sup>h</sup>* à partir des valeurs de *Y*1,...,*Yn*. Quand *h* augmente pour *n* fixé, *Y*ˆ *<sup>n</sup>*+*<sup>h</sup>* tend vers 0 et la variance de l'erreur d'estimation tend vers  $\sigma^2_{\rm V}$ *Y* .

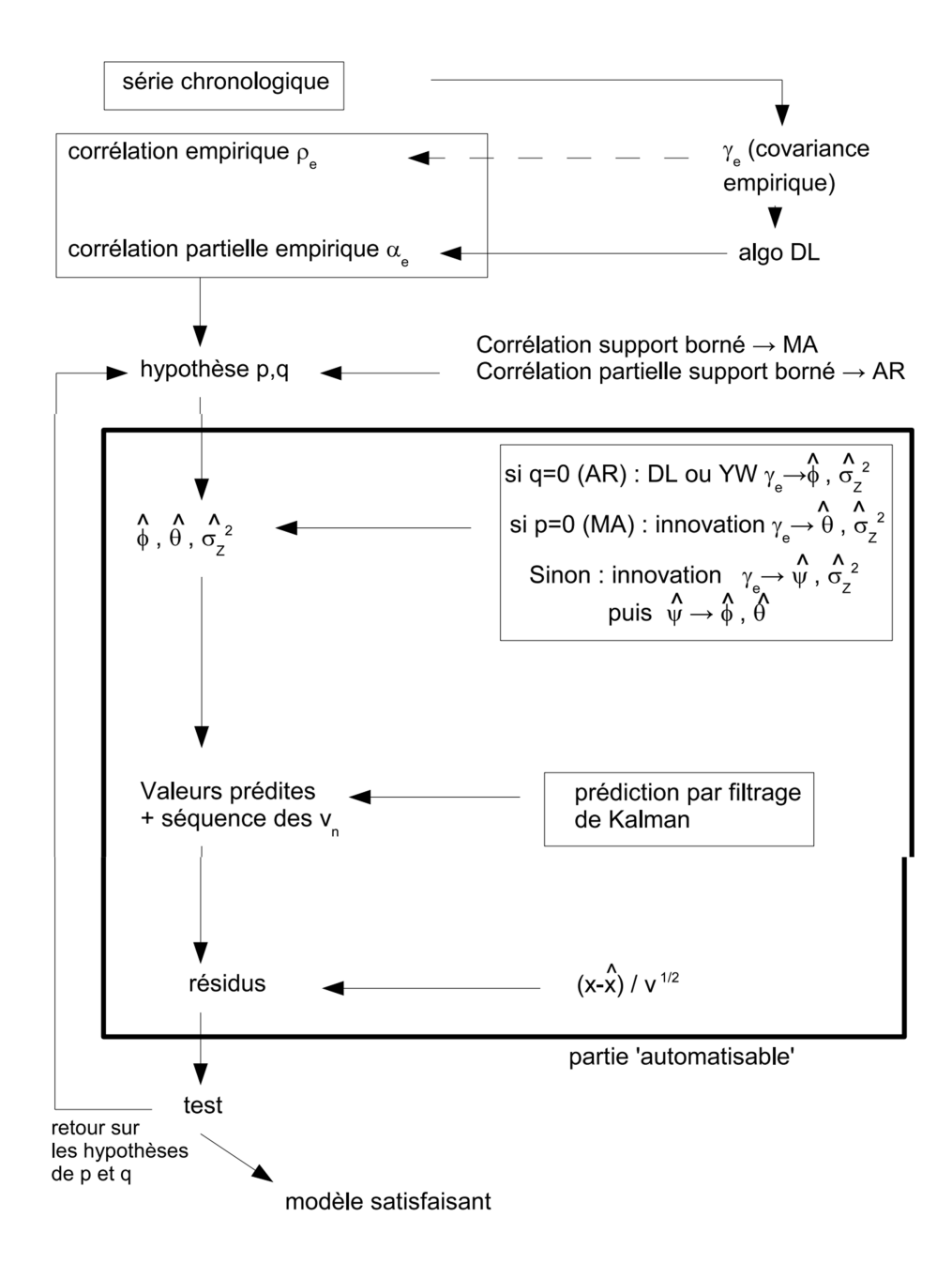

<span id="page-56-0"></span>FIGURE 2.2 – Schéma de prédiction par filtre de Kalman

# CHAPITRE 3

## APPLICATION SUR LA PRÉVISION DU COVID19

Les virus Corona ont été découverts dans les années 1960, et les premiers virus découverts étaient le virus de la bronchite infectieuse chez les poulets et deux virus de la cavité nasale de patients humains atteints d'un rhume, appelés virus corona humain 229E et virus corona humain OC43. Depuis, d'autres éléments de cette famille ont été identifiés, notamment : le SARS Coronavirus en 2003, le Human Coronavirus NL63 en 2004, le Human Coronavirus HKU1 en 2005, le Coronavirus Mers en 2012 et le New Corona Virus 2019-nCoV, et la plupart de ces virus Il a un rôle à jouer dans une infection respiratoire grave et même la mort.

Les coronavirus sont une large famille de virus qui peuvent provoquer des maladies chez les animaux et les humains. Il est connu qu'un certain nombre de virus corona chez l'homme provoquent des maladies respiratoires allant du rhume à des maladies plus graves telles que le syndrome respiratoire du Moyen-Orient (MERS) et le syndrome respiratoire aigu sévère (SRAS). Le coronavirus récemment découvert provoque la maladie Covid-19.Ce virus est apparu dans la ville chinoise de Wuhan en décembre 2019 et se caractérise par sa propagation rapide parmi les personnes .Les gens peuvent attraper l'infection Covid-19 par d'autres personnes infectées par le virus. La maladie se transmet principalement d'une personne à l'autre par de petites gouttelettes qu'une personne atteinte de Covid-19 sécrète par le nez ou la bouche lorsqu'elle tousse, éternue ou parle. Ces gouttelettes ont un poids relativement lourd, car elles ne se déplacent pas vers un endroit lointain, mais tombent plutôt rapidement au sol. Les gens peuvent contracter la maladie Covid-19 s'ils respirent ces gouttelettes d'une personne infectée par le virus.

Le nom anglais de la maladie est dérivé comme suit : «CO» correspond aux deux premières lettres du mot «CORONA»( Le nom fait référence à l'apparence distinctive d'une couronne) . Quant aux lettres «VI, elles sont dérivées des deux premières lettres du mot« virus »et la lettre« D »est la première lettre du mot« diseas », selon un rapport.

Publié par l'UNICEF des Nations Unies.

## **3.1 Analyse de COVID19 en algérie**

La propagation d'un virus COVID 19 en Algérie, comme dans le reste des pays, où l'Algérie a enregistré le jour 26/02/2020. Pour assister à sa propagation rapide dans l'État de Blida, puis le reste dans les États du pays d'origine jusqu'à ce que les hôpitaux deviennent incapables d'accueillir tous les patients, nous allons donc aborder une prédiction sur le nombre d'infections.

## **3.1.1 La prédiction sur le nombre d'infections par COVID19**

Les données sont téléchargées depuis le site officiel de l'Organisation mondiale de la santé (OMS) du 01/01/2020 au 16/09/2020

#### **statistique discréptive**

TABLE 3.1 – Discription de la séries des cas d'infections en algérie

|                      | Min   1st Qu   Median   Mean   3rd Qu   Max |  |  |
|----------------------|---------------------------------------------|--|--|
| $0.0 \quad   \; 1.5$ | 129.0   191.1   330.5   675                 |  |  |

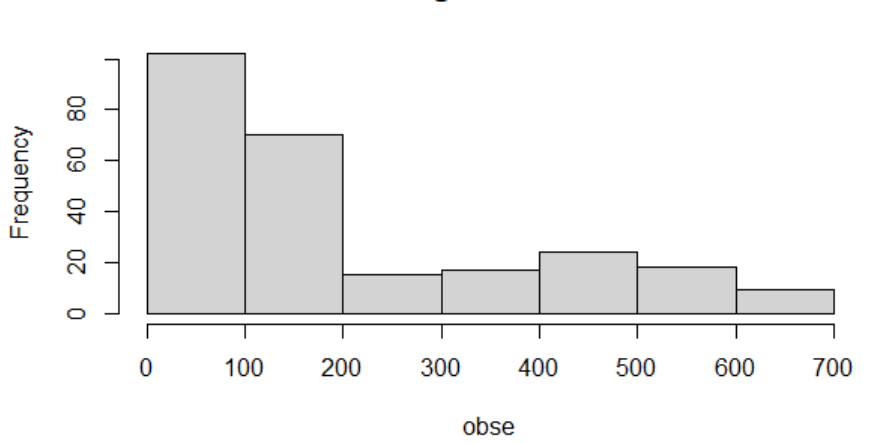

**Histogram of obse** 

FIGURE 3.1 – Histogramme des observations des infectés

#### **La série temporelle**

obse : la série chronologique représente le nombre d'infections par COVID19 Analyse graphique de la série "cas d'infections par COVID19"

A partir des données de la série,et avec la commandes suivante : plot.ts(obse). Nous obtenons le graphique suivant :

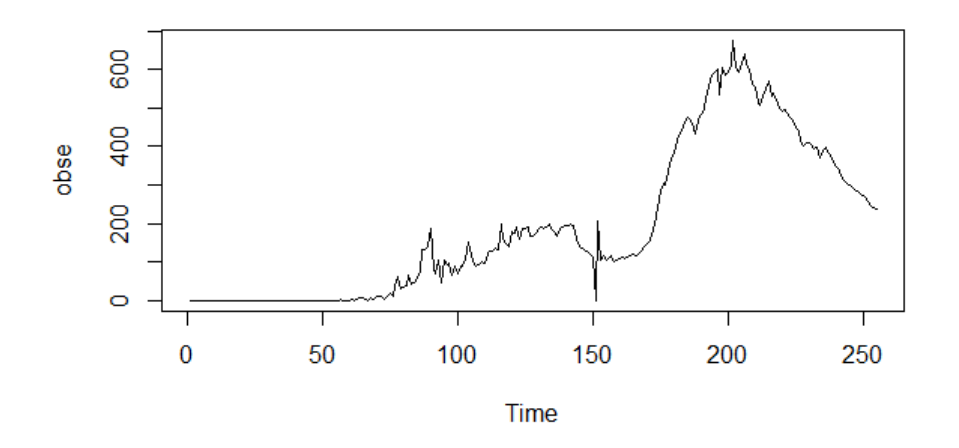

FIGURE 3.2 – Représentation graphique de la série cas de d'infection par COVID19

Le corrélogramme simple :

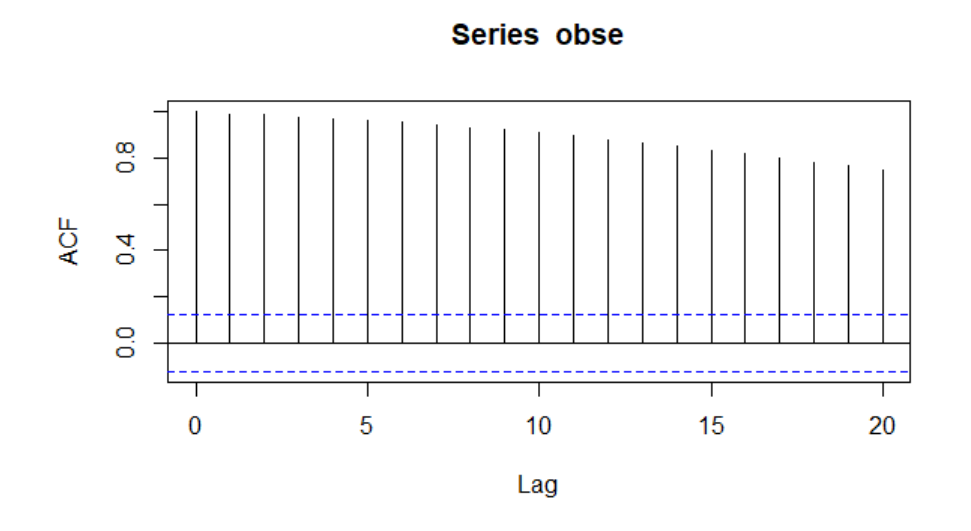

FIGURE 3.3 – Représentation graphique d'autocorrélation de la série cas de d'infection par COVID19

Et sa corrélogramme partielle :

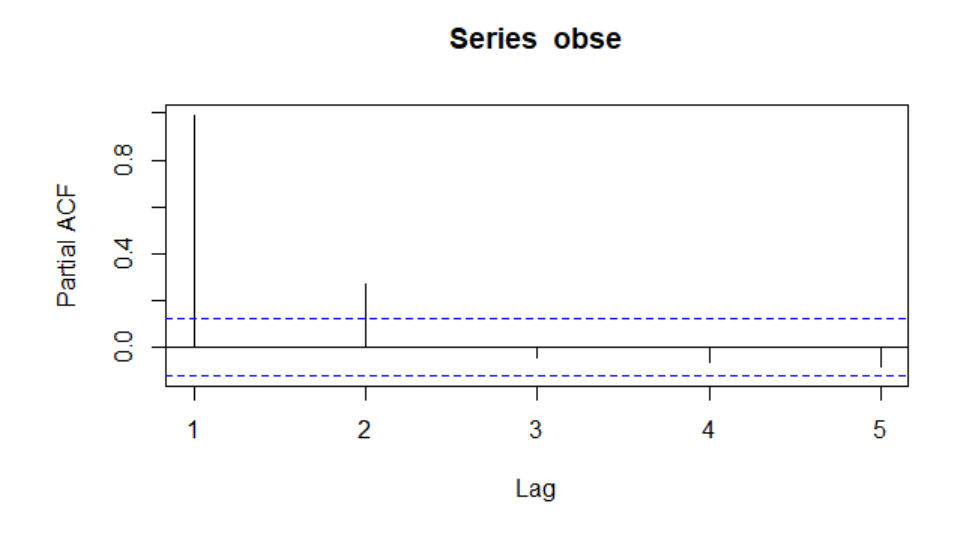

FIGURE 3.4 – Représentation graphique d'autocorrélation partielle de la série obse

La visualisation des corrélogrammes simple et paritelle montre non stationnarité,l'ACF ne coupe pas.

On utilise le test de racine unitaire (test ADF)pour confirmer non stastionnarité :

librarary(tseries)

adf.test(obse)

Augmented Dickey-Fuller Test

data : obse

Dickey-Fuller =  $-1.2053$ , Lag order = 6, p-value =  $0.904$ 

 $p-value = 0.904 > 0.05$  donc la série n'est pas stqtionnaire (admet une racine unitaire)

On peut qussi utiliser la foction **decompoce** pour extraire les composantes d'une série temporelle

```
d=decompose(obse,type = "m")
```
plot(d)

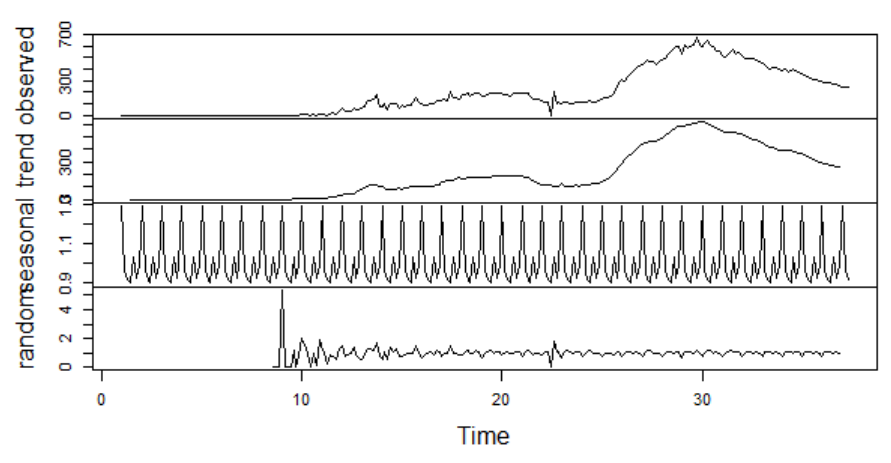

Decomposition of multiplicative time series

FIGURE 3.5 – les composantes d'une série temporelle

Transformation de la série

On utilse lq commande **ndiffs** pour savoir l'ordre de différenciation aui éliminé la tandance et la saisonnalité.

```
library(forecast)
ndiffs(obse)
[1] 1
Alors l'ordre de différenciation est 1.
dl = diff(obse, differences = 1)d1
plot.ts(d1)
```
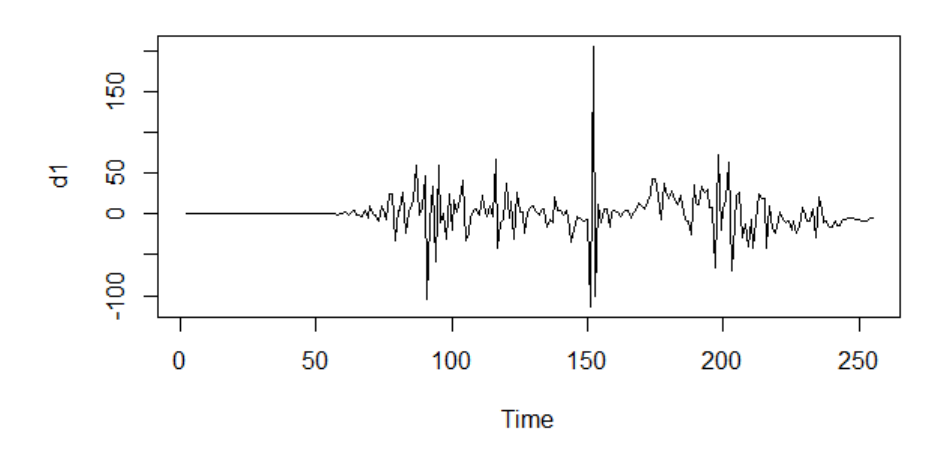

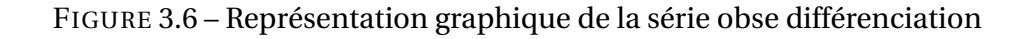

On applique l'ensmble des test de la stationnarité on obtien :

```
library(tseries)
— kpss.test(d1)
KPSS Test for Level Stationarity
data : d1
KPSS Level = 0.22829, Truncation lag parameter = 5, p-value = 0.1- PP.test(d1)
Phillips-Perron Unit Root Test
data : d1
Dickey-Fuller = -21.866, Truncation lag parameter = 5, p-value = 0.01
- adf.test(d1)
Augmented Dickey-Fuller Test
data : d1
Dickey-Fuller = -4.7187, Lag order = 6, p-value = 0.01
```
D'aprés les résultqts des trois test on résume que la série différencier est stationnaire

#### **Identification**

les graphes de autorrélation simple et parciel de la série différencier sont : acf(d1)

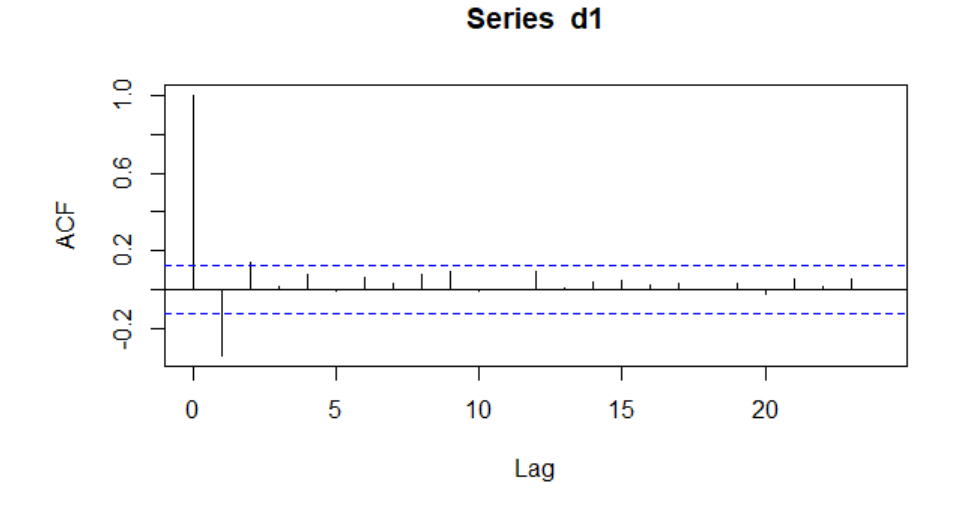

FIGURE 3.7 – Autorrélation simple de la série obse différencier

pacf(d1)

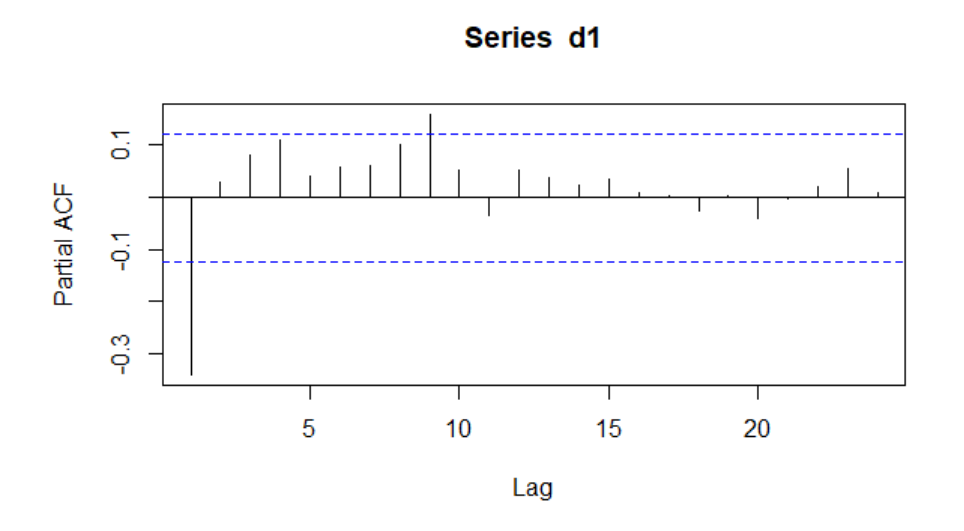

FIGURE 3.8 – Autorrélation partielle de la série différencier

nous voyons que ACF est coupé aprés décalage 1 et que PACF est coupé aprés décalage 1.

Nous proposons donc les modéles : ARIMA(1,1,1),ARIMA(2,1,1),ARIMA(1,1,2)

## **3.2 Test de tendance Mann-Kendall dans R**

Un test de tendance de Mann-Kendall est utilisé pour déterminer si une tendance existe ou non dans les données de séries chronologiques. Il s'agit d'un test non paramétrique, ce qui signifie qu'aucune hypothèse sous-jacente n'est faite sur la normalité des données.

Les hypothèses du test sont les suivantes :

*H*0 (hypothèse nulle) : aucune tendance n'est présente dans les données.

*H A* (hypothèse alternative) : une tendance est présente dans les données. (Cela peut être une tendance positive ou négative)

Si la valeur *p* du test est inférieure à un certain niveau de signification (les choix courants sont 0,10, 0,05 et 0,01), alors il existe des preuves statistiquement significatives qu'une tendance est présente dans les données de la série chronologique.

Pour effectuer un test de tendance Mann-Kendall dans R, nous utiliserons la fonction MannKendall () de la bibliothèque Kendall, qui utilise la syntaxe suivante :

```
MannKendall (x)
```
On obtient les résultats suivantes :

MannKendall(x)

*t au* = 0.724 2− *si ded pvalue* = 2.22*e* −16

La statistique du test est de 0, 724 et la valeur p bilatérale correspondante est de 2.22*e* −16. Parce que cette *p*−valeur est inférieure à 0, 05, nous rejetterons l'hypothèse nulle du test et conclurons qu'une tendance est présente dans les données.

Pour visualiser la tendance, nous pouvons créer un graphique de série chronologique des précipitations annuelles par année et ajouter une ligne lisse pour représenter la tendance :

#Plot the time series data

#Add a smooth line to visualize the trend

 $lines(lowesttime(x),x), col='blue')$ 

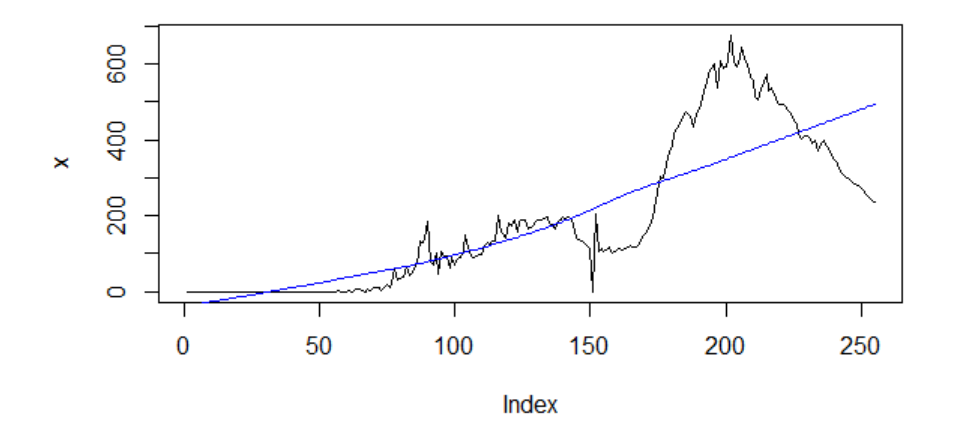

FIGURE 3.9 – Analyse de la tendance de la séries des infectés

Notez que nous pouvons également effectuer un test de tendance Mann-Kendall désaisonnalisé pour tenir compte de toute saisonnalité dans les données à l'aide de la commande

SeasonalMannKendall (x) :

## **3.3 Prévision par la méthode de Box-Jenkins**

#### **3.3.1 Identification du modèle**

#### **3.3.1.1 Estimation des paramétres**

On utilise la commande **auto.arima** pour construire le meilleur modéle qui représente la série

```
library(forecast)
modobse=auto.arima(obse,trace = TRUE,test = "kpss",ic="aic")
on trouve
```

| iais a ajustements de la serie des cas à inicent |          |
|--------------------------------------------------|----------|
| Modèle                                           | AIC      |
| $ARIMA(2,1,2)(1,0,1)[7]$ with drift              | 2338.37  |
| ARIMA(1,1,0)(1,0,0)[7] with drift                | 2339.681 |
| $ARIMA(0,1,0)$ with drift                        | 2361     |
| ARIMA(0,1,0)                                     | 2359.346 |
| $ARIMA(0,1,1)$ with drift                        | 2337.403 |
| $ARIMA(0,1,1)(1,0,0)[7]$ with drift              | 2344.215 |
| $ARIMA(0,1,1)(1,0,1)[7]$ with drift              | 2345.213 |
| $ARIMA(1,1,1)$ with drift                        | 2334.554 |
| $ARIMA(1,1,1)(1,0,0)[7]$ with drift              | 2341.662 |
| $ARIMA(1,1,1)(0,0,1)[7]$ with drift              | 2334.757 |
| $ARIMA(1,1,1)(1,0,1)[7]$ with drift              | 2342.913 |
| $ARIMA(1,1,0)$ with drift                        | 2332.714 |
| ARIMA(1,1,2)                                     | 2323.526 |
| ARIMA(1,1,2)(1,0,0)[7]                           | 2332.651 |
| ARIMA(1,1,2)(1,0,1)[7]                           | 2334.587 |
| ARIMA(1,1,1)                                     | 2333.235 |
| ARIMA(0,1,2)                                     | 2329.716 |
| ARIMA(1,1,1)                                     | 2333.235 |
|                                                  |          |

TABLE 3.2 – Résultats d'ajustements de la série des cas d'infections par COVID19

| als a afastements ac la serie acs cas a mic. |          |
|----------------------------------------------|----------|
| Modèles                                      | AIC      |
| $ARIMA(2,1,2)(1,0,1)[7]$ with drift          | 2338.37  |
| $ARIMA(1,1,0)(1,0,0)[7]$ with drift          | 2339.681 |
| ARIMA(0,1,0) with drift                      | 2361     |
| ARIMA(0,1,0)                                 | 2359.346 |
| $ARIMA(0,1,1)$ with drift                    | 2337.403 |
| ARIMA(0,1,1)(1,0,0)[7] with drift            | 2344.215 |
| $ARIMA(0,1,1)(1,0,1)[7]$ with drift          | 2345.213 |
| $ARIMA(1,1,1)$ with drift                    | 2334.554 |
| ARIMA(1,1,1)(1,0,0)[7] with drift            | 2341.662 |
| $ARIMA(1,1,1)(0,0,1)[7]$ with drift          | 2334.757 |
| $ARIMA(1,1,1)(1,0,1)[7]$ with drift          | 2342.913 |
| $ARIMA(1,1,0)$ with drift                    | 2332.714 |
| $ARIMA(1,1,0)(0,0,1)[7]$ with drift          | 2332.79  |
| $ARIMA(1,1,0)(1,0,1)[7]$ with drift          | 2340.915 |
| $ARIMA(2,1,0)$ with drift                    | 2335.486 |
| $ARIMA(2,1,1)$ with drift                    | 2327.738 |
| ARIMA(2,1,1)(1,0,0)[7] with drift            | 2336.751 |
| $ARIMA(2,1,1)(0,0,1)[7]$ with drift          | 2329.602 |
| $ARIMA(2,1,2)$ with drift                    | 2327.4   |
| ARIMA(2,1,2)(1,0,0)[7] with drift            | 2336.486 |
| $ARIMA(2,1,2)(0,0,1)[7]$ with drift          | 2329.335 |
| $ARIMA(1,1,2)$ with drift                    | 2325.471 |
| ARIMA(1,1,2)(1,0,0)[7] with drift            | 2334.593 |
| ARIMA(1,1,2)                                 | 2323.526 |
| ARIMA(1,1,2)(1,0,0)[7]                       | 2332.651 |
| ARIMA(1,1,2)                                 | 2323.526 |
| ARIMA(1,1,2)(1,0,0)[7]                       | 2332.651 |
| ARIMA(1,1,2)(1,0,1)[7]                       | 2334.587 |
| ARIMA(1,1,1)                                 | 2333.235 |
|                                              |          |

TABLE 3.3 – Résultats d'ajustements de la série des cas d'infections par COVID19

### Méilleur modèles est : **ARIMA(1,1,2)**

La commande **summary(modobse)**

TABLE 3.4 – Estimation des coefficients du modèle d'ajustement

|      | arl         | mal                  | ma <sub>2</sub> |
|------|-------------|----------------------|-----------------|
|      | coef 0.9429 | $-1.3004$ 0.3992     |                 |
| s.e  |             | 0.0353 0.0664 0.0553 |                 |
| AIC. | 2329.45     |                      |                 |

## **3.3.2 Validation**

Nous avons diagnostiqué notre modéle à partir des tests suivants pour montrer que le modéle choisis est valide.

— Test ADF adf.test(modobse.residuals) Augmented Dickey-Fuller Test data : modobse\$residuals Dickey-Fuller =  $-6.2286$ , Lag order = 6, p-value =  $0.01$ — Test de Box-pierce Box.test(modobse\$residuals) Box-Pierce test data : modobse\$residuals  $X$ -squared = 0.14209, df = 1, p-value = 0.7062 — test de la stationnarité graphiquement

### **3.3.3 Prévision**

D'aprés le modèle choisis précédent on peut prédire des résultqts pour les prochaines jours

On utilise l'énsemble des commandes suivantes :

nse=auto.arima(obse)

ff=forecast(nse,h=10)

 $summarv(ff)$ 

| 1110 LL VIV<br>regulato da previoion par la methode de Dox Jennino |           |          |          |           |          |
|--------------------------------------------------------------------|-----------|----------|----------|-----------|----------|
| jour                                                               | prévision | Lo 80    | Hi 80    | Lo 95     | Hi 95    |
| 256                                                                | 233.6638  | 203.5801 | 263.7476 | 187.65467 | 279.6730 |
| 257                                                                | 229.4237  | 193.6658 | 265.1816 | 174.73676 | 284.1107 |
| 258                                                                | 225.4259  | 183.8568 | 266.9950 | 161.85144 | 289.0004 |
| 259                                                                | 221.6565  | 174.1675 | 269.1454 | 149.02842 | 294.2845 |
| 260                                                                | 218.1023  | 164.6094 | 271.5953 | 136.29198 | 299.9127 |
| 261                                                                | 214.7513  | 155.1911 | 274.3115 | 123.66179 | 305.8408 |
| 262                                                                | 211.5917  | 145.9188 | 277.2645 | 111.15366 | 312.0297 |
| 263                                                                | 208.6125  | 136.7970 | 280.4281 | 98.78018  | 318.4449 |
| 264                                                                | 205.8036  | 127.8287 | 283.7785 | 86.55130  | 325.0559 |
| 265                                                                | 203.1552  | 119.0155 | 287.2948 | 74.47472  | 331.8356 |

TABLE 3.5 – Résultats du prévision par la méthode de Box-Jenkins

— Graphe représente la prévision avec l'intervalle de confiance : avec la commande plot(ff)

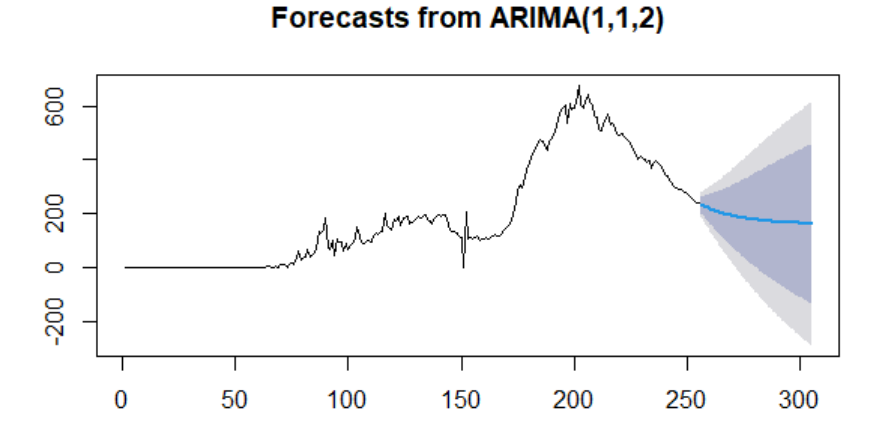

FIGURE 3.10 – Représentation graphique de la prévision par Box-Jenkins

## **3.4 Prévision par filtre de Kalman**

Nous utilisons le package (TSPred) pour la prévision par filtre de Kalman library(TSPred)

La repésentation graphique de la série ,nous utilisons la commande suivente :  $plot(obse, type='l', lwd=1, xlim=c(0, 256), ylim=c(0, 800), xlab='Time", ylab='ARIMA")$ Nous obtenons le graphe suivant :

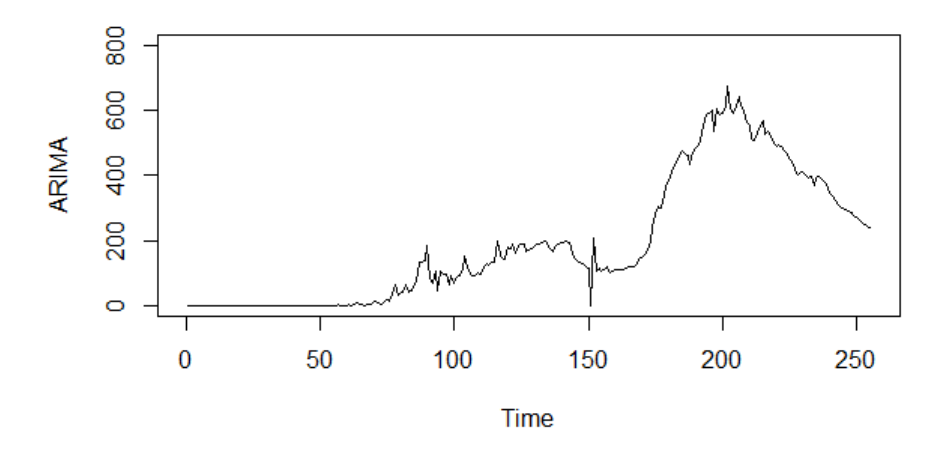

FIGURE 3.11 – Représentation graphique des observations

nous utilisons les commandes suivantes :

fPolyRKF= fittestPolyRKF(obse,h=10)

fs<-KFAS : :KFS(fPolyRKF, model,filtering=c("state","mean"),smoothing=c("state","mean"))

Série chronologique filtrée par Kalman f<-fitted(fs, filtered=TRUE) s<-lines(f,col='red',lty=1,lwd=1) Nous obtenons

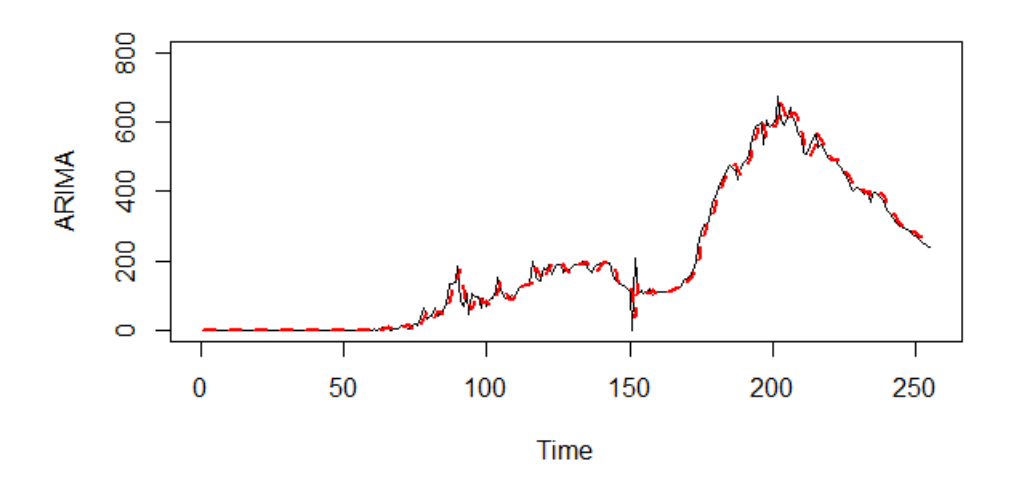

FIGURE 3.12 – Représentation graphique des observations

#Série chronologique lissée par Kalman s=fitted(fs) lines(s,col='green',lty=1,lwd=1) Nous obtenons :

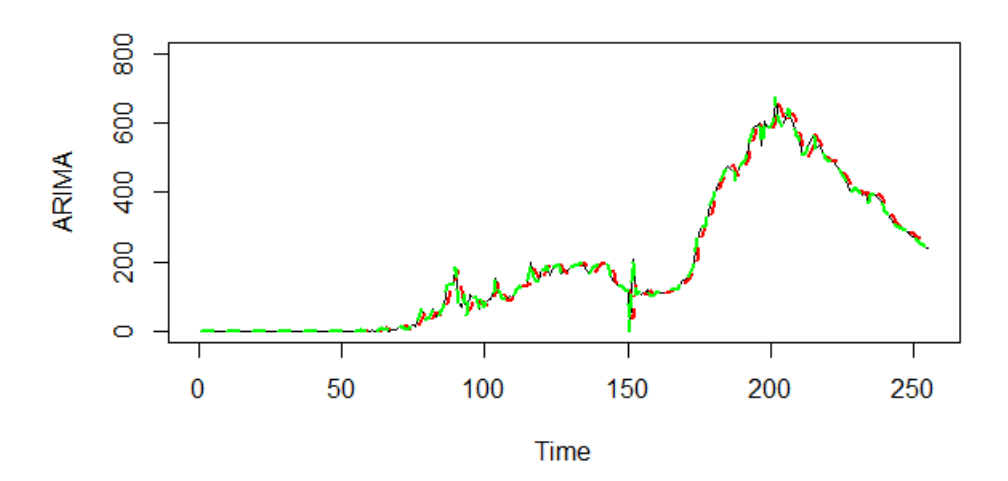

FIGURE 3.13 – Série chronologique ajustée par Filtre de Kalman

Nous utilisons les commandes suivantes pour la prévision

#### pred<-fPolyRKFpredmean

pred

Nous obtenons :

Time Series :

Start =  $256$ 

 $End = 265$ 

| date       | jour | La prévision | Borne inférieure | Borne supérieure |
|------------|------|--------------|------------------|------------------|
| 17/09/2020 | 256  | 231.4074     | 189.066601       | 273.7481         |
| 18/09/2020 | 257  | 224.6786     | 163.745674       | 285.6114         |
| 19/09/2020 | 258  | 217.8135     | 141.873512       | 293.7536         |
| 20/09/2020 | 259  | 210.8123     | 121.583139       | 300.0415         |
| 21/09/2020 | 260  | 203.6749     | 102.162255       | 305.1876         |
| 22/09/2020 | 261  | 196.4014     | 83.250236        | 309.5525         |
| 23/09/2020 | 262  | 188.9916     | 64.635231        | 313.3480         |
| 24/09/2020 | 263  | 181.4456     | 46.180518        | 316.7107         |
| 25/09/2020 | 264  | 173.7635     | 27.791877        | 319.7351         |
| 26/09/2020 | 265  | 165.9451     | 9.401146         | 322.4891         |

TABLE 3.6 – Résultats du prévision pour dix jours avec les bornes de confiances

## **3.4.1 Repréresntation graphique de la prévision**

lines(ts(pred,start=256),lwd=1,col='blue')

lines(ts(fPolyRKFpredupper,start=256),lwd=1,col='light blue')

lines(ts(fPolyRKFpredlower,start=256),lwd=1,col='light blue')

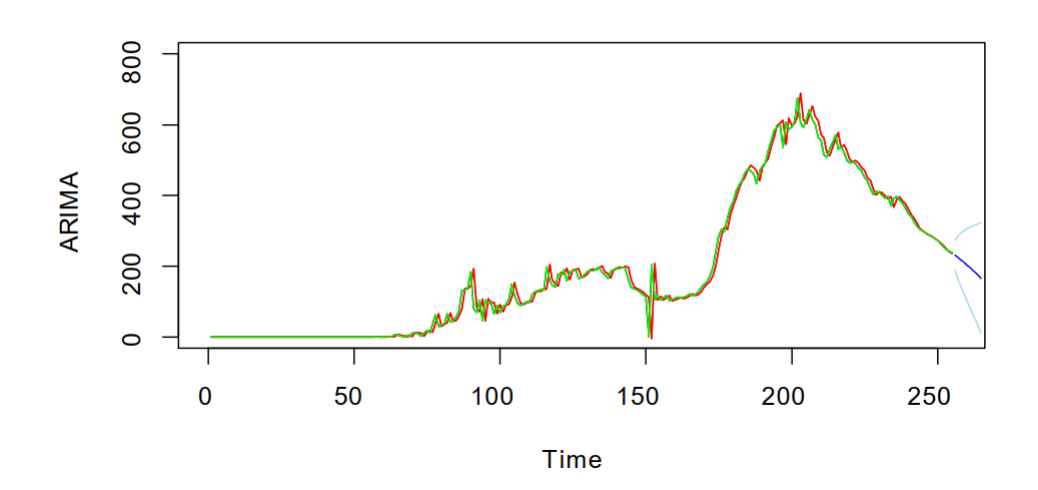

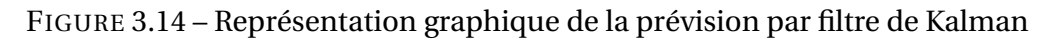

# **3.5 Prévision du nombre de décés dus à le virus COVID19 en Algérie**

## **3.5.1 Résultats de la Statistique descriptive**

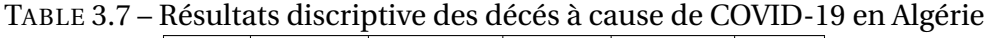

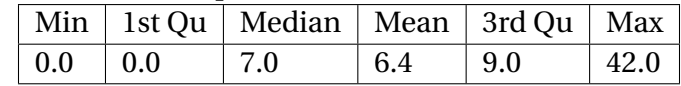

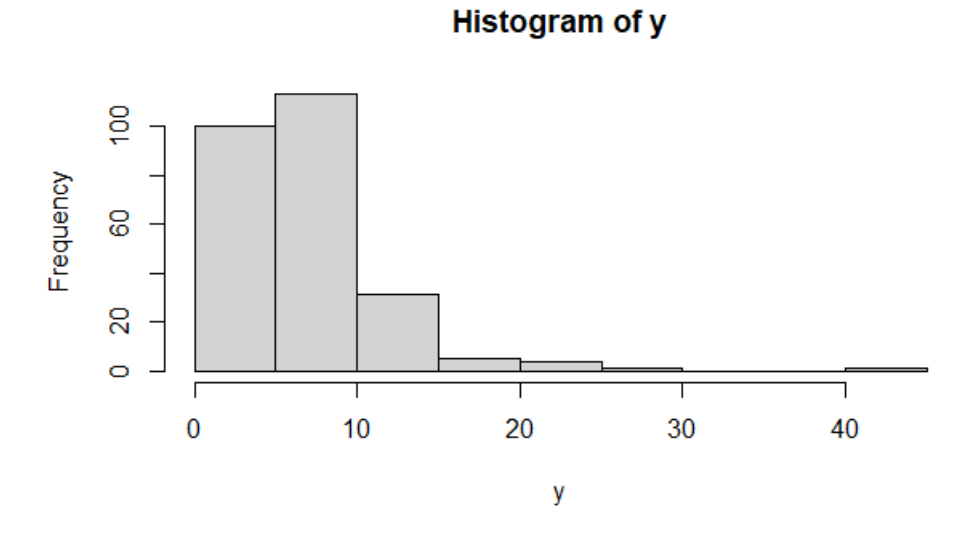

FIGURE 3.15 – Histogramme de la série des décés en Algérie par COVID-19

## **3.5.2 Analyse de la série temporelle**

y : la série chronologique des décés par COVID19

Analyse graphique de la série "cas des décés par COVID19"

A partir des données de la série,et avec la commandes suivante : plot.ts(y).

Nous obtenons le graphique suivant :
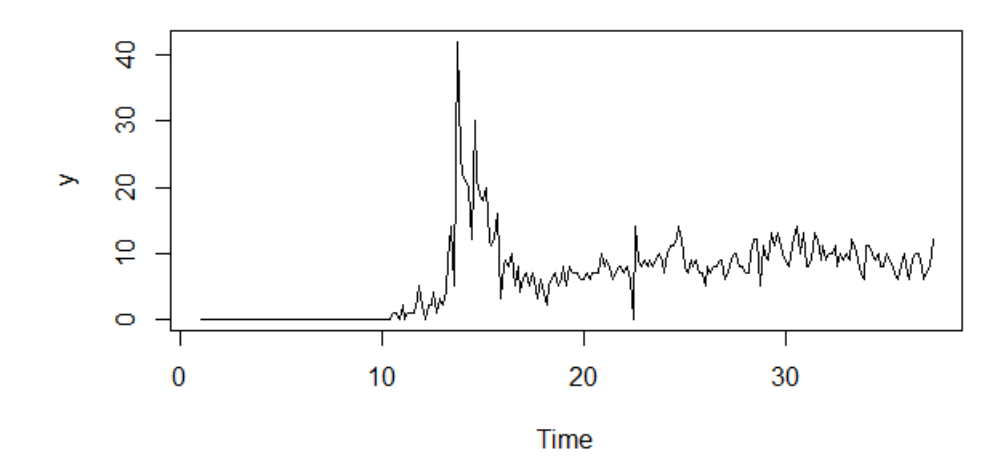

FIGURE 3.16 – Représentation graphique de la série des décés en Algérie par COVID-19

Le corrélogramme simple :

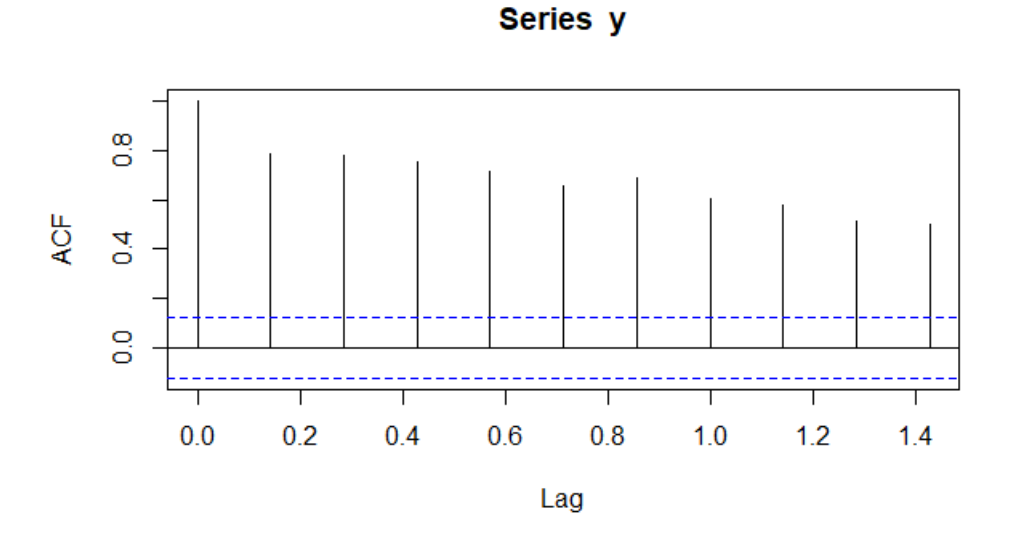

FIGURE 3.17 – Autocorrélation simple ACF de la série des décés en Algérie par COVID-19

Le corrélogramme parctielle :

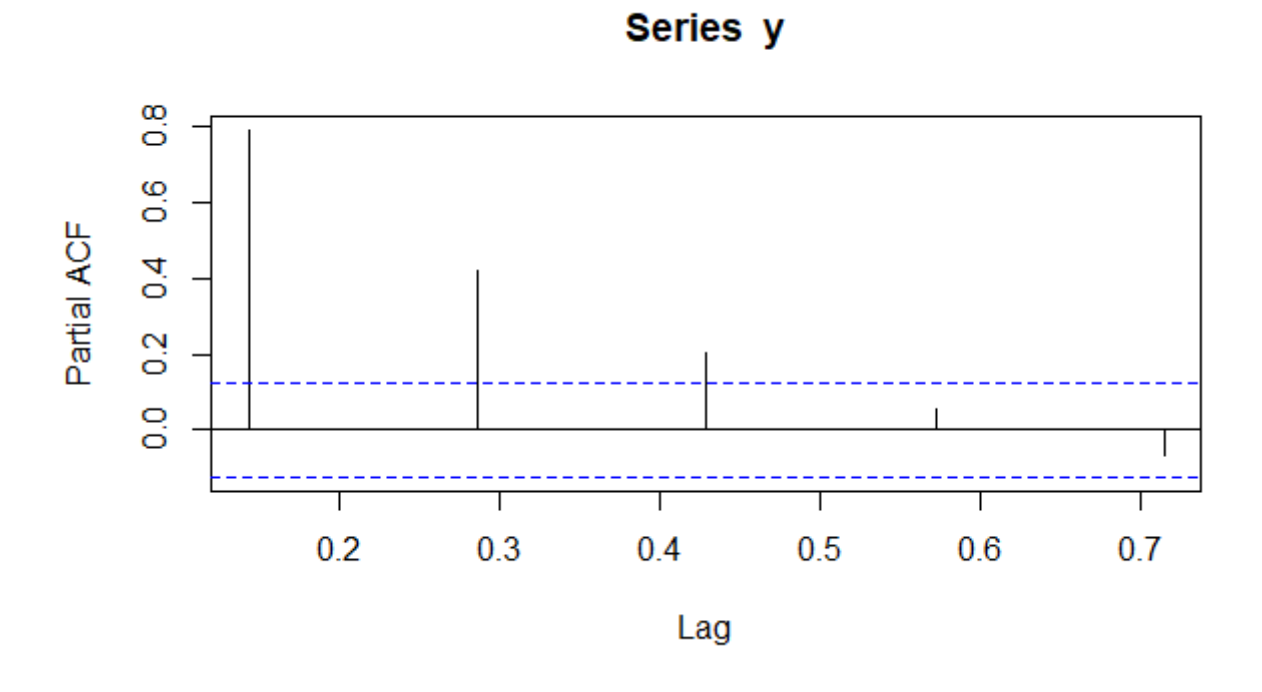

FIGURE 3.18 – Autocorrélation partielle PACF de la série des décés en Algérie par COVID-19

On peut qussi utiliser la foction decompoce pour extraire les composantes d'une série temporelle :

dec=decompose(y) plot(dec)

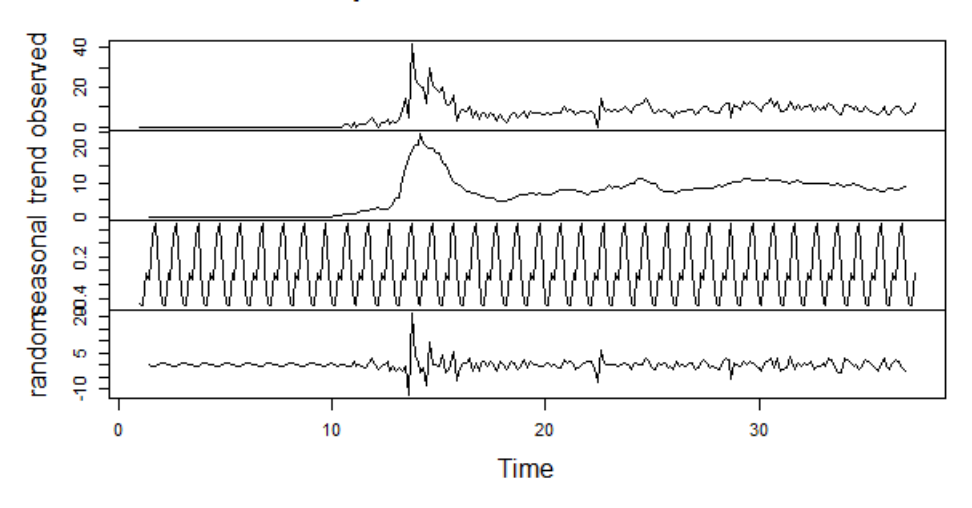

#### Decomposition of additive time series

FIGURE 3.19 – Décomposition de la série des décés en Algérie par COVID-19

**Transformation de la série**

On utilse la commande **ndiffs** pour savoir l'ordre de différenciation aui éliminé la tendance et la saisonnalité.

```
library(forecast)
ndiffs(Y)[1] 1
df = diff(Y, differences = 1)df
La représentqtion graphique est
```
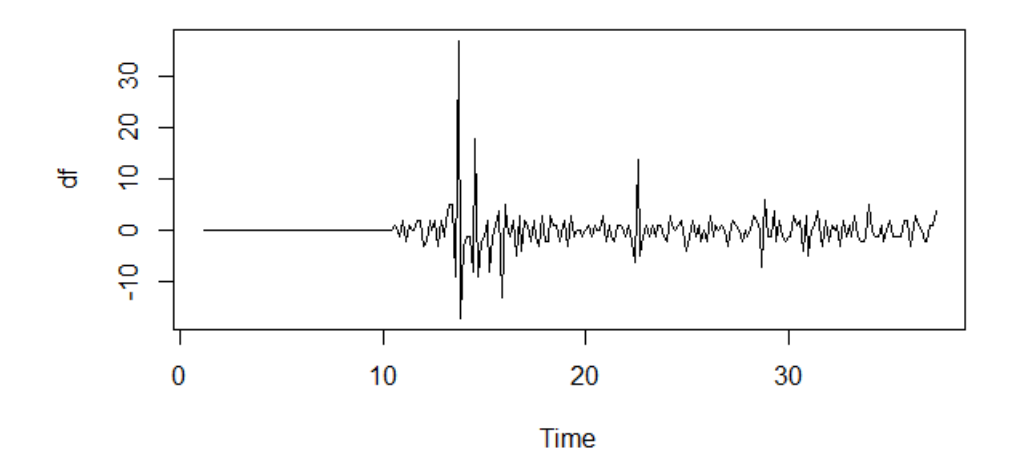

FIGURE 3.20 – Représentation graphique de la série différencier

On applique l'ensemble des test de la stationnarité on obtient :

library(tseries)

 $-$  kpss.test(df)

KPSS Test for Level Stationarity data : df KPSS Level =  $0.027417$ , Truncation lag parameter =  $5$ , p-value =  $0.1$  $-$  PP.test(df) Phillips-Perron Unit Root Test data : df Dickey-Fuller =  $-32.248$ , Truncation lag parameter = 5, p-value = 0.01  $-$  adf.test(df) Augmented Dickey-Fuller Test data : df Dickey-Fuller =  $-6.6778$ , Lag order = 6, p-value =  $0.01$ 

D'aprés les résultqts des trois test on résume que la série différencier est stationnaire

## **Identification**

les graphes de autorrélation simple et partielle de la série différencier sont :  $\operatorname{acf(df)}$ 

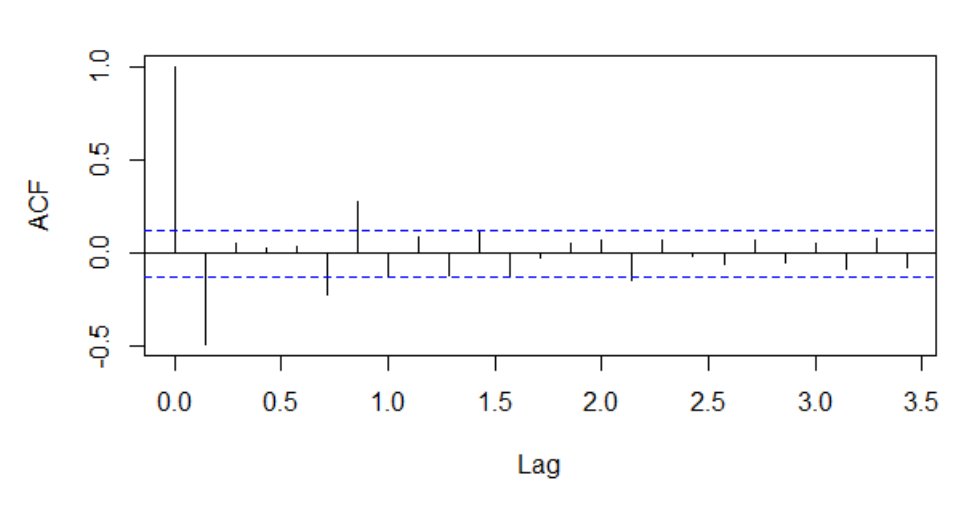

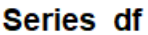

FIGURE 3.21 – Graphe de autorrélation simple de la série y différencier

 $\text{pacf}(df)$ 

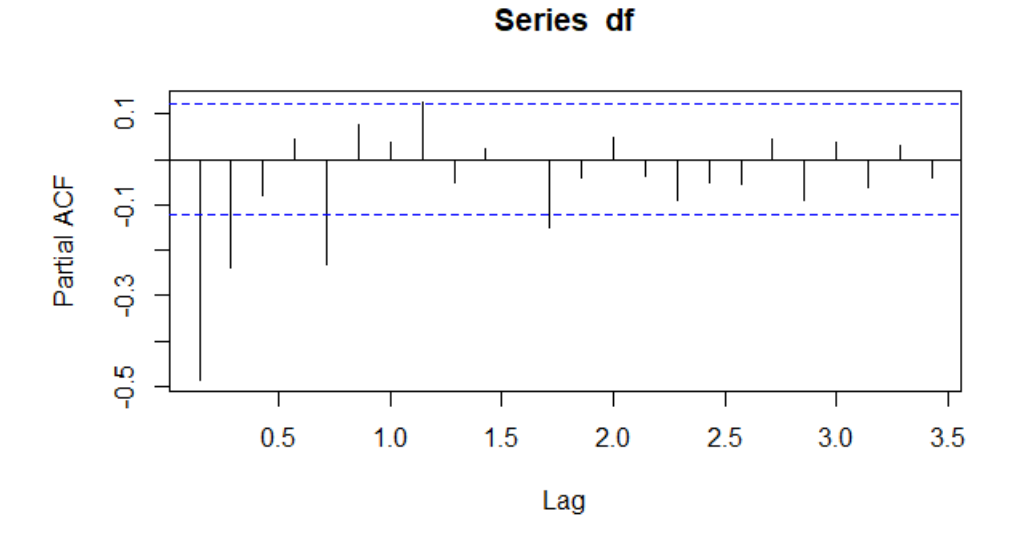

FIGURE 3.22 – Graphe de autorrélation partielle de la série y différencier

Nous voyons que ACF est coupé aprés décalage 1 et que PACF est coupé aprés décalage 2.

Nous proposons donc les modéles : ARIMA(2,1,1)

## **3.5.3 Application de la méthode de Box-Jenkins**

## **3.5.3.1 Estimation des paramétres**

On utilise la commande auto.arima pour construire le meilleur modéle qui représente la série library(forecast) ym=auto.arima(Y,trace = TRUE,test = "kpss",ic="aic") on trouve

TABLE 3.8 – Résultats d'ajustement de la série des décés par un modèle temporelle

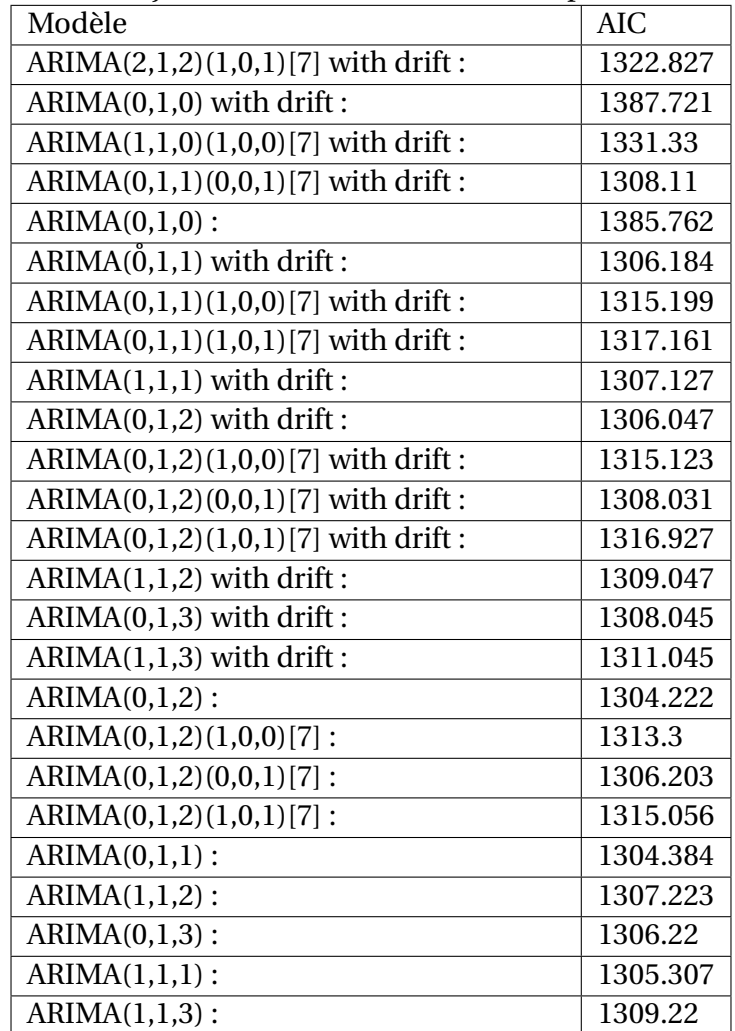

ARIMA(0,1,2) : 1307.26 Best model : ARIMA(0,1,2) On utilise la commande summary(ym) on trouve Series : y ARIMA(0,1,2)

Coefficients :

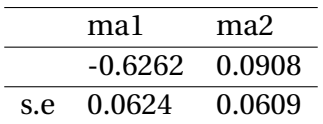

#### **3.5.3.2 Validation**

Nous avons diagnostiqué notre modéle à partir des tests suivants pour montrer que le modéle choisis est valide

— Test ADF library(tseries) adf.test(ym\$residuals) Augmented Dickey-Fuller Test data : ym\$residuals Dickey-Fuller =  $-6.2286$ , Lag order =  $6$ , p-value =  $0.01$ — Test de Box-pierce Box.test(ym\$residuals) Box-Pierce test data : ym\$residuals  $X$ -squared = 0.002659, df = 1, p-value = 0.9589

## **3.5.3.3 Prévision**

D'aprés le modéle choisis précedent on peut prédire des résultats pour les prochaines jours

On utilise l'énsemble des commandes suivantes : mm=auto.arima(y) ab=forecast(mm,h=10) summary(ab) on trouve plot(ab)

| jours | prévision | Lo 80    | Hi 80    | Lo 95          | Hi 95    |
|-------|-----------|----------|----------|----------------|----------|
| 256   | 9.210569  | 5.180428 | 13.24071 | 3.046999479    | 15.37414 |
| 257   | 9.625807  | 5.323307 | 13.92831 | 3.045701375    | 16.20591 |
| 258   | 9.625807  | 4.933470 | 14.31814 | 2.449496747    | 16.80212 |
| 259   | 9.625807  | 4.573624 | 14.67799 | 1.899160402    | 17.35245 |
| 260   | 9.625807  | 4.237758 | 15.01386 | 1.385497149    | 17.86612 |
| 261   | 9.625807  | 3.921633 | 15.32998 | 0.902026558    | 18.34959 |
| 262   | 9.625807  | 3.622132 | 15.62948 | 0.443977990    | 18.80764 |
| 263   | 9.625807  | 3.336877 | 15.91474 | 0.007718691    | 19.24389 |
| 264   | 9.625807  | 3.064011 | 16.18760 | $-0.409593413$ | 19.66121 |
| 265   | 9.625807  | 2.802048 | 16.44957 | $-0.810231529$ | 20.06185 |

TABLE 3.9 – Résultats de la prévision des décés par la méthode de Box-Jenkins

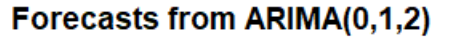

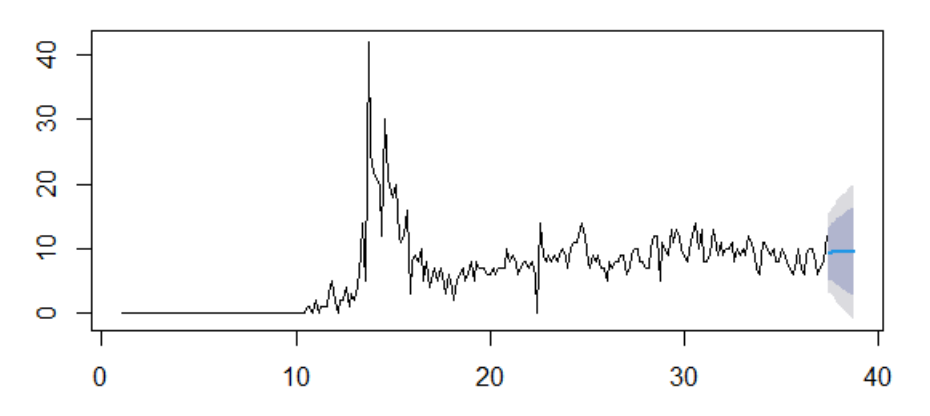

FIGURE 3.23 – Repésontation graphique de la prévition des décés

## **3.5.4 La prévision par filter de Kalman**

Nous utilisons le package (TSPred) pour la prévision par filter de Kalman

library(TSPred)

fArimaKF<-fittestArimaKF(y,h=10)

La repésentation graphique de la série ,nous utilisons la commande suivente :

plot(y,type='l',lwd=1,xlim=c(0,300),ylim=c(0,60),xlab="Time",ylab="ARIMAKF")

Nous obtenons

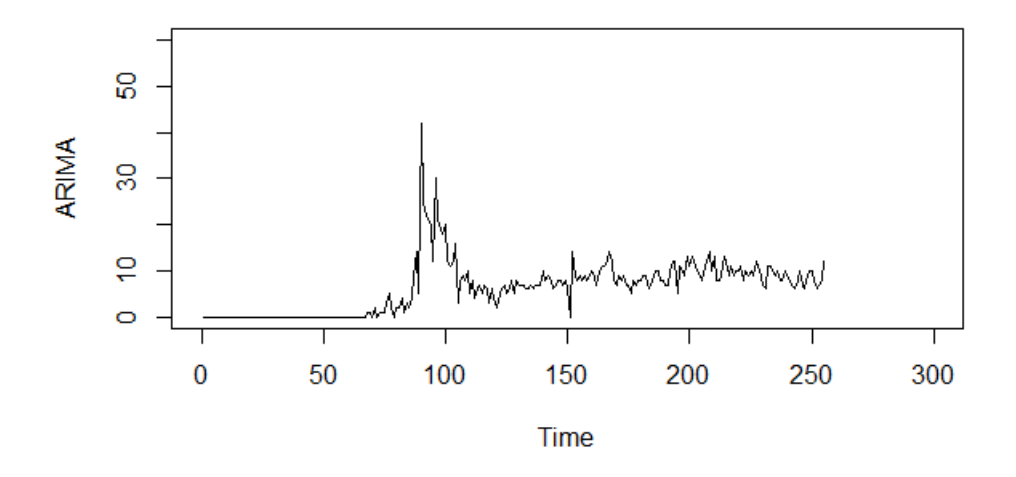

FIGURE 3.24 – Repésontation graphique de la série des décés

nous utilisons les commandes suivantes :

fs<-KFAS : :KFS(fArimaKFmodel,filtering=c("state","mean"),smoothing=c("state","mean")) f<-fitted(fs, filtered = TRUE) lines(f,col='red',lty=1,lwd=1) Nous obtenons

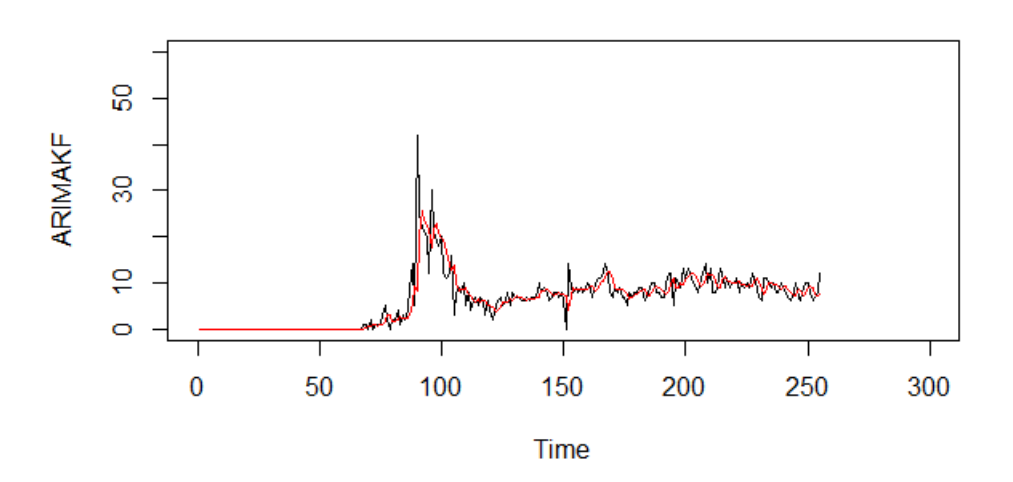

FIGURE 3.25 – Série chronologique filtrée par Kalman

Série chronologique lissée par Kalman s<- fitted(fs) lines(s,col='green',lty=1,lwd=1)

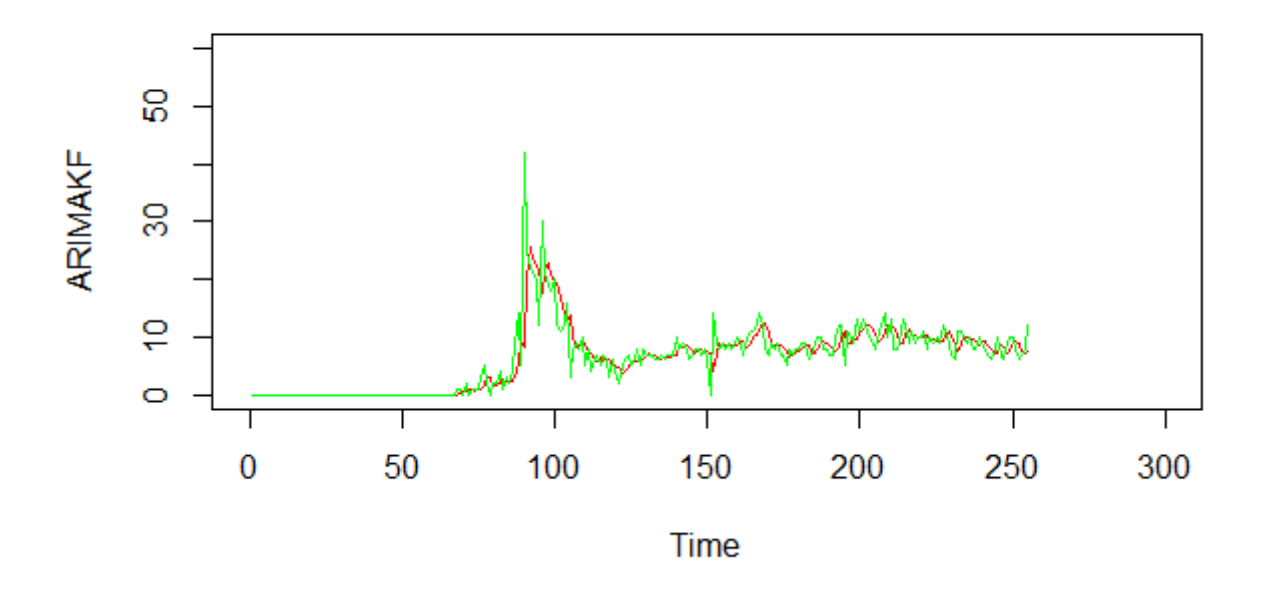

FIGURE 3.26 – Série chronologique ajustée par Kalman

Nous utilisons les commandes suivantes pour la prévision

pr=fArimaKF\$pred\$mean

pr

Nous obtenons : L'interval de confiance

TABLE 3.10 – Résultats de la prévision des décés par la méthode de Filtre de Kalman

| jour | Prévision |
|------|-----------|
| 256  | 9.277891  |
| 257  | 9.689314  |
| 258  | 9.566864  |
| 259  | 9.603308  |
| 260  | 9.592461  |
| 261  | 9.595690  |
| 262  | 9.594729  |
| 263  | 9.595015  |
| 264  | 9.594930  |
| 265  | 9.594955  |

fArimaKF\$pred\$lower

fArimaKF\$pred\$uppe

| jour | Borne inférieure | Borne supérieure |
|------|------------------|------------------|
| 256  | 4.1224544        | 14.43333         |
| 257  | 4.1771352        | 15.20149         |
| 258  | 3.5354980        | 15.59823         |
| 259  | 3.1482466        | 16.05837         |
| 260  | 2.7249391        | 16.45998         |
| 261  | 2.3433380        | 16.84804         |
| 262  | 1.9757686        | 17.21369         |
| 263  | 1.6266345        | 17.56339         |
| 264  | 1.2917239        | 17.89814         |
| 265  | 0.9699397        | 18.21997         |

TABLE 3.11 – Bornes de confiances de la prévision des décés par la méthode de Filtre de Kalman

TABLE 3.12 – Résultats de la prévision des décés par la méthode de Filtre de Kalman

| jour | Prévision | Borne inférieure | Borne supérieure |
|------|-----------|------------------|------------------|
| 256  | 9.277891  | 4.1224544        | 14.43333         |
| 257  | 9.689314  | 4.1771352        | 15.20149         |
| 258  | 9.566864  | 3.5354980        | 15.59823         |
| 259  | 9.603308  | 3.1482466        | 16.05837         |
| 260  | 9.592461  | 2.7249391        | 16.45998         |
| 261  | 9.595690  | 2.3433380        | 16.84804         |
| 262  | 9.594729  | 1.9757686        | 17.21369         |
| 263  | 9.595015  | 1.6266345        | 17.56339         |
| 264  | 9.594930  | 1.2917239        | 17.89814         |
| 265  | 9.594955  | 0.9699397        | 18.21997         |

## **3.5.4.1 Repésentation graphique .**

lines(ts(pred\$mean,start=256),lwd=2,col='blue')

lines(ts(pred\$upper,start=256),lwd=2,col='light blue')

lines(ts(pred\$lower,start=256),lwd=2,col='light blue')

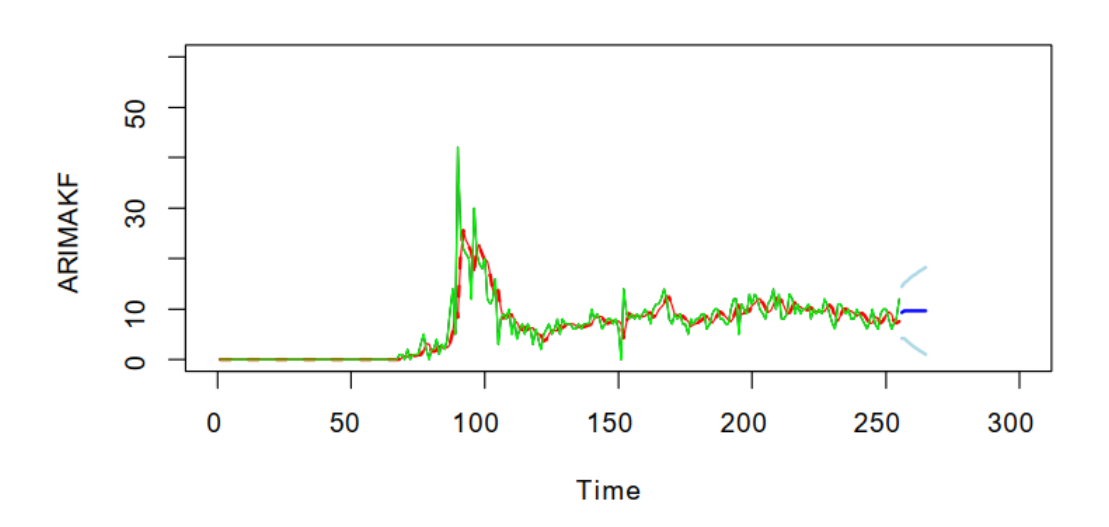

FIGURE 3.27 – Repésentation graphique de prévision des décés par filtre de Kalman

## **3.5.5 Comparaison entre prévision par la méthode Box et filtre de Kalman**

TABLE 3.13 – Comparaison de la prévision des infections par les deux méthodes avec le bilan réel

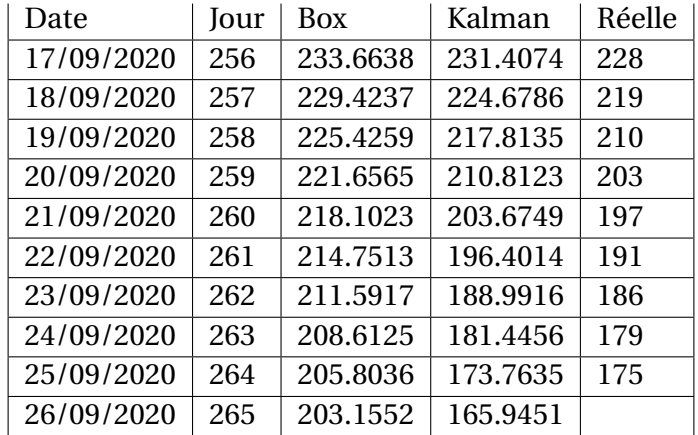

| Date       | Jour | <b>Box</b> | Kalman   | Réelle         |
|------------|------|------------|----------|----------------|
| 17/09/2020 | 256  | 9.21056    | 9.277891 | 9              |
| 18/09/2020 | 257  | 9.625807   | 9.689314 | $-6$           |
| 19/09/2020 | 258  | 9.625807   | 9.566864 | ۰6             |
| 20/09/2020 | 259  | 9.625807   | 9.603308 | $\overline{7}$ |
| 21/09/2020 | 260  | 9.625807   | 9.592461 | $\cdot$ 7      |
| 22/09/2020 | 261  | 9.625807   | 9.595690 | $-10$          |
| 23/09/2020 | 262  | 9.625807   | 9.595015 | ۰Q             |
| 24/09/2020 | 263  | 9.625807   | 9.594930 | 5              |
| 25/09/2020 | 264  | 9.625807   | 9.594930 | 4              |
| 26/09/2020 | 265  | 9.625807   | 9.594955 | 4              |

TABLE 3.14 – Comparaison de la prévision des décés par les deux méthodes avec le bilan réel

On note à partir de ces résultats que filtre de Kalman est plus proche de la réalité.

Donc filtre de Kalman est meilleure que Box et Jenkins.Les prédictions de Kalman peuvent être utilisées pour prendre les meilleures décisions pour lutter contre la propagation du virus.

# CONCLUSION GÉNÉRALE

L'objective de ce travail a été d'introduire l'essentiel de la modélisation des séries chronologique. Dans la première partie du ce travail , on a effectué une revue des principale notions de base concernant les séries chronologiques à une variable , cela a permis d'introduire , entre autres ,la famille des processus ARIMA qui sont des modèles ,mathématiques efficaces pour modéliser des phénomènes temporelles .

Ainsi que la procédure de sélection de modèles de Box-Jenkins et filtre de Kalman qui nous permet de modéliser et prédire le comportement d'un caractère statistique dans horizon. Le logiciel R facilite de manipuler et traiter le modèle temporelle pour choisi le meilleur modèle d'ajustement, et donne les valeurs des prévision numériquement et visuellement.

# BIBLIOGRAPHIE

- [1] Akaike, H. (1969). Fitting autoregressive models for prediction. Annals of the institute of Statistical Mathematics, 21(1), 243-247.
- [2] Bowerman, B. L., & O'Connell, R. T. (1979). Time series and forecasting. North Scituate, MA : Duxbury Press.
- [3] Box, G. E., Jenkins, G. M., Reinsel, G. C., & Ljung, G. M. (2015). Time series analysis : forecasting and control. John Wiley & Sons.
- [4] Corinne, P. (2005). Séries chronologiques : Quelques éléments du cours. Paris.
- [5] Cheung, Y. W., & Lai, K. S. (1995). Lag order and critical values of the augmented Dickey&Fuller test. Journal of Business & Economic Statistics, 13(3), 277- 280.Eshel, G. (2003). The yule walker equations for the AR coefficients. Internet resource, 2, 68-73
- [6] Mechgoug, R. (2013). La Prédiction des Séries Temporelles utilisant les Paradigmes de Soft Computing. Algérie.Melard, G. (1979). Modèles ARIMA pour des séries chronologiques non homogènes. Statistique et analyse des données, 4(2), 41-50.
- [7] MCLEOD, A. Ian. Diagnostic checking of periodic autoregression models with application. Journal of Time Series Analysis, 1994, vol. 15, no 2, p. 221-233.
- [8] Phillips, P. C., & Perron, P. (1988). Testing for a unit root in time series regression. Biometrika, 75(2), 335-346.
- [9] Woodward, W. A. et Gray, H. L. (1996). On the relationship between the S-array , and the box-jenkins method of ARMA model identi.ction, journal of Américan Statistical Association, vol 76, n 375
- [10] Yves, A. (2011). Series temporelles avec RMethodes et cas, Springer-Verlang, France.